# **Introduction to Programming by MPI for Parallel FEMReport S1 & S2in C (2/2)**

Kengo NakajimaRIKEN R-CCS

- $\bullet$ What is MPI ?
- $\bullet$ Your First MPI Program: Hello World
- $\bullet$ Collective Communication
- $\bullet$ **Point-to-Point Communication**

### **Point-to-Point Communication 1**対**1**通信

- •What is PtoP Communication ?
- •2D Problem, Generalized Communication Table
- •Report S2

### **1D FEM: 12 nodes/11 elem's/3 domains**

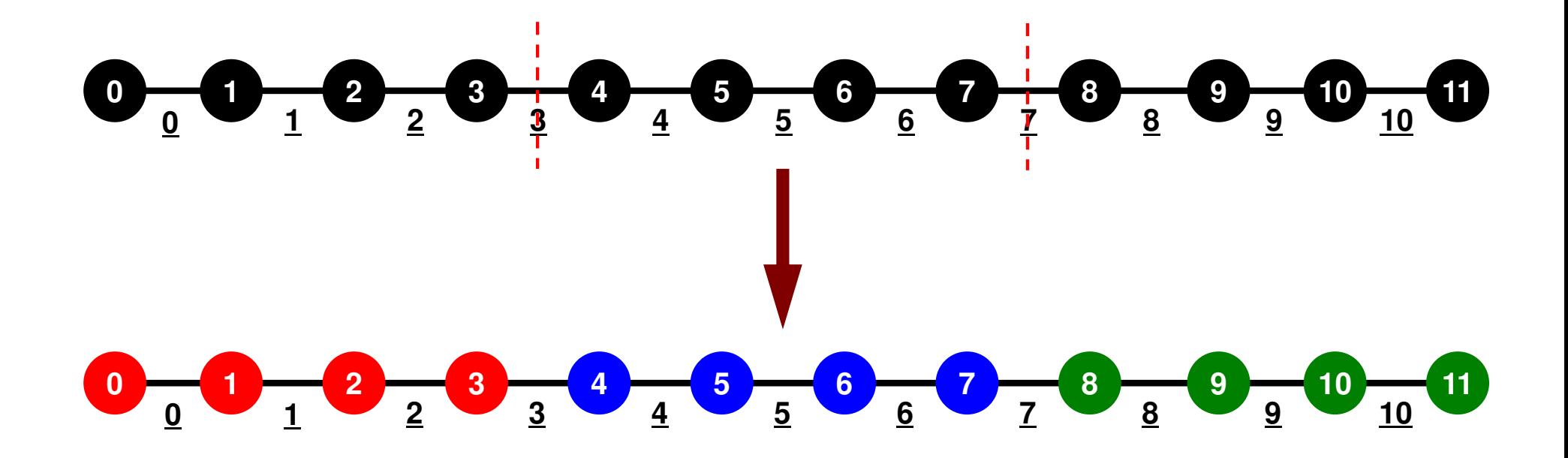

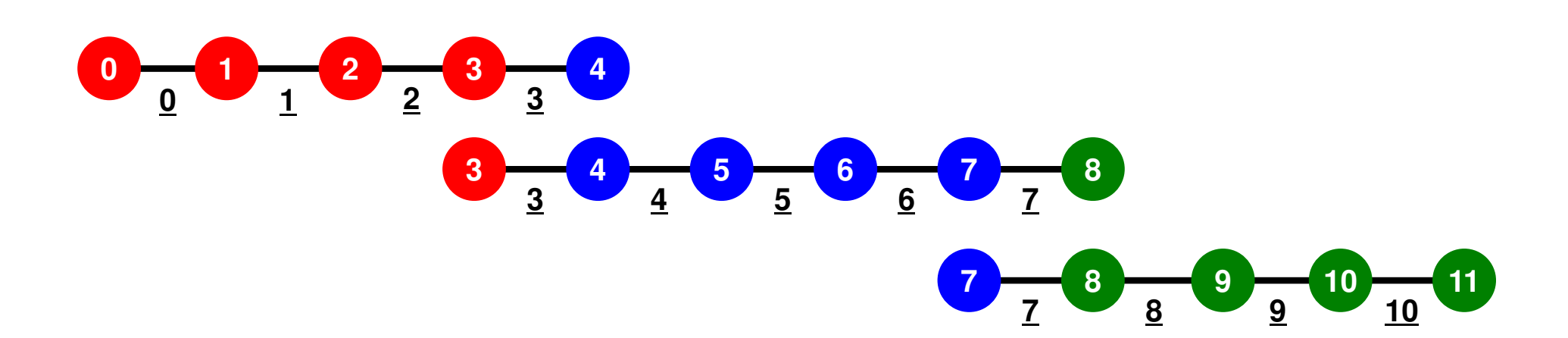

## **1D FEM: 12 nodes/11 elem's/3 domains**

Local ID: Starting from 0 for node and elem at each domain

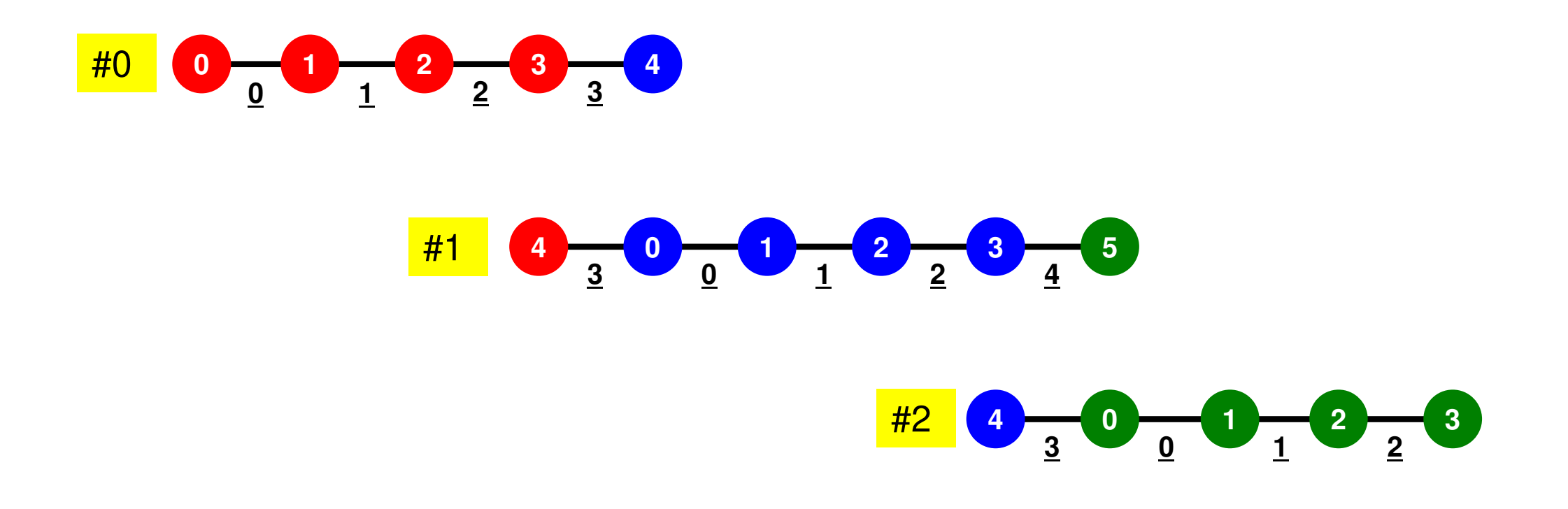

### **1D FEM: 12 nodes/11 elem's/3 domains**

Internal/External/Boundary Nodes

 Boundary Nodes: Part of Internal Nodes, and External Nodes of Other Domains

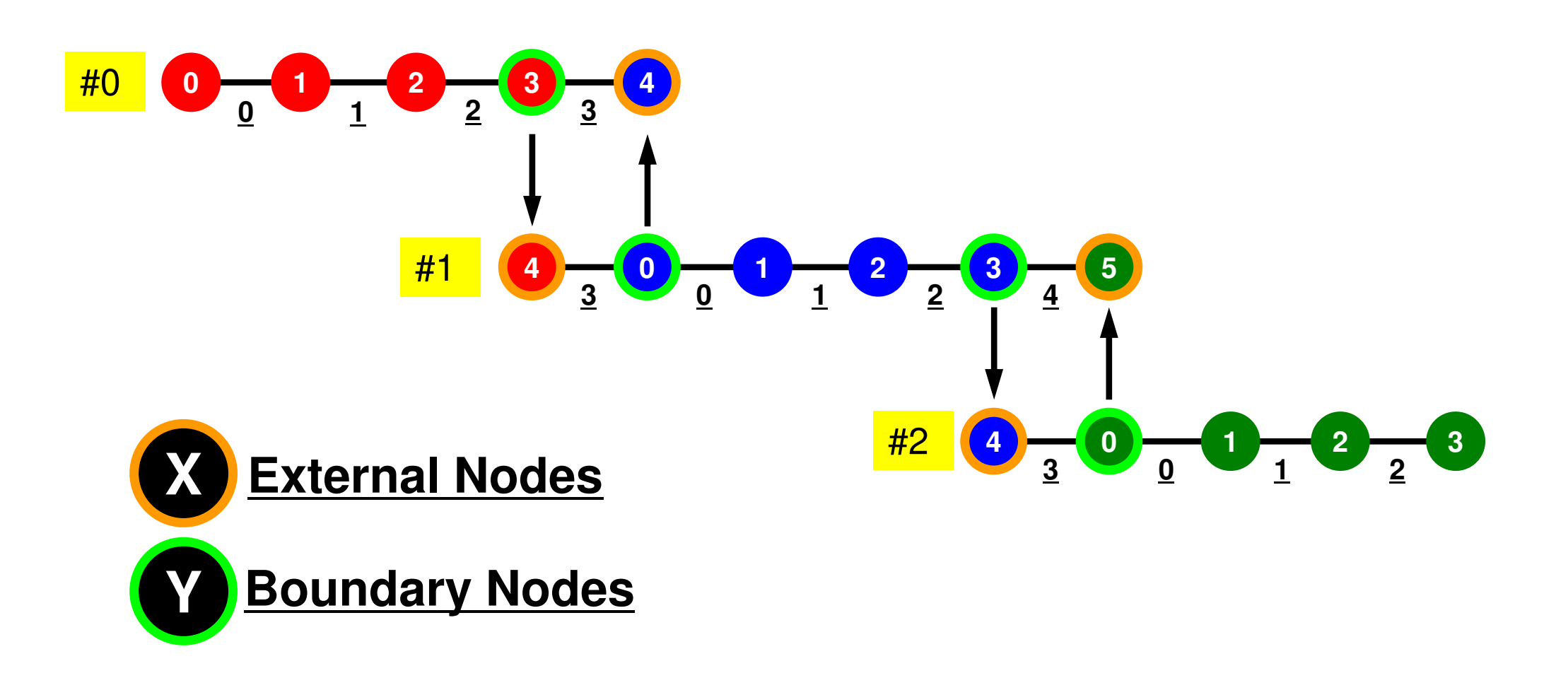

## Preconditioned Conjugate Gradient Method (CG)

```
Compute r(0)= b-[A]x(0)
<mark>for</mark> i= 1, 2, …
          solve [M]z(i-1)= r(i-1)
          ρi-1= r(i-1) 
z(i-1)
         if i=1
              p^{(1)} = z^{(0)}else\beta_{i-1}= \rho_{i-1}/\rho_{i-2}\mathrm{p}\,{}^{(\mathrm{i})}\!=\mathrm{z}\,{}^{(\mathrm{i}-1)}\,+\,\beta_{\mathrm{i}-1}\,|\mathrm{p}\,{}^{(\mathrm{i}-1)}endif
q(i)= [A]p(i)
          \alpha_{_\textbf{i}} = \rho_{_\textbf{i-1}}/p^{(\textbf{i})}q^{(\textbf{i})}x^{(i)} = x^{(i-1)} + \alpha_{i} p^{(i)}r^{\,(\mathrm{i}\,)}= r^{\,(\mathrm{i}-1)} - \alpha_{_\mathrm{i}}q^{\,(\mathrm{i}\,)}

check convergence |r|end
```
Preconditioner:

Diagonal ScalingPoint-Jacobi Preconditioning

$$
[M] = \begin{bmatrix} D_1 & 0 & \dots & 0 & 0 \\ 0 & D_2 & & 0 & 0 \\ \dots & & \dots & & \dots \\ 0 & 0 & & D_{N-1} & 0 \\ 0 & 0 & \dots & 0 & D_N \end{bmatrix}
$$

# Preconditioning, DAXPY

### Local Operations by Only Internal Points: Parallel Processing is possible

```
/*
//-- {z}= [Minv]{r}
*/for (i=0; i\le N; i++) {

W[Z][i] = W[DD][i] * W[R][i];}
```

```
/*//-- \{x\} = \{x\} + \text{ALPHA*} \{p\}DAXPY: double a{x} plus {y}// {r} = {r} - ALPHA*{g}
*/for (i=0; i \le N; i++) {

PHI[i] += Alpha * W[P][i];
W[R][i] -= Alpha * W[Q][i];}
```
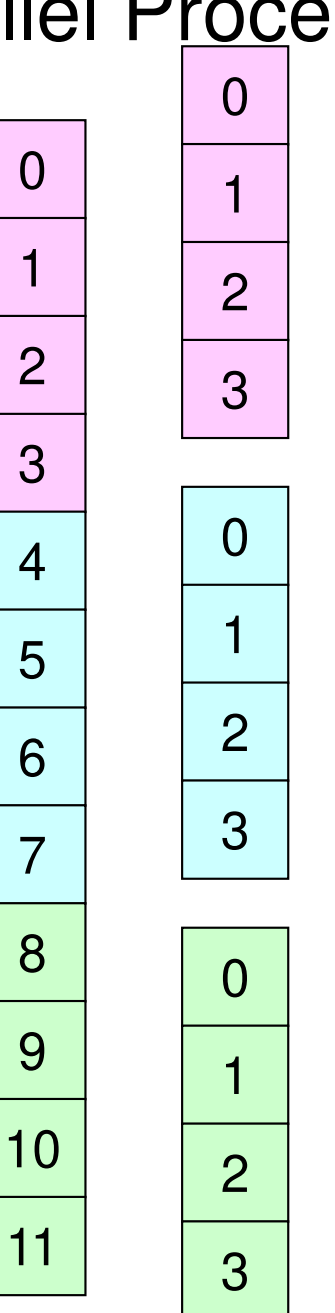

### Dot Products Global Summation needed: Communication ?8MPI Programming

```
/*
//-- ALPHA= RHO / {p}{q}
*/C1 = 0.0;

for(i=0;i<N;i++){
C1 += W[P][i] * W[Q][i];}Alpha = Rho / C1;
```
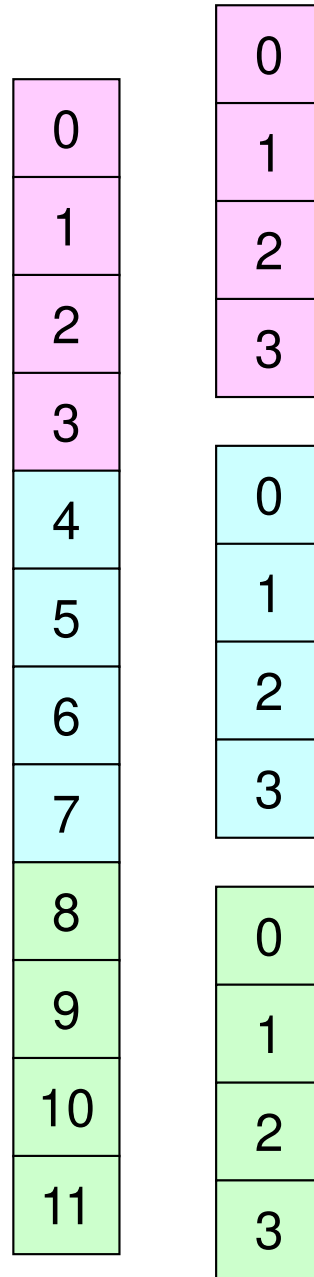

### Matrix-Vector ProductsValues at External Points: P-to-P Communication

```
/*\frac{1}{2} \left[\begin{matrix} - & 0 \\ 0 & - \end{matrix}\right] \left[\begin{matrix} 0 \\ 0 \\ 0 \end{matrix}\right]*/for (i=0; i \le N; i++) {

W[Q][i] = Diag[i] * W[P][i];
for(j=Index[i];j<Index[i+1];j++){
W[Q][i] += AMat[j]*W[P][Item[j]];}}
```
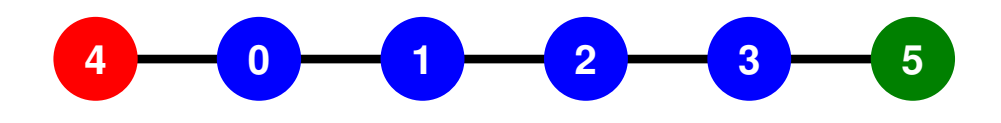

### **Mat-Vec Products: Local Op. Possible**

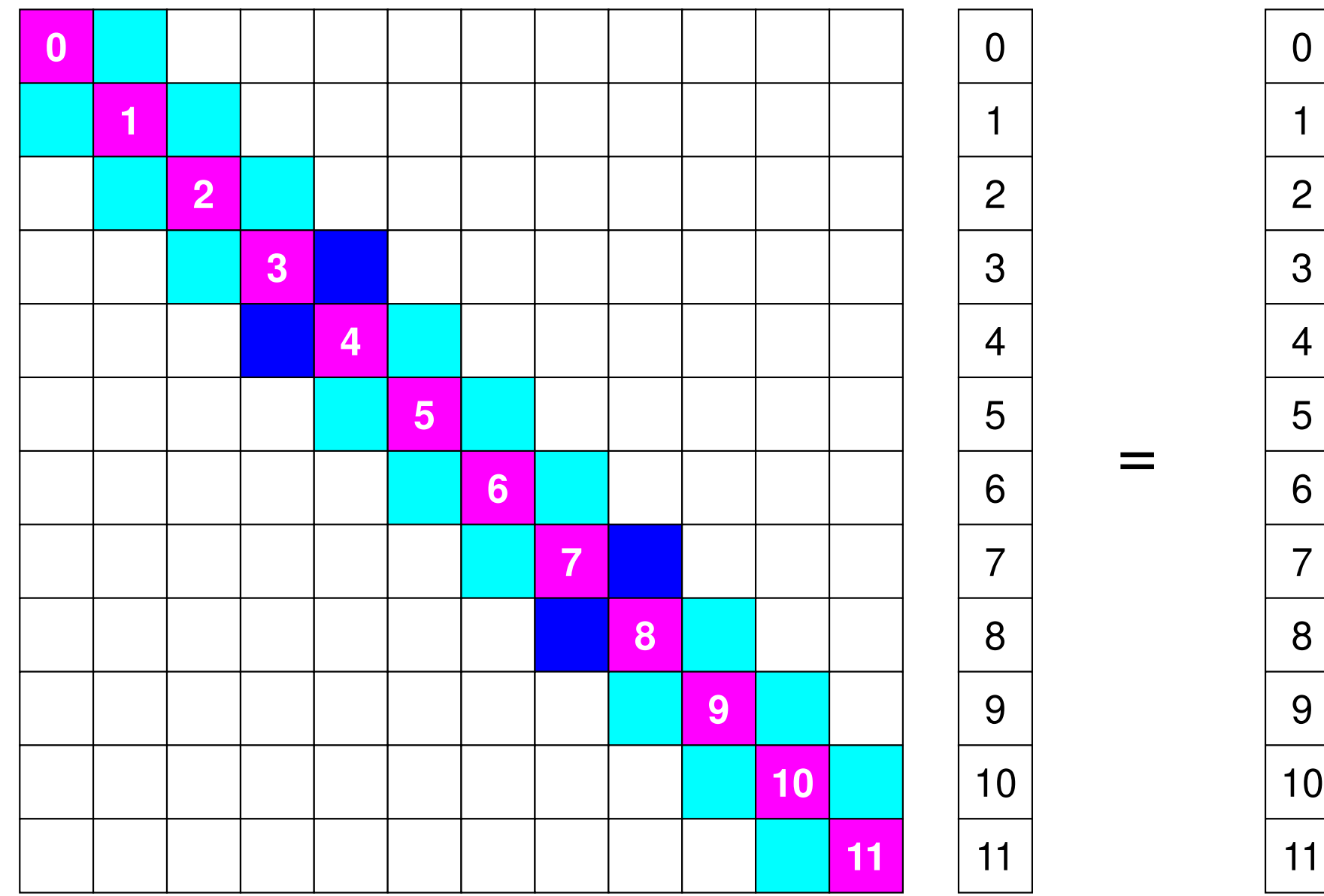

### **Mat-Vec Products: Local Op. Possible**

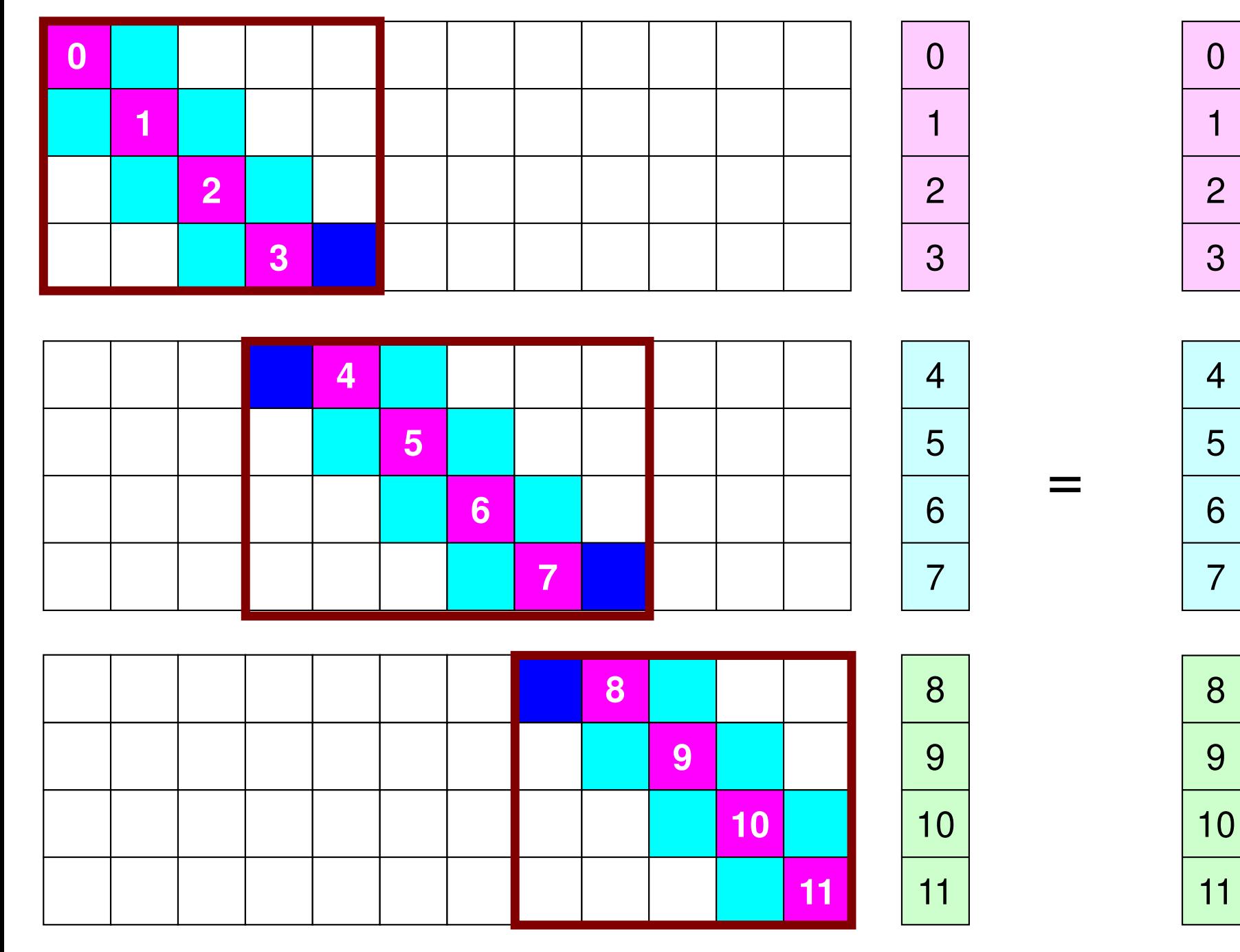

## **Mat-Vec Products: Local Op. Possible**

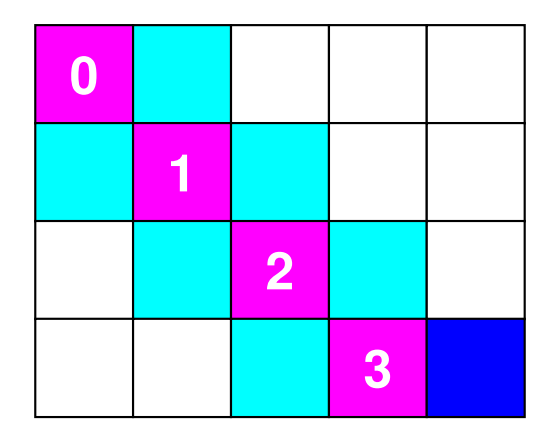

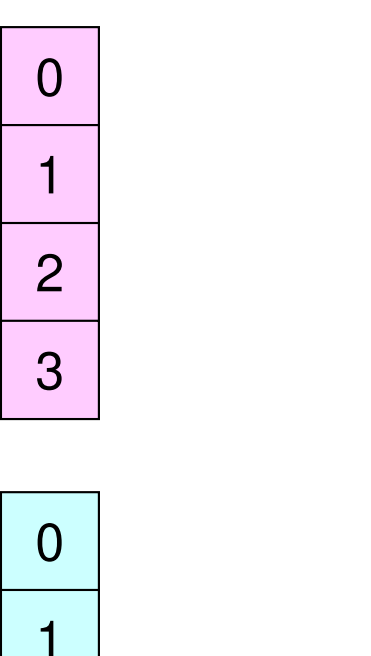

=

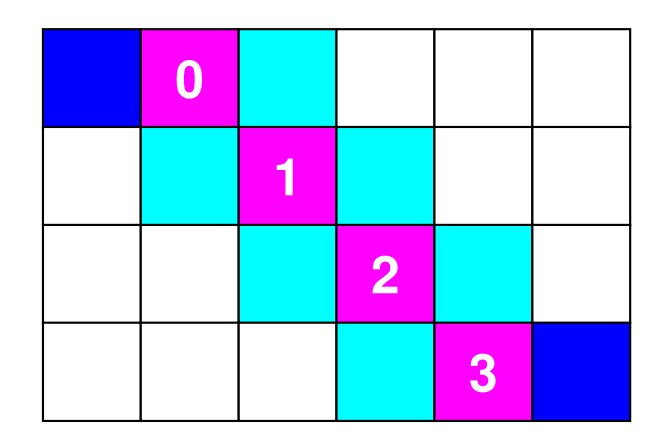

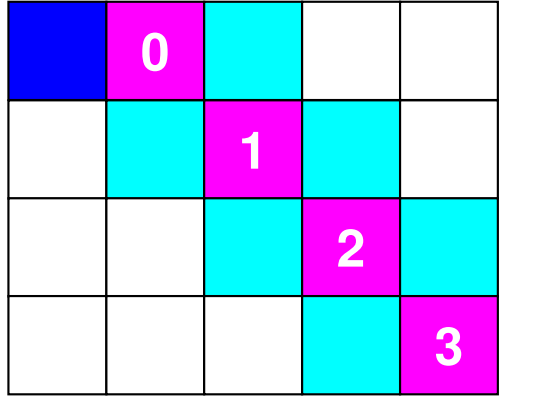

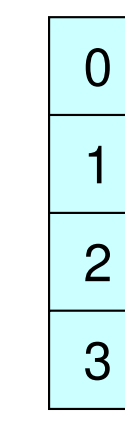

 $\Omega$ 

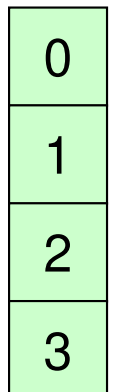

### **Mat-Vec Products: Local Op. #1**

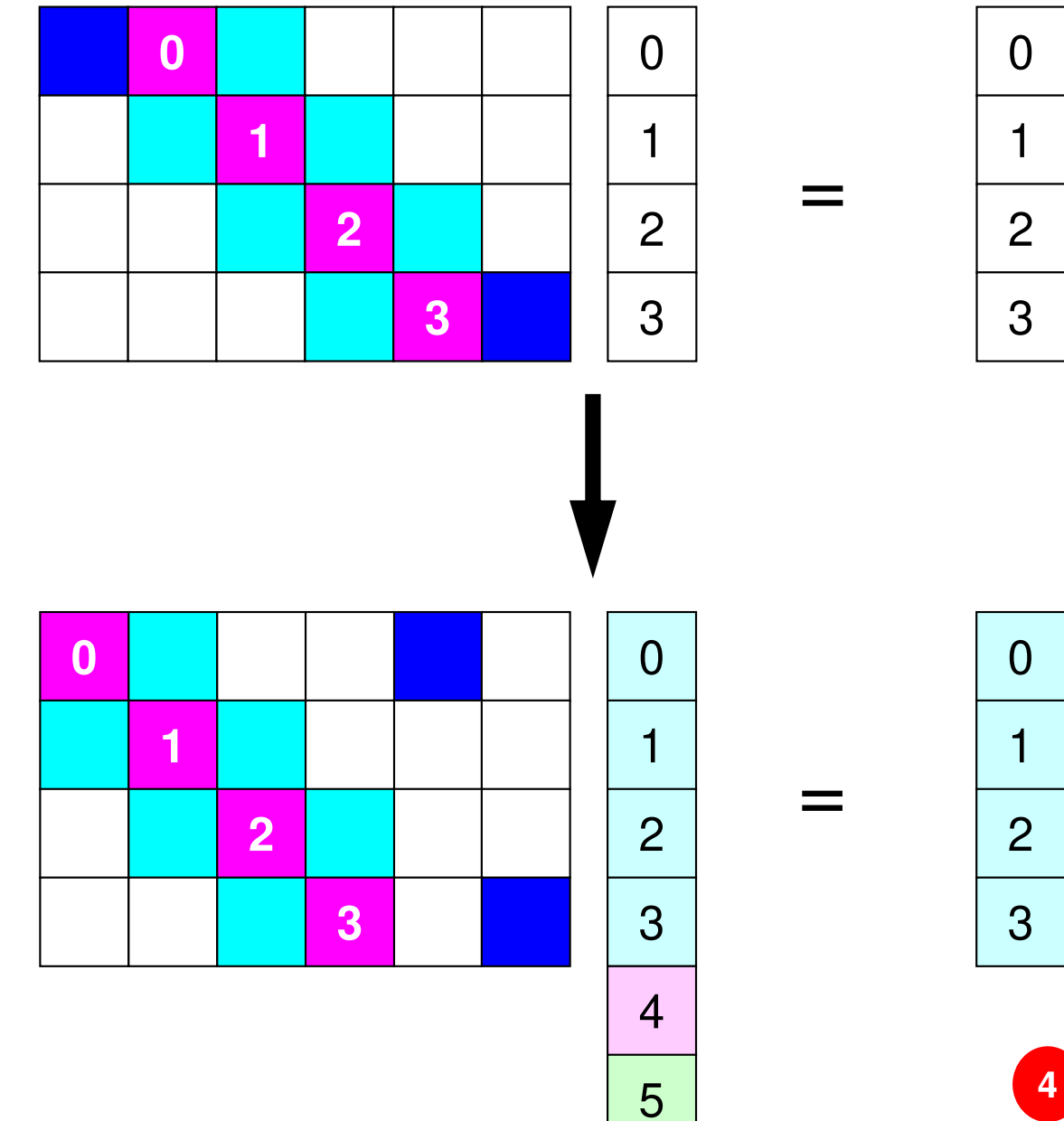

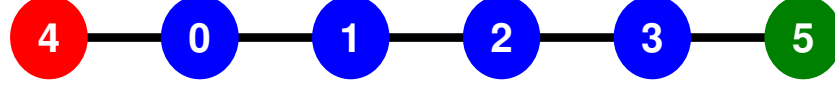

# **What is Point-to-Point Comm. ?**

- • Collective Communication
	- –MPI\_Reduce, MPI\_Scatter/Gather etc.
	- Communications with all processes in the communicator
	- Application Area
		- BEM, Spectral Method, MD: global interactions are considered
		- Dot products, MAX/MIN: Global Summation & Comparison
- Point-to-Point
	- MPI\_Send, MPI\_Recv
	- Communication with limited processes
		- Neighbors
	- Application Area
		- FEM, FDM: Localized Method

**0 <sup>1</sup> <sup>2</sup> <sup>3</sup> <sup>4</sup> 1 <sup>2</sup> <sup>3</sup> 0 4 <sup>0</sup> <sup>1</sup> <sup>2</sup> <sup>3</sup> 3 <sup>0</sup> <sup>1</sup> <sup>2</sup> 4 <sup>0</sup> <sup>1</sup> <sup>2</sup> <sup>3</sup> <sup>5</sup> 3 <sup>0</sup> <sup>1</sup> <sup>2</sup> <sup>4</sup>** #0 #1#2

# **Collective/PtoP Communications**

 Interactions with only Neighboring Processes/ElementFinite Difference Method (FDM), Finite Element Method (FEM)

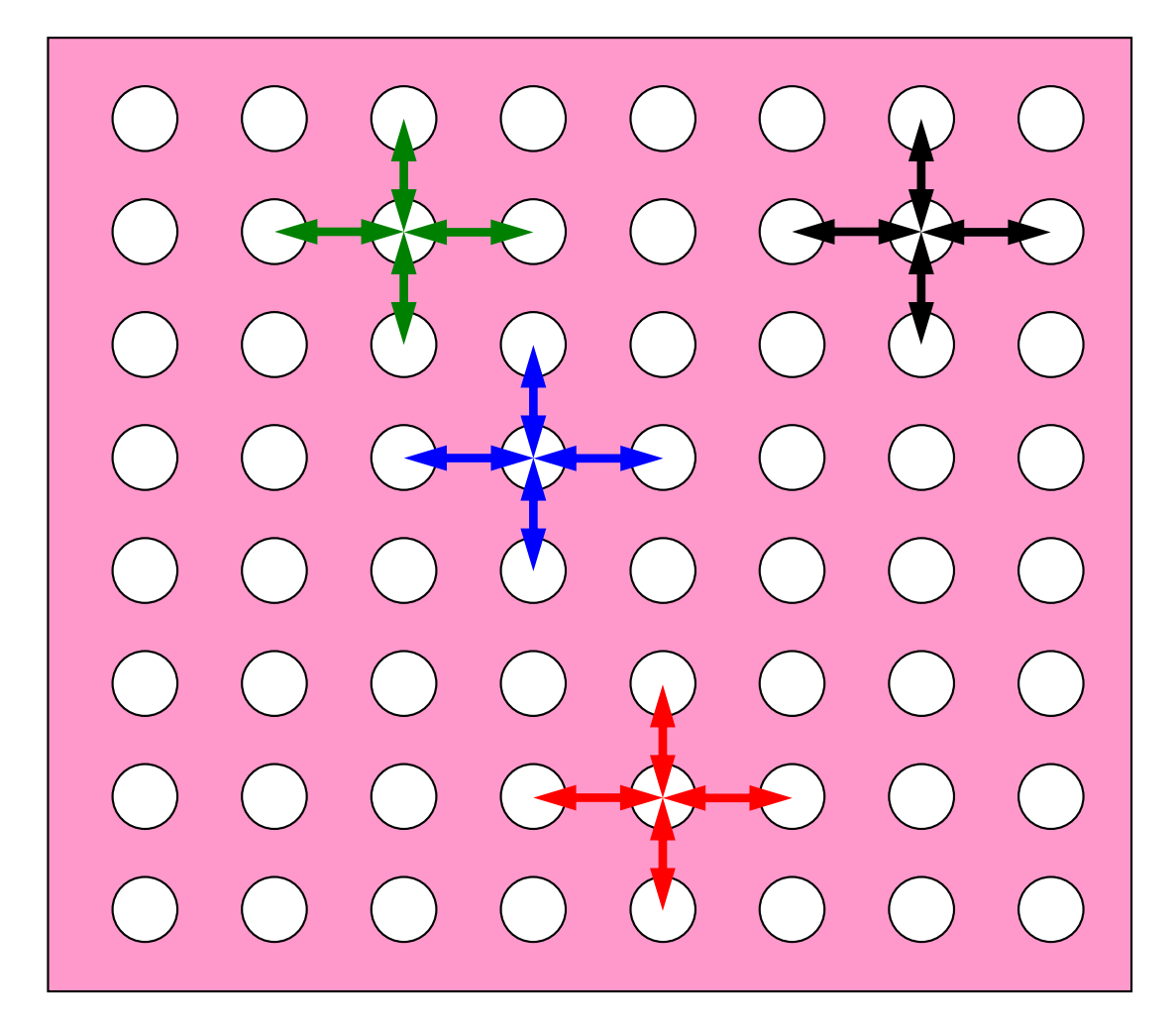

## **When do we need PtoP comm.: 1D-FEM**

Info in neighboring domains is required for FEM operationsMatrix assembling, Iterative Method

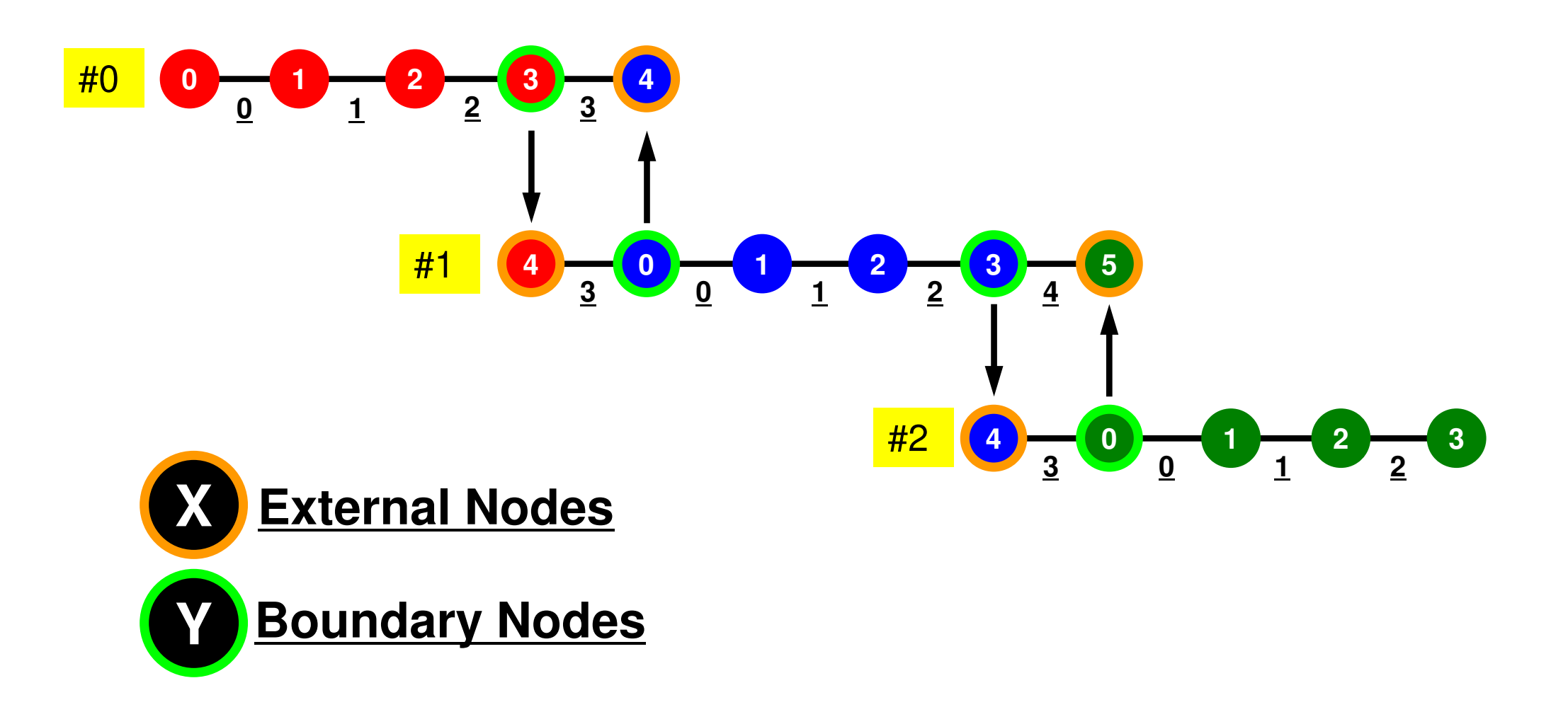

### **Method for P-to-P Comm.**

- **MPI\_Send**, **MPI\_Recv**
- These are "blocking" functions.
	- "Dead lock" occurs for these "blocking" functions.
- A "blocking" MPI call means that the program execution will be suspended until the message buffer is safe to use.
- • The MPI standards specify that a blocking SEND or RECV does not return until the send buffer is safe to reuse (for MPI Send), or the receive buffer is ready to use (for MPI\_Recv).
	- Blocking comm. confirms "secure" communication, but it is very inconvenient and impractical.
- Please just remember that "there are such functions".

### **MPI\_Send/MPI\_Recv**

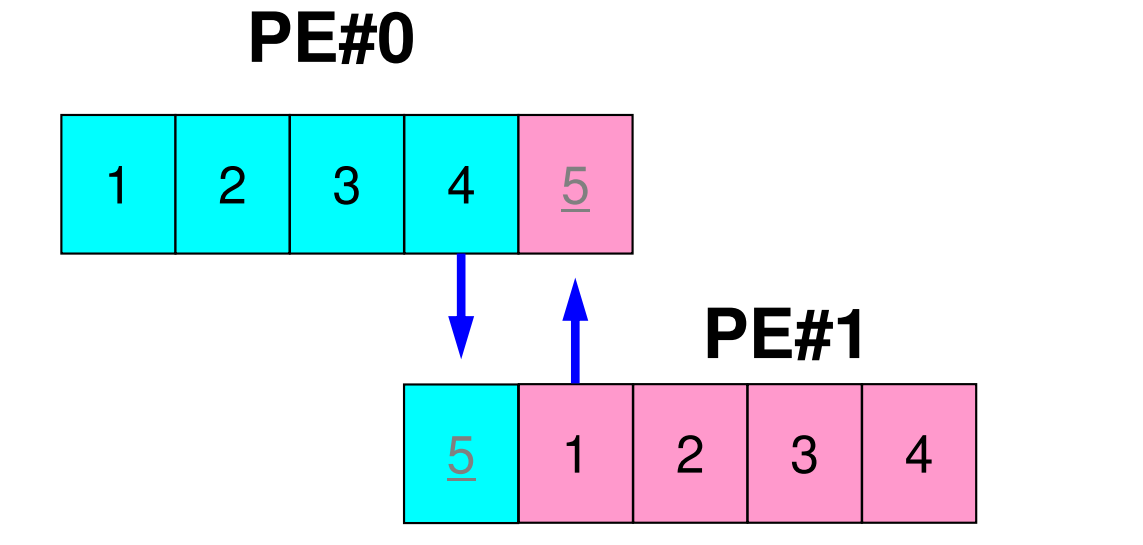

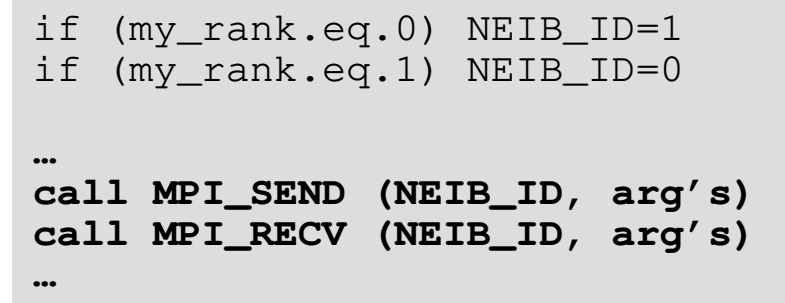

- This seems reasonable, but it stops at MPI\_Send/MPI\_Recv.
	- Sometimes it works (according to implementation).
- • "Sending 0-to-1" does not terminate, until "Receiving@1from-0 is done.
	- But, "Sending 1-to-0" does not terminate, if "Receiving@0-from-1" is not done.

### **MPI\_Send/MPI\_Recv**

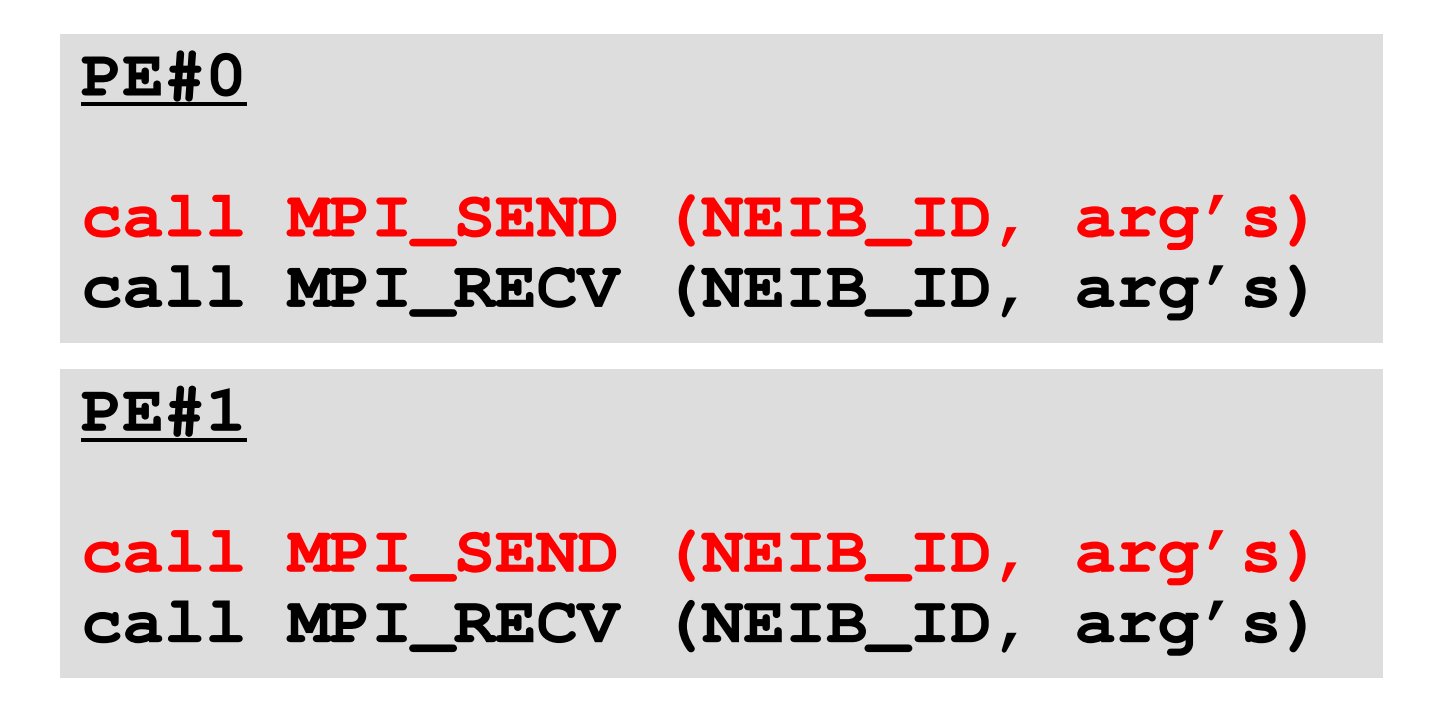

- Both of PE#0 and PE#1 are "sending"
- • "Sending" does not terminate, if "receiving" at destination is not completed
- Both of PE#0 and PE#1 are waiting for completion of "receiving" after "sending" -> Processes stop

# **MPI\_Send/MPI\_Recv (cont.)**

**…**

**PE#0**

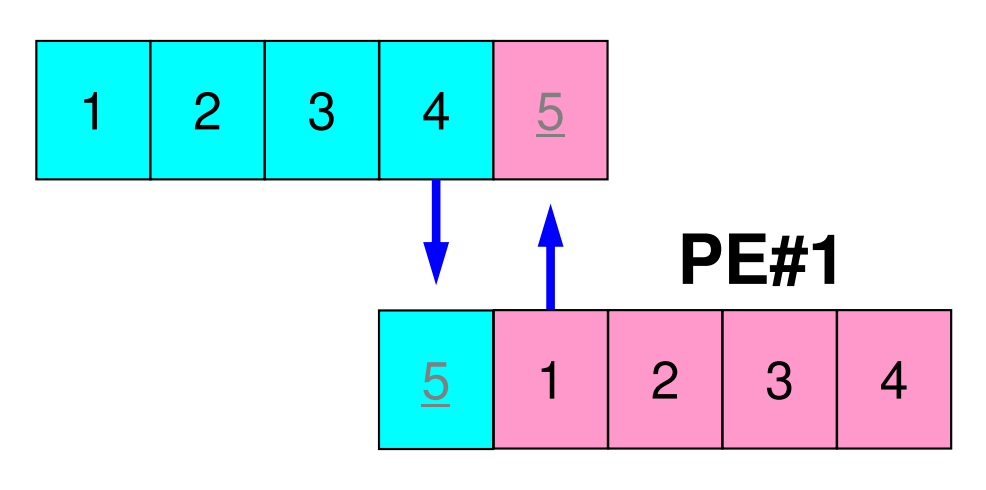

```
if (my_rank.eq.0) NEIB_ID=1

if (my_rank.eq.1) NEIB_ID=0…
if (my_rank.eq.0) then
call MPI_SEND (NEIB_ID, arg's)
call MPI_RECV (NEIB_ID, arg's)endifif (my_rank.eq.1) then
call MPI_RECV (NEIB_ID, arg's)
call MPI_SEND (NEIB_ID, arg's)endif
```
- It works.
- • It is OK for Structured Meshes for FDM (Finite Difference Method).

## **How to do PtoP Comm. ?**

- Using "non-blocking" functions **MPI\_Isend** & **MPI\_Irecv** together with **MPI\_Waitall** for synchronization
- •**MPI\_Sendrecv** is also available.

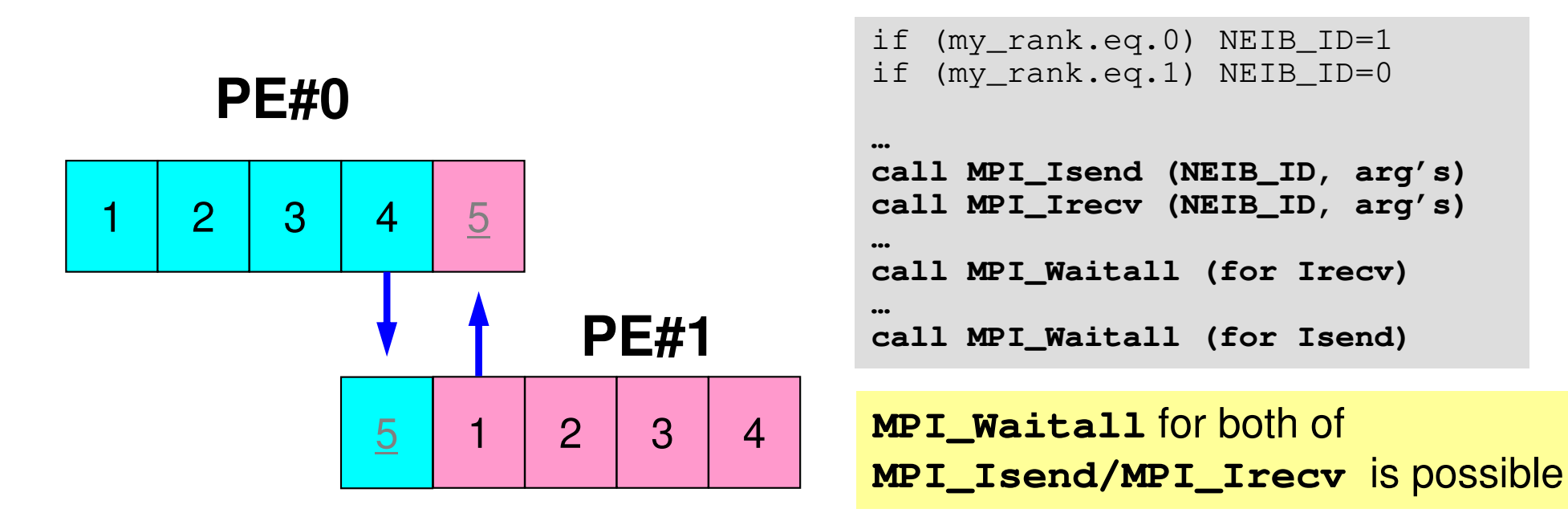

## **MPI\_Isend**

- $\bullet$  Begins a non-blocking send
	- Send the contents of sending buffer (starting from **sendbuf**, number of messages: **count**) to **dest** with **tag** .
	- Contents of sending buffer cannot be modified before calling corresponding **MPI\_Waitall**.

#### •**MPI\_Isend**

### **(sendbuf,count,datatype,dest,tag,comm,request)**

**sendbuf** choice I starting address of sending buffer<br>
count int T number of elements in sending bu **count** int I number of elements in sending buffer **datatype** MPI Datatype I datatype of each sending buffer element –**int** I rank of destination<br>
int I message tag - tag **t** int is message tag This integer can be used by the application to distinguishmessages. Communication occurs if tag's of <code>MPI\_Isend</code> and <code>MPI\_Irecv</code> are matched. Usually tag is set to be "0" (in this class),**comm** MPI Comm I <sup>I</sup> communicator **request** MPI Request O communication request array used in MPI Waitall

C

## **Communication Request: request**通信識別子

 •**MPI\_Isend**

**(sendbuf,count,datatype,dest,tag,comm,request)**

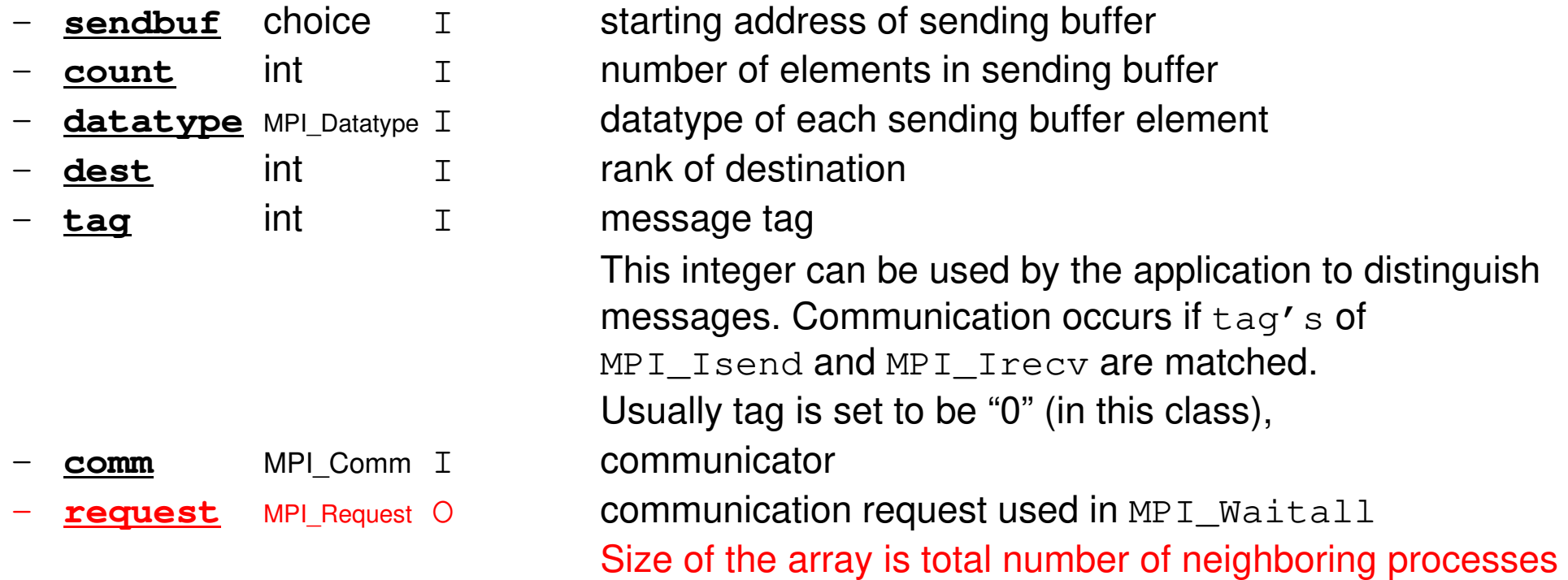

 $\bullet$ Just define the array

### **MPI\_Irecv**

- $\bullet$  Begins a non-blocking receive
	- Receiving the contents of receiving buffer (starting from **recvbuf**, number of messages: **count**) from **source** with **tag** .
	- Contents of receiving buffer cannot be used before calling corresponding **MPI\_Waitall**.

#### •**MPI\_Irecv**

### **(recvbuf,count,datatype,source,tag,comm,request)**

- 
- 
- 
- 
- tag

**recvbuf** choice I starting address of receiving buffer<br> **recount** int T number of elements in receiving bu **count** int I number of elements in receiving buffer **datatype** MPI\_Datatype I datatype of each receiving buffer element **source** int I rank of source<br> **tag** int I message tag **t** int is message tag This integer can be used by the application to distinguishmessages. Communication occurs if tag's of <code>MPI\_Isend</code> and <code>MPI\_Irecv</code> are matched. Usually tag is set to be "0" (in this class),communicator **request** MPI Request O communication request array used in MPI Waitall

- **comm** MPI Comm I
	-

C

## **MPI\_Waitall**

- • **MPI\_Waitall** blocks until all comm's, associated with **request** in the array, complete. It is used for terminating **MPI\_Isend** and **MPI\_Irecv**.
- $\bullet$  At sending phase, contents of sending buffer cannot be modified before calling corresponding **MPI\_Waitall**. At receiving phase, contents of receiving buffer cannot be used before calling corresponding **MPI\_Waitall**.
- • **MPI\_Isend** and **MPI\_Irecv** can be synchronized simultaneously with a single **MPI\_Waitall** if it is consitent.
	- Same **request** should be used in **MPI\_Isend** and **MPI\_Irecv**.
- • Its operation is similar to that of **MPI\_Barrier** but, **MPI\_Waitall** can not be replaced by **MPI\_Barrier.**
	- Possible troubles using **MPI\_Barrier** instead of **MPI\_Waitall**: Contents of **request** and **status** are not updated properly, very slow operations etc.
- •**MPI\_Waitall** (count, request, status)<br>
- count int I number of processes i
	- –**count** int I number of processes to be synchronized – **request** MPI\_Request I/O comm. request used in MPI\_Isend/Irecv (array size: count) **status** MPI\_Status O array of status objects MPI STATUS SIZE: defined in 'mpif.h', 'mpi.h'

C

### **Array of status object**: **status**状況オブジェクト配列

### •**MPI\_Waitall** (count,request,status)<br>count int T number of processes int

- **count** int  $\mathsf{T}$
- **request** MPI\_Request I/O
- **status** MPI\_Status O

 number of processes to be synchronized **request used in MPI\_Isend/Irecv (array size: count)**  array of status objects MPI\_STATUS\_SIZE: defined in 'mpif.h', 'mpi.h'

•Just define the array

# **SEND: MPI\_Isend/Irecv/Waitall**

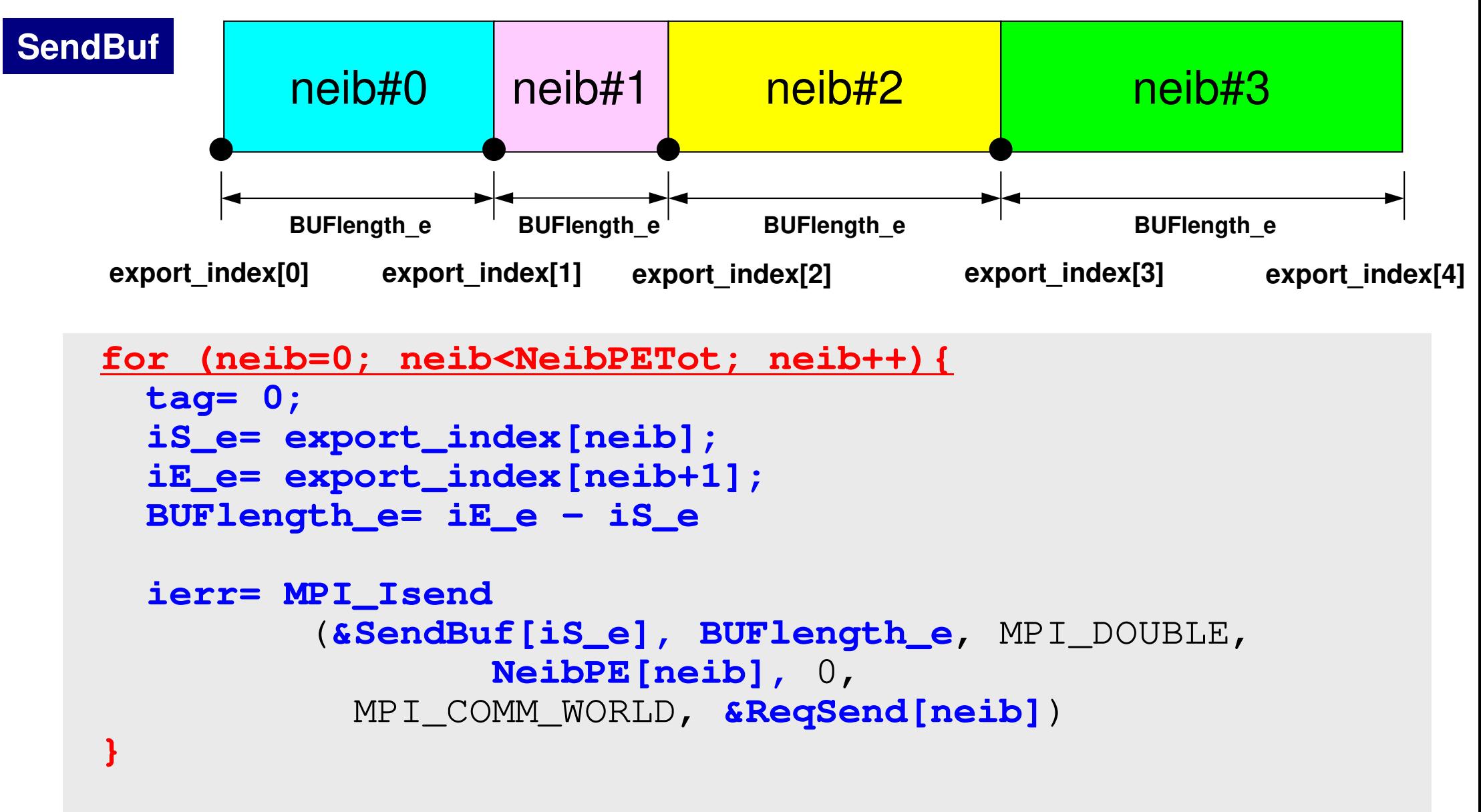

**MPI\_Waitall(NeibPETot, ReqSend, StatSend);**

C

## **RECV: MPI\_Isend/Irecv/Waitall**

```
neib#0RecvBufneib#1 neib#2 neib#3
            BUFlength_i BUFlength_i BUFlength_i BUFlength_i
for (neib=0; neib<NeibPETot; neib++){tag= 0;
iS_i= import_index[neib];
iE_i= import_index[neib+1];BUFlength_i= iE_i - iS_i
   ierr= MPI_Irecv 
(&RecvBuf[iS_i], BUFlength_i, MPI_DOUBLE, NeibPE[neib], 0,
             MPI_COMM_WORLD, &ReqRecv[neib])}MPI_Waitall(NeibPETot, ReqRecv, StatRecv);import_item (import_index[neib]:import_index[neib+1]-1) are received from neib-th neighbor
```
**import\_index[2]**

**import\_index[3] import\_index[4]** 

**import\_index[0] import\_index[1]**

C

# **MPI\_Sendrecv**

•MPI\_Send+MPI\_Recv: not recommended, many restrictions

#### $\bullet$ **MPI\_Sendrecv**

**(sendbuf,sendcount,sendtype,dest,sendtag,recvbuf,** 

### recvcount, recvtype, source, recvtag, comm, status)

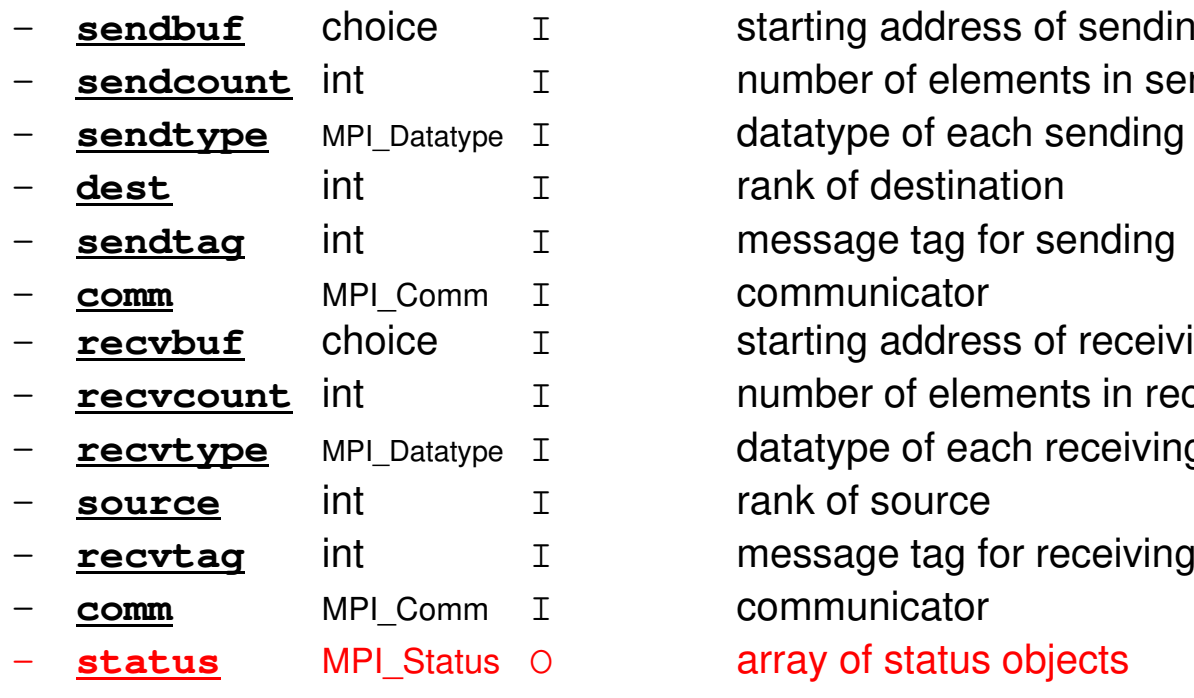

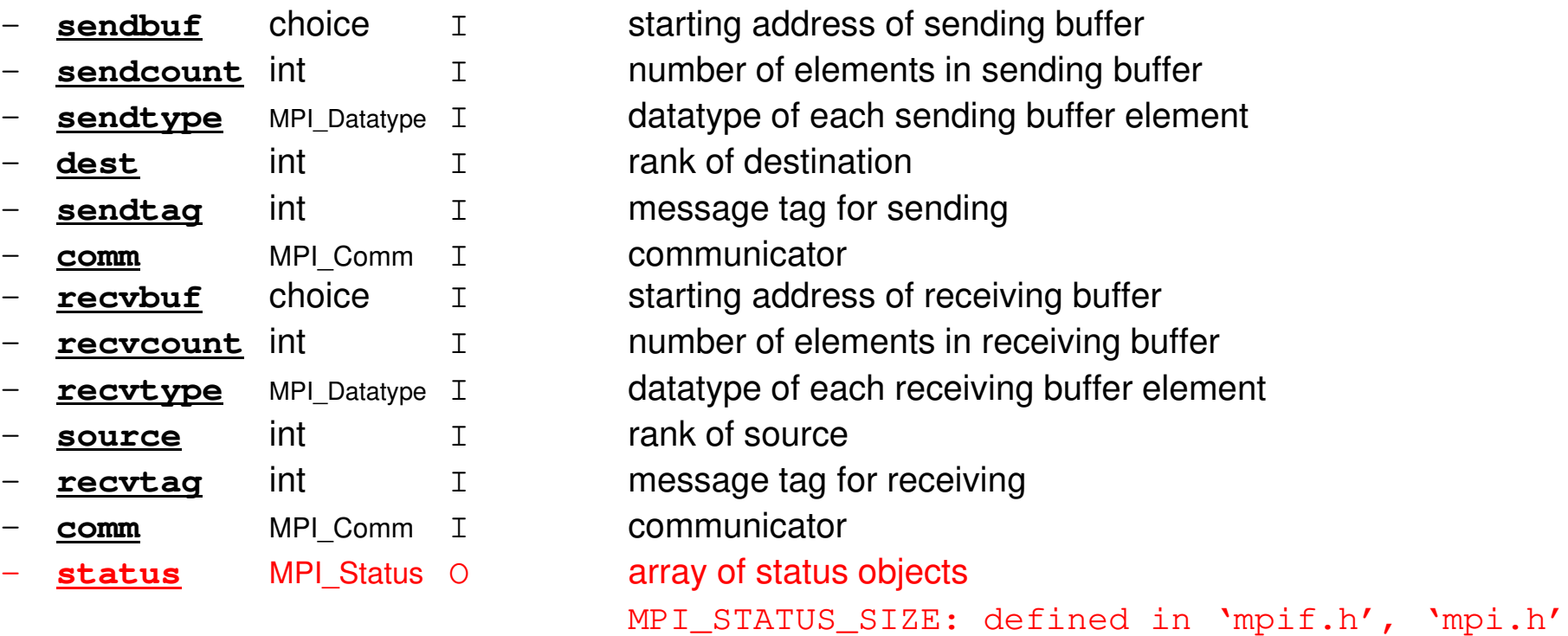

### **RECV: receiving to external nodesRecv. continuous data to recv. buffer from neighbors**

#### •**MPI\_Irecv**

### **(recvbuf,count,datatype,source,tag,comm,request)**

**3**

**PE#3**

**5**

**11**

**4**

**1 2**

**6**

**10 12**

**8**

**7**

**9**

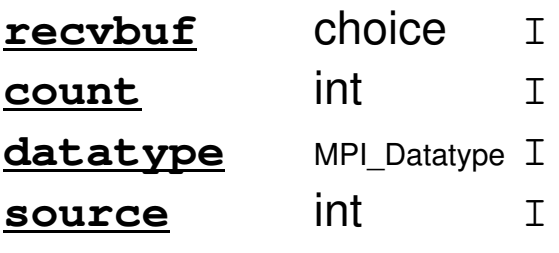

 starting address of receiving buffer number of elements in receiving buffer datatype of each receiving buffer element rank of source

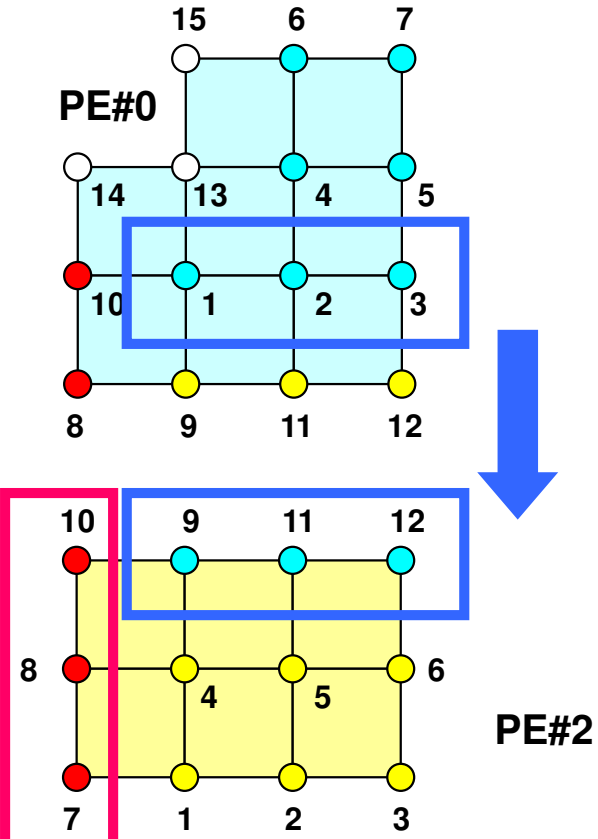

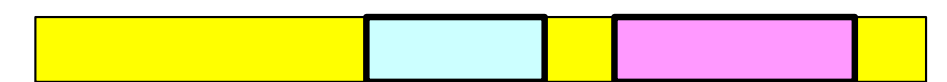

### **SEND: sending from boundary nodesSend continuous data to send buffer of neighbors**

#### •**MPI\_Isend**

### **(sendbuf,count,datatype,dest,tag,comm,request)**

**3**

**PE#3**

**5**

**11**

**4**

**1 2**

**6**

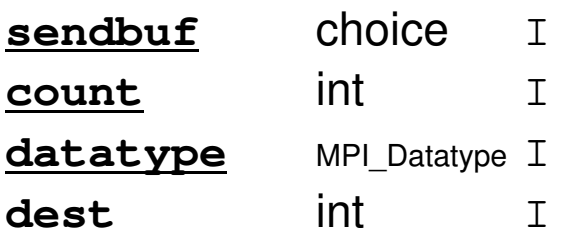

starting address of sending buffer number of elements in sending buffer datatype of each sending buffer element rank of destination

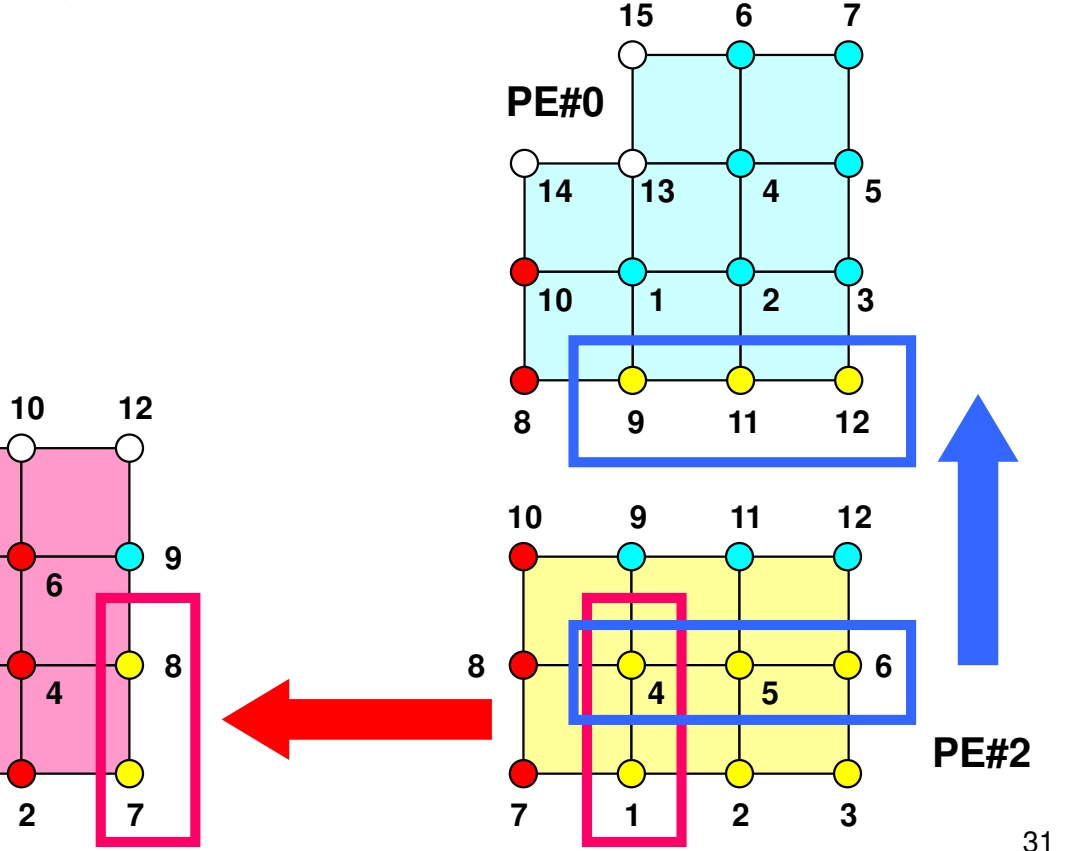

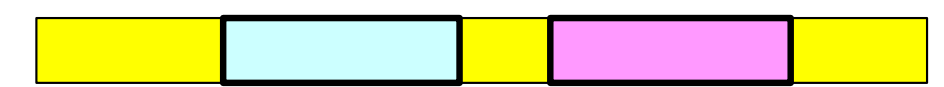

### Request, Status in C LanguageSpecial TYPE of Arrays

- **MPI\_Isend: request**
- **MPI\_Irecv: request**
- **MPI\_Waitall: request, status**

```
MPI_Status *StatSend, *StatRecv;
MPI_Request *RequestSend, *RequestRecv;・・・
StatSend = malloc(sizeof(MPI_Status) * NEIBpetot);
StatRecv = malloc(sizeof(MPI_Status) * NEIBpetot);
RequestSend = malloc(sizeof(MPI_Request) * NEIBpetot);
RequestRecv = malloc(sizeof(MPI_Request) * NEIBpetot);
```
 $\bullet$ **MPI\_Sendrecv: status**

```
MPI_Status *Status;・・・
Status = malloc(sizeof(MPI_Status));
```
### **Files on Odyssey**33MPI Programming

### **Fortan**

```

>$ cd /work/gt18/t18XXX/pFEM/
```

```
>$ module load fj
```

```

>$ cp /work/gt00/z30088/pFEM/F/s2-f.tar .
```

```
>$ tar xvf s2-f.tar
```
### **C>\$ cd /work/gt18/t18XXX/pFEM/>\$ module load fj >\$ cp /work/gt00/home/z30088/pFEM/C/s2-c.tar .>\$ tar xvf s2-c.tar**

### **Confirmation**

```
>$ ls
mpi
```

```
>$ cd mpi/S2
```

```
This directory is called as <$O-S2>.<$O-S2> = <$O-TOP>/mpi/S2
```
### **Ex.1: Send-Recv a Scalar**

• Exchange <u>VAL</u> (real, 8-byte) between PE#0 & PE#1

```
if (my_rank=0) NEIB= 1;
if (my_rank=1) NEIB= 0;
```

```
MPI_Isend (&VAL ,1,MPI_DOUBLE,NEIB,…,req_send[0],…);
MPI_Irecv (&VALtemp,1,MPI_DOUBLE,NEIB,…,req_recv[0],…);
MPI_Waitall (…,req_recv,stat_recv,…); Recv.buf VALtemp can be used
MPI_Waitall (…,req_send,stat_send,…); Send buf VAL can be modified
VAL= VALtemp;
```

```
if (my_rank.eq.0) NEIB= 1
if (my_rank.eq.1) NEIB= 0call MPI_Sendrecv (VAL ,1,MPI_DOUBLE_PRECISION,NEIB,… &
                 VALtemp,1,MPI_DOUBLE_PRECISION,NEIB,…, status,…) VAL= VALtemp
```
**Name of recv. buffer could be "VAL", but not recommended.**

### **Ex.1: Send-Recv a Scalar**

### Isend/Irecv/Waitall

return 0; }

```

$> cd /work/gt18/t18XXX/pFEM/mpi/S2$> module load fj
$> mpifccpx –Nclang -Kfast ex1-1.c$> pjsub go2.sh
```

```
#include <stdio.h>
#include <stdlib.h>#include "mpi.h"
int main(int argc, char **argv){
int neib, MyRank, PeTot;double VAL, VALx;
MPI_Status *StatSend, *StatRecv;
        MPI Request *RequestSend, *RequestRecv;
        MPI_Init(&argc, &argv);
MPI_Comm_size(MPI_COMM_WORLD, &PeTot);<code>MPI_Comm_rank(MPI_COMM_WORLD, &MyRank);</code>
         StatSend = malloc(sizeof(MPI_Status) * 1);<br>StatDesy = malles(sizeof(MDI_Status) * 1);
        StatRecv = malloc(sizeof(MPI Status) * 1);
        RequestSend = malloc(sizeof(MPI Request) * 1);
        RequestRecv = malloc(sizeof(MPI Request) * 1);
        if(MyRank == 0) {neib= 1; VAL= 10.0; }
        if(MyRank == 1) {neib= 0; VAL= 11.0;}
        MPI_Isend(&VAL, 1, MPI_DOUBLE, neib, 0, MPI_COMM_WORLD, &RequestSend[0]);

MPI_Irecv(&VALx, 1, MPI_DOUBLE, neib, 0, MPI_COMM_WORLD, &RequestRecv[0]);MPI Waitall(1, RequestRecv, StatRecv);

MPI_Waitall(1, RequestSend, StatSend);VAL=VALx;
MPI_Finalize();
```
## **go2.sh**

```
#!/bin/sh
#PJM -N "test"
#PJM -L rscgrp=lecture8-o#PJM -L node=1
#PJM --mpi proc=2
#PJM -L elapse=00:15:00#PJM -g gt18#PJM - j
#PJM -e err
#PJM -o test.lstmodule load fj
module load fjmpimpiexec ./a.out
```
## **Ex.2: Send-Recv an Array (1/3)**

- •Exchange VEC (real, 8-byte) between PE#0 & PE#1
- PE#0 to PE#1
	- PE#0: send VEC(1)-VEC(11) (length=11)
	- PE#1: recv. as VEC(26)-VEC(36) (length=11)
- PE#1 to PE#0
	- PE#1: send VEC(1)-VEC(25) (length=25)
	- PE#0: recv. as VEC(12)-VEC(36) (length=25)
- Practice: Develop a program for this operation.

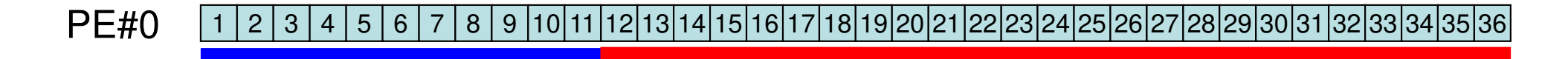

PE#11 <mark>1|2</mark> 3456 | 7 8 | 9 |10|11|12|13|14|15|16|17|18|19|20|21|22|23|24|25|26|27|28|29|30|31|32|33|34|35|36

## **Practice: t1**

- • Initial status of VEC[:]:
	- PE#0 VEC[0-35]= 101,102,103,~,135,136
	- PE#1 VEC[0-35]= 201,202,203,~,235,236
- •Confirm the results in the next page
- MPI\_Isend/Irecv/Waitall

**t1**

## **Estimated Results**

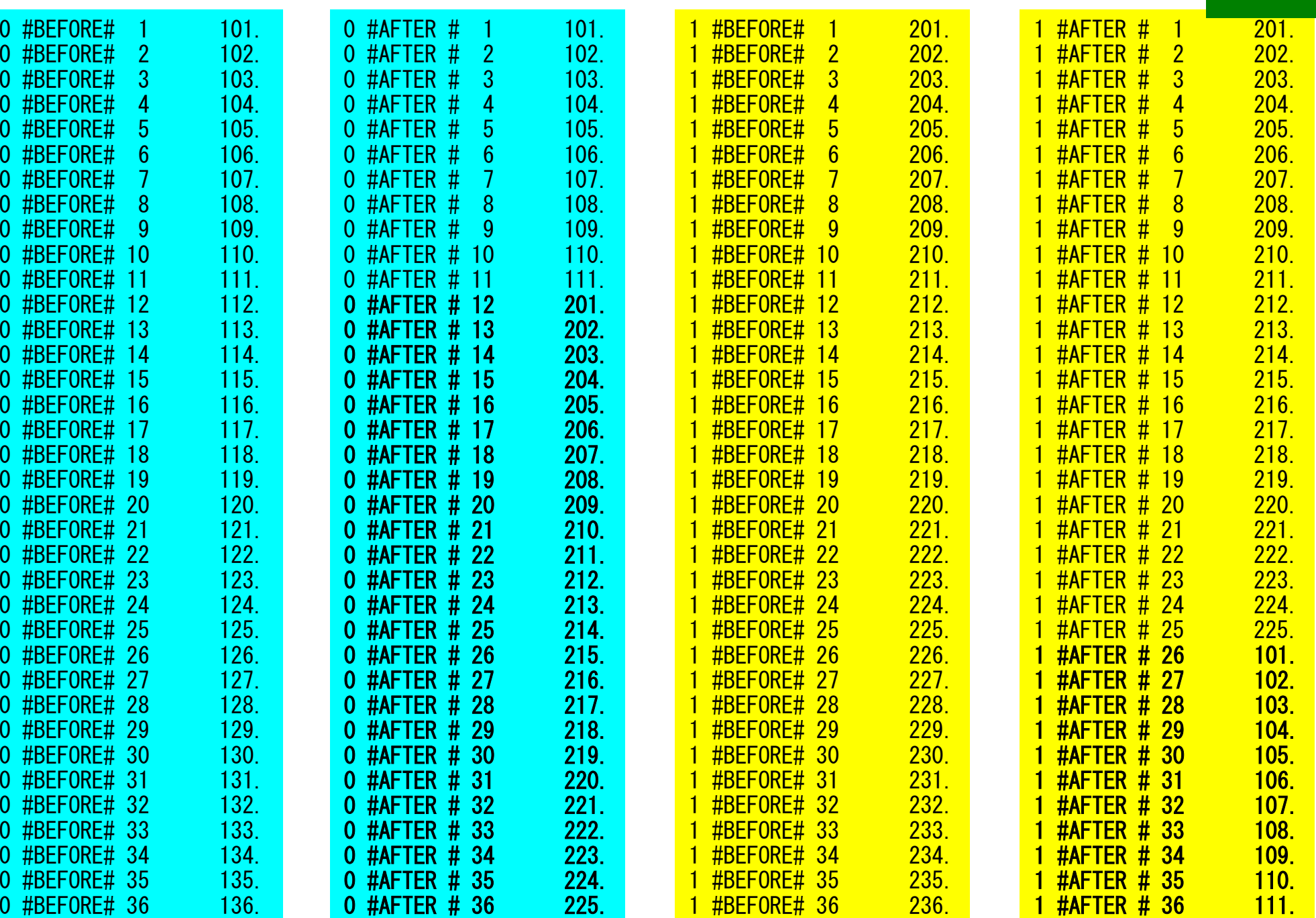

**t1**

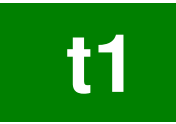

## **Ex.2: Send-Recv an Array (2/3)**

```
if (my_rank=0) then
MPI_Isend (&VEC[ 0],11,MPI_DOUBLE,1,…,req_send[0],…)
 MPI_Irecv (&VEC[11],25,MPI_DOUBLE,1,…,req_recv[0],…)
endifif (my_rank=1) then
MPI_Isend (&VEC[ 0],25,0,…,req_send[0],…)
 MPI_Irecv (&VEC[25],11,0,…,req_recv[0],…)
endifMPI_Waitall (…,req_recv,stat_recv,…)
MPI_Waitall (…,req_send,stat_send,…)
```
It works, but complicated operations.Not looks like SPMD.Not portable.

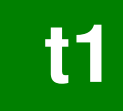

## **Ex.2: Send-Recv an Array (3/3)**

```
if (my_rank=0) thenNEIB= 1
start_send= 1
length_send= 11
start_recv= length_send + 1
  length_recv= 25endifif (my_rank=1) thenNEIB= 0
start_send= 1
length_send= 25
start_recv= length_send + 1
  length_recv= 11endifMPI_Isend
(&VEC[start_send-1],length_send,MPI_DOUBLE,NEIB,…,req_send[0],…)MPI_Irecv
(&VEC[start_recv-1],length_recv,MPI_DOUBLE,NEIB,…,req_recv[0],…)MPI_Waitall (…,req_recv,stat_recv,…)
```
**MPI\_Waitall (…,req\_send,stat\_send,…)**

This is "SMPD" !!

## **Notice: Send/Recv Arrays**

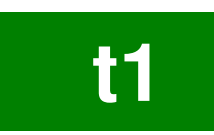

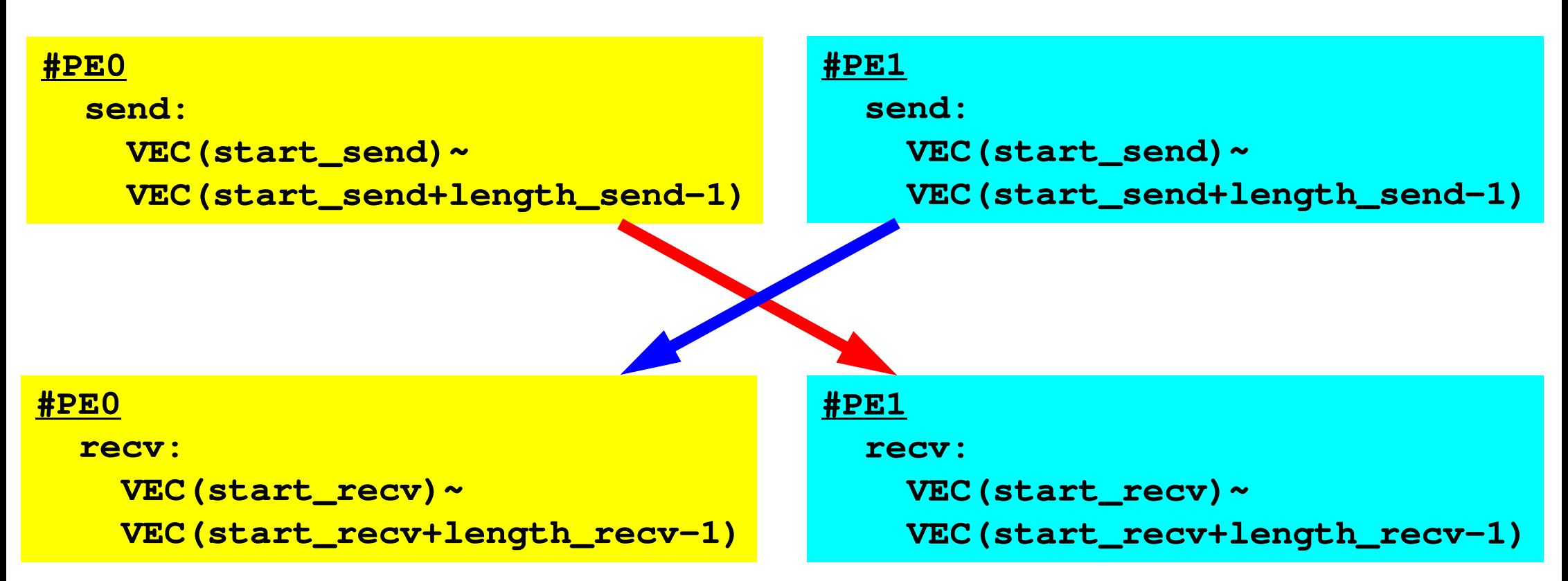

- "length\_send" of sending process must be equal to "length recv" of receiving process.
	- PE#0 to PE#1, PE#1 to PE#0
- "sendbuf" and "recvbuf": different address

## **Point-to-Point Communication**

- •What is PtoP Communication ?
- • 2D Problem, Generalized Communication Table
	- 2D FDM
	- Probla Problem Setting
	- Distributed Local Data and Communication Table
	- Implementation
- •Report S2

## **2D FDM (1/5)**Entire Mesh

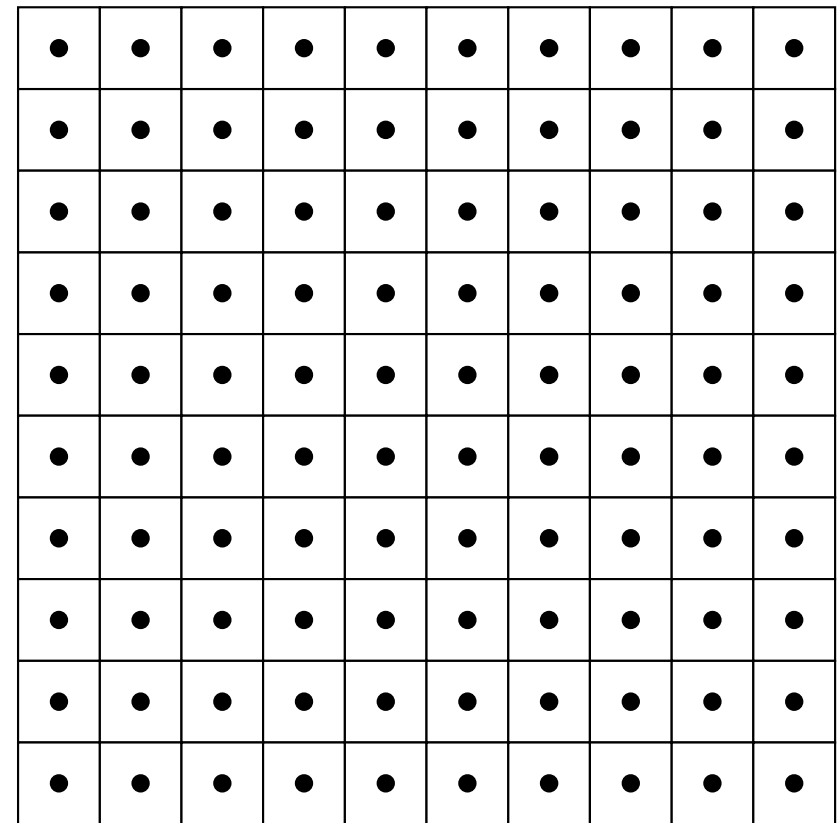

## **2D FDM (5-point, central difference)**

$$
\frac{\partial^2 \phi}{\partial x^2} + \frac{\partial^2 \phi}{\partial y^2} = f
$$

$$
\left(\frac{\phi_E - 2\phi_C + \phi_W}{\Delta x^2}\right) + \left(\frac{\phi_N - 2\phi_C + \phi_S}{\Delta y^2}\right) = f_C
$$

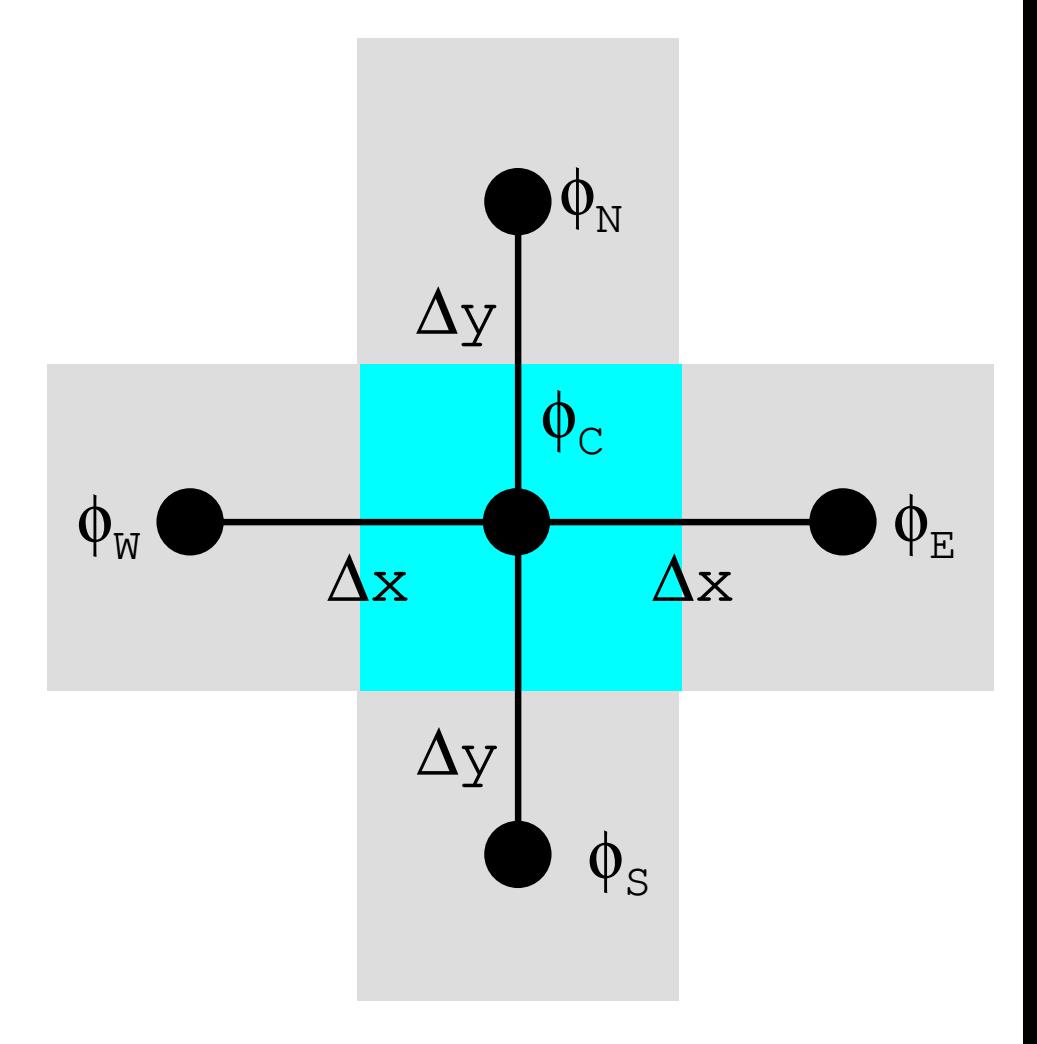

### **Decompose into 4 domains**46MPI Programming

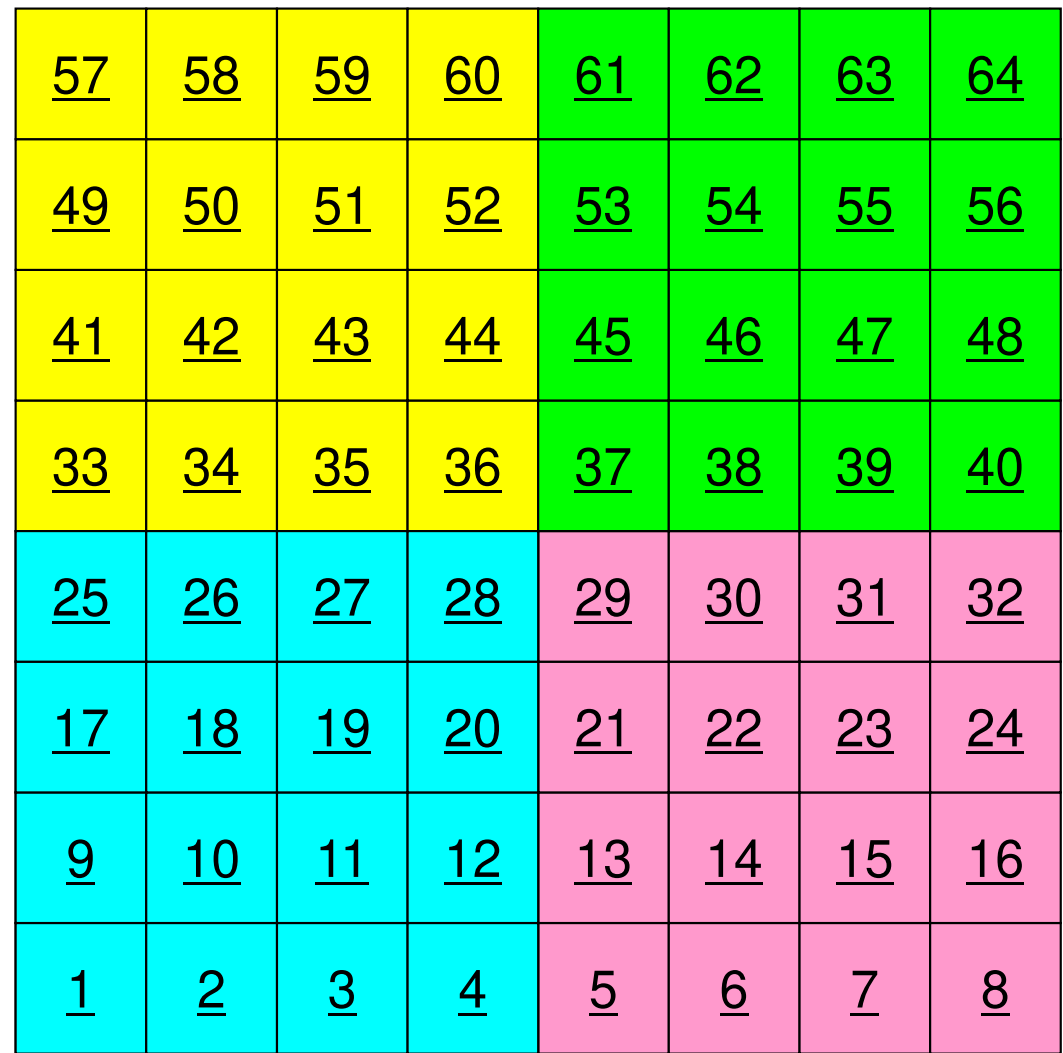

## **4 domains: Global ID**

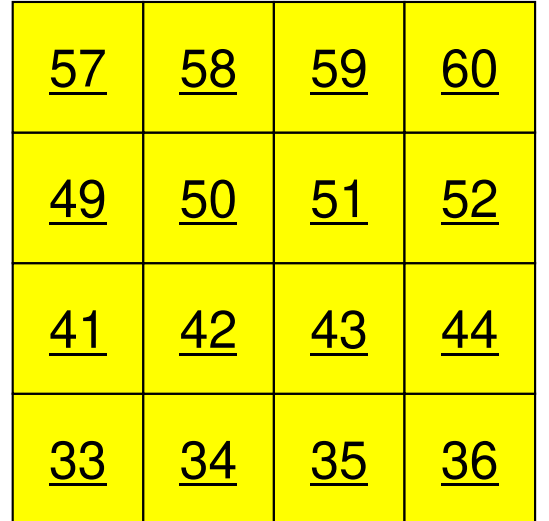

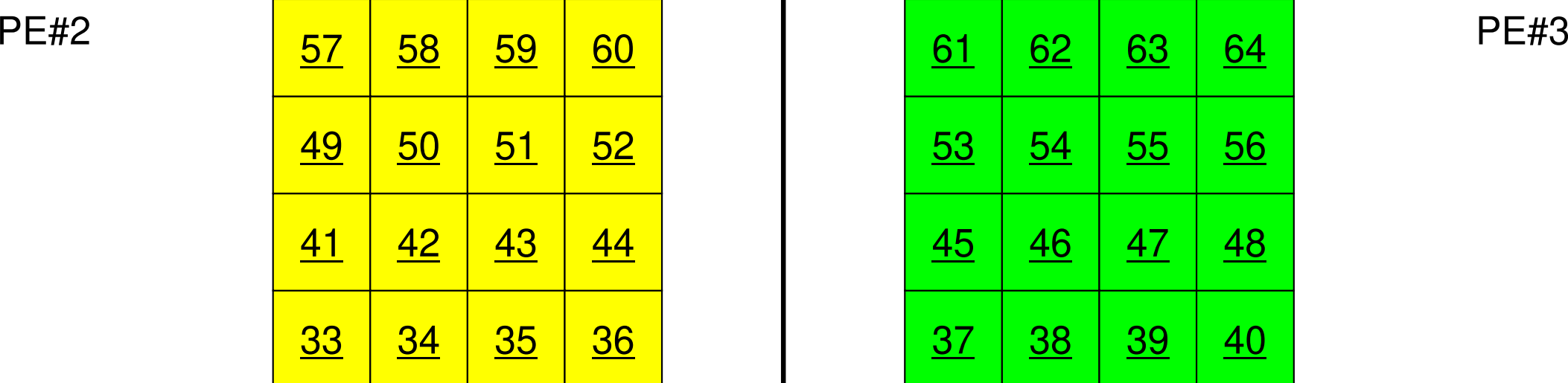

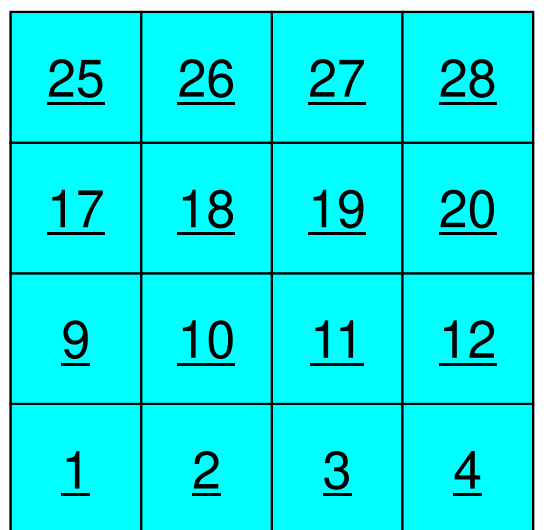

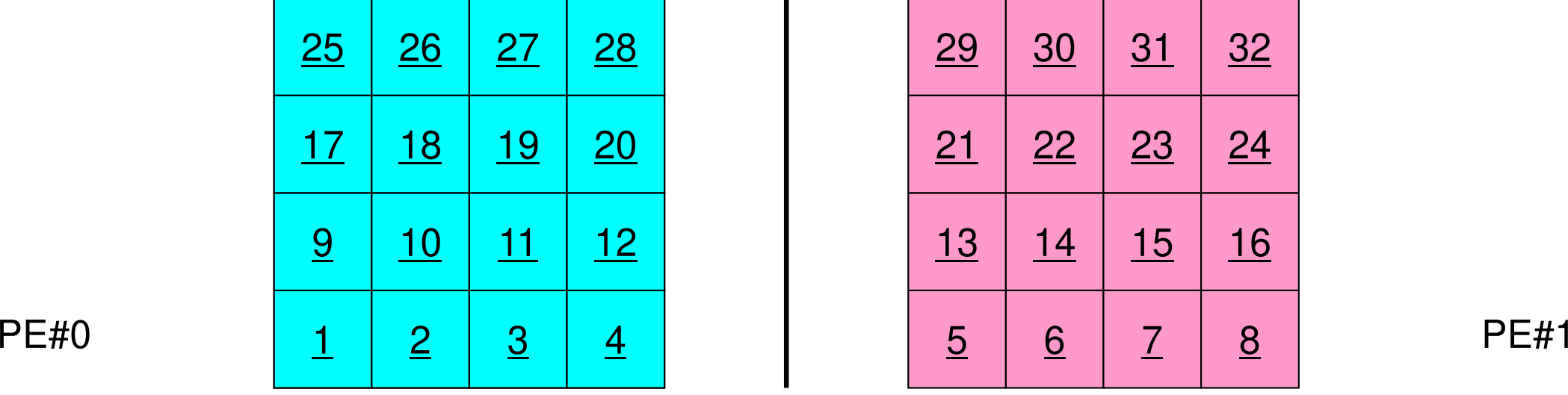

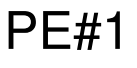

### **4 domains: Local ID**

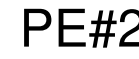

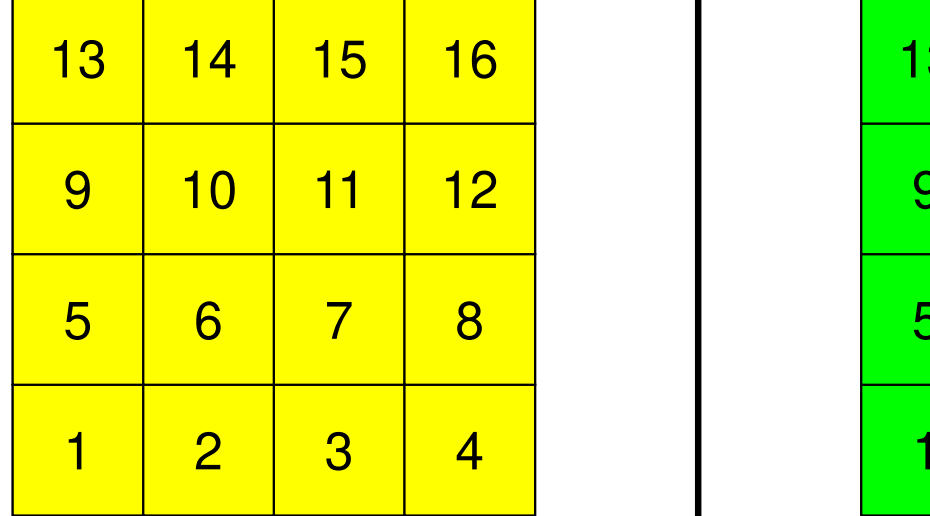

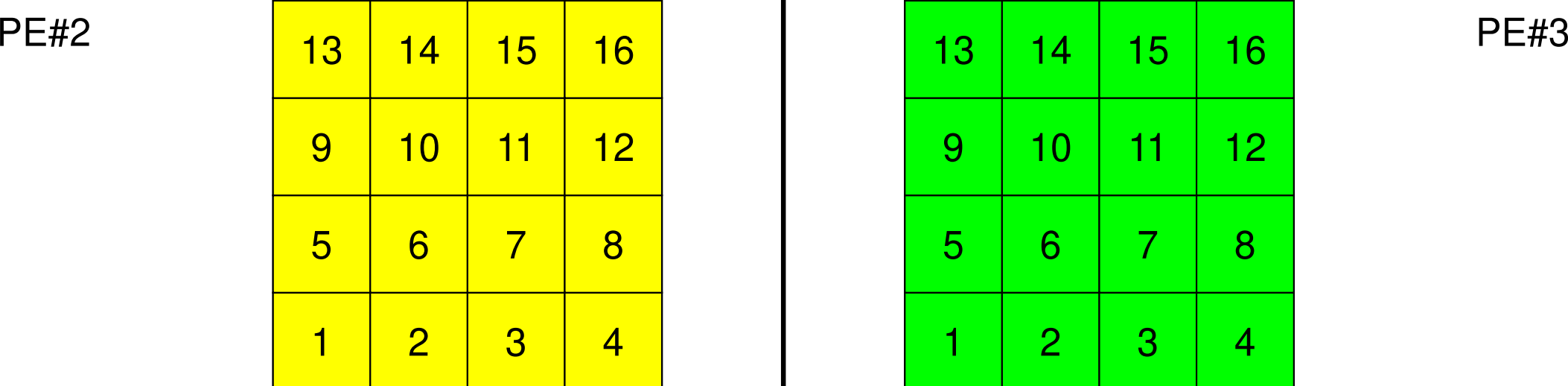

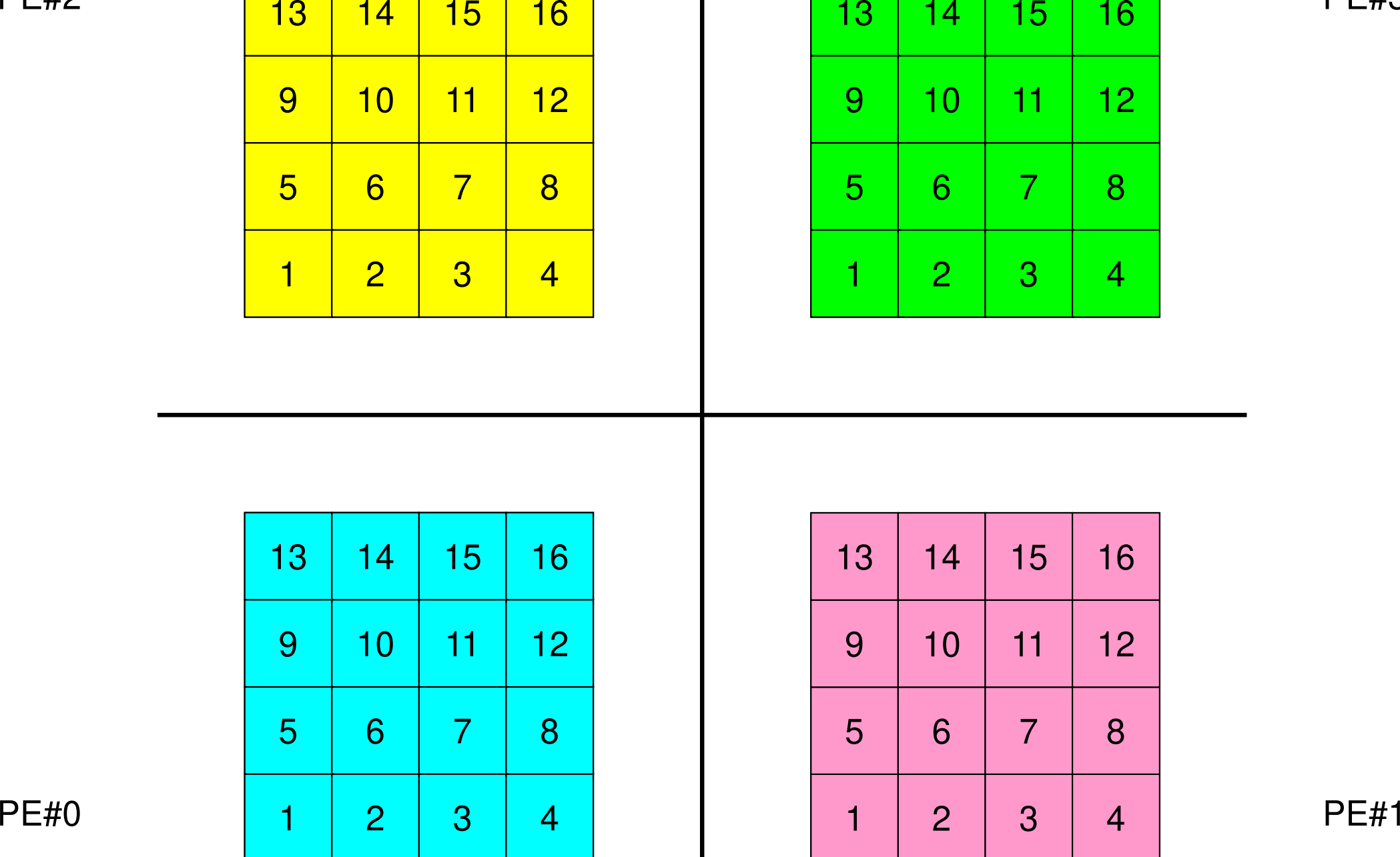

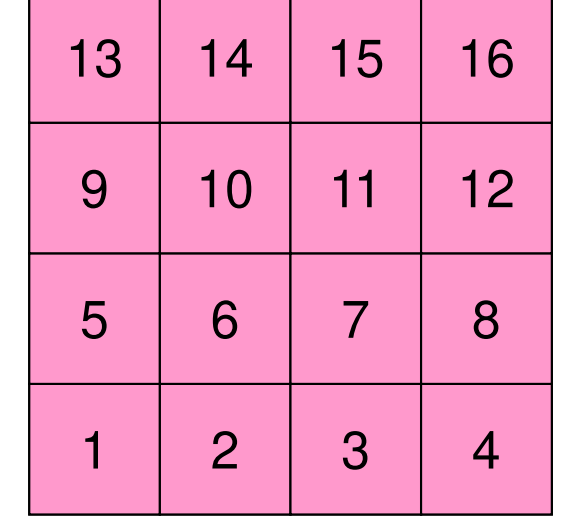

### **External Points: Overlapped Region** 49MPI Programming

PE#2 PE#3

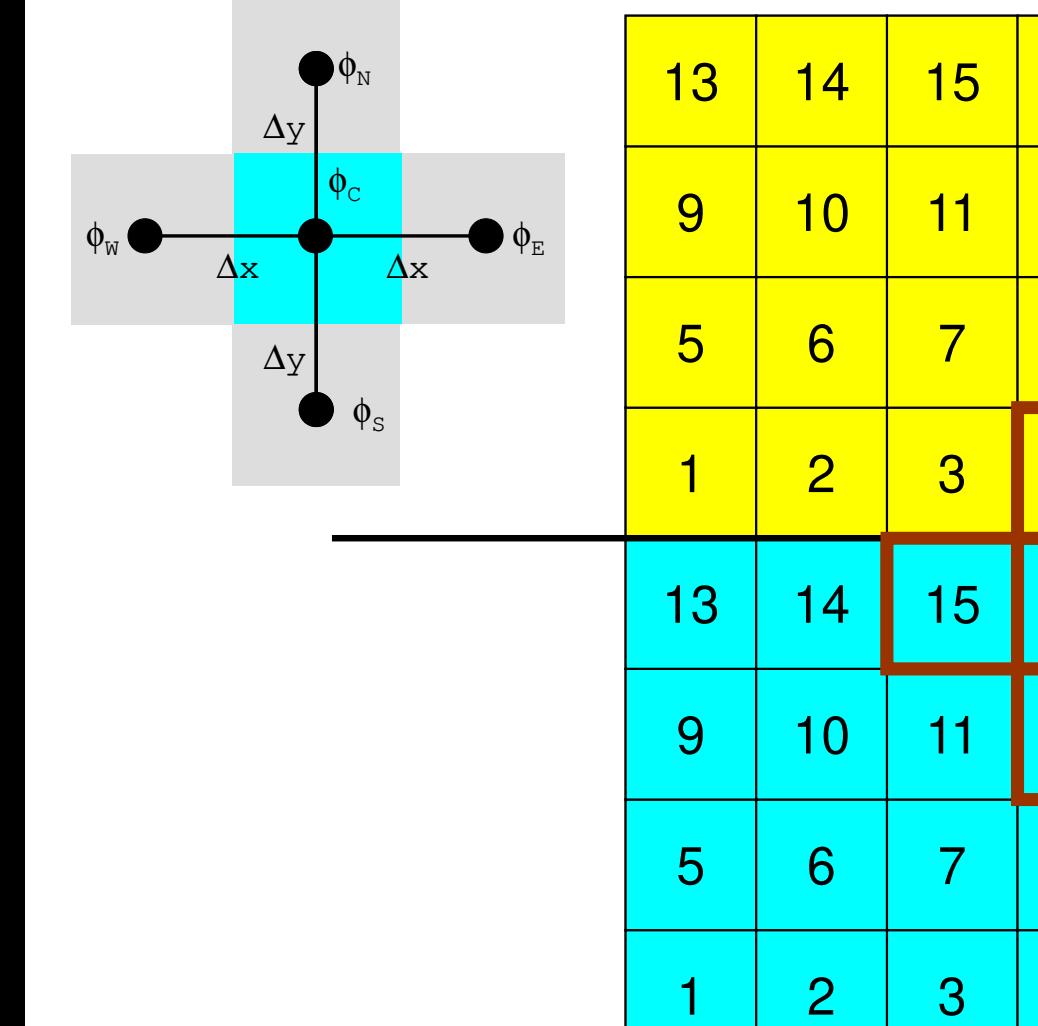

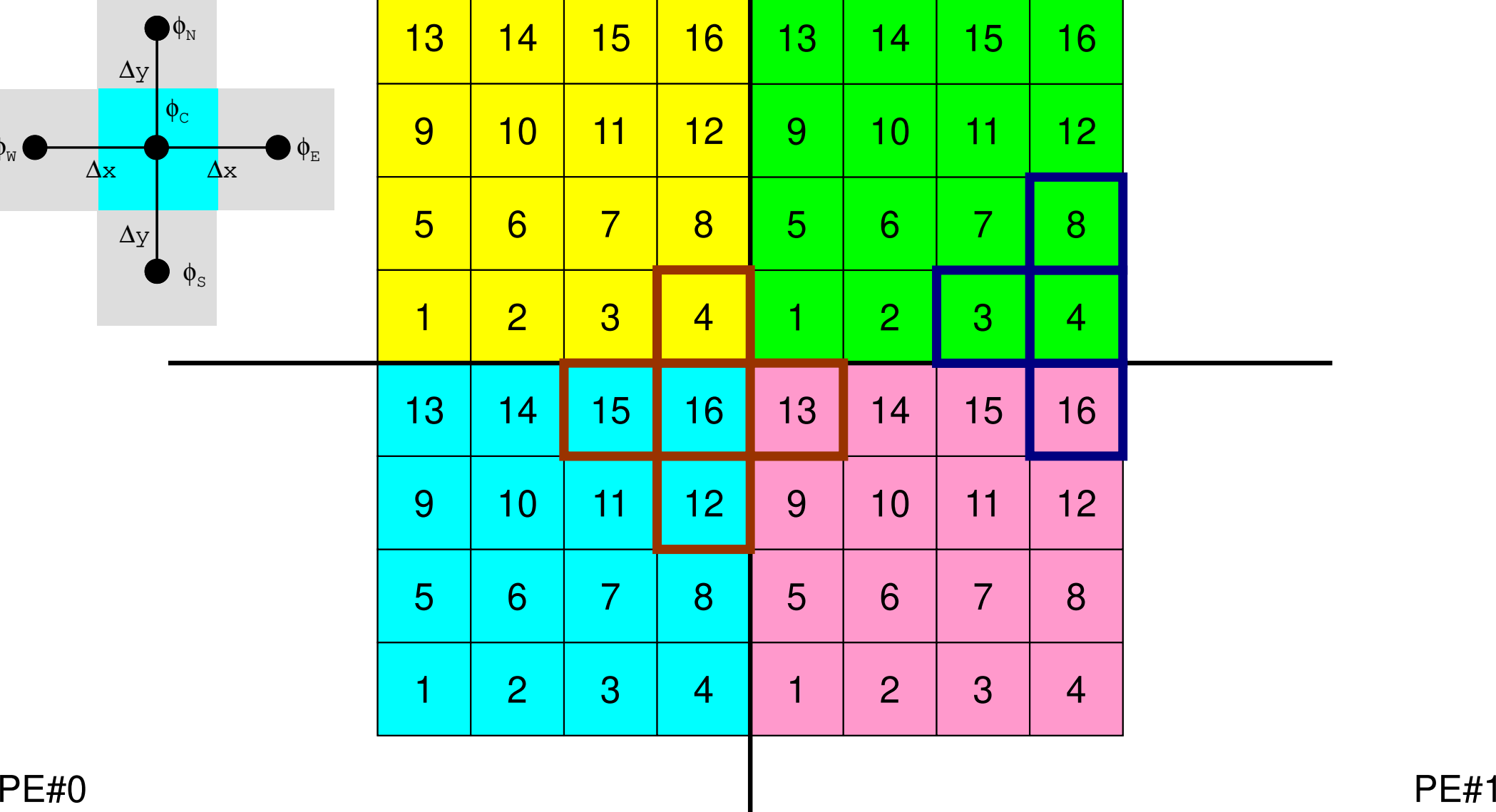

### **External Points: Overlapped Region** 50MPI Programming

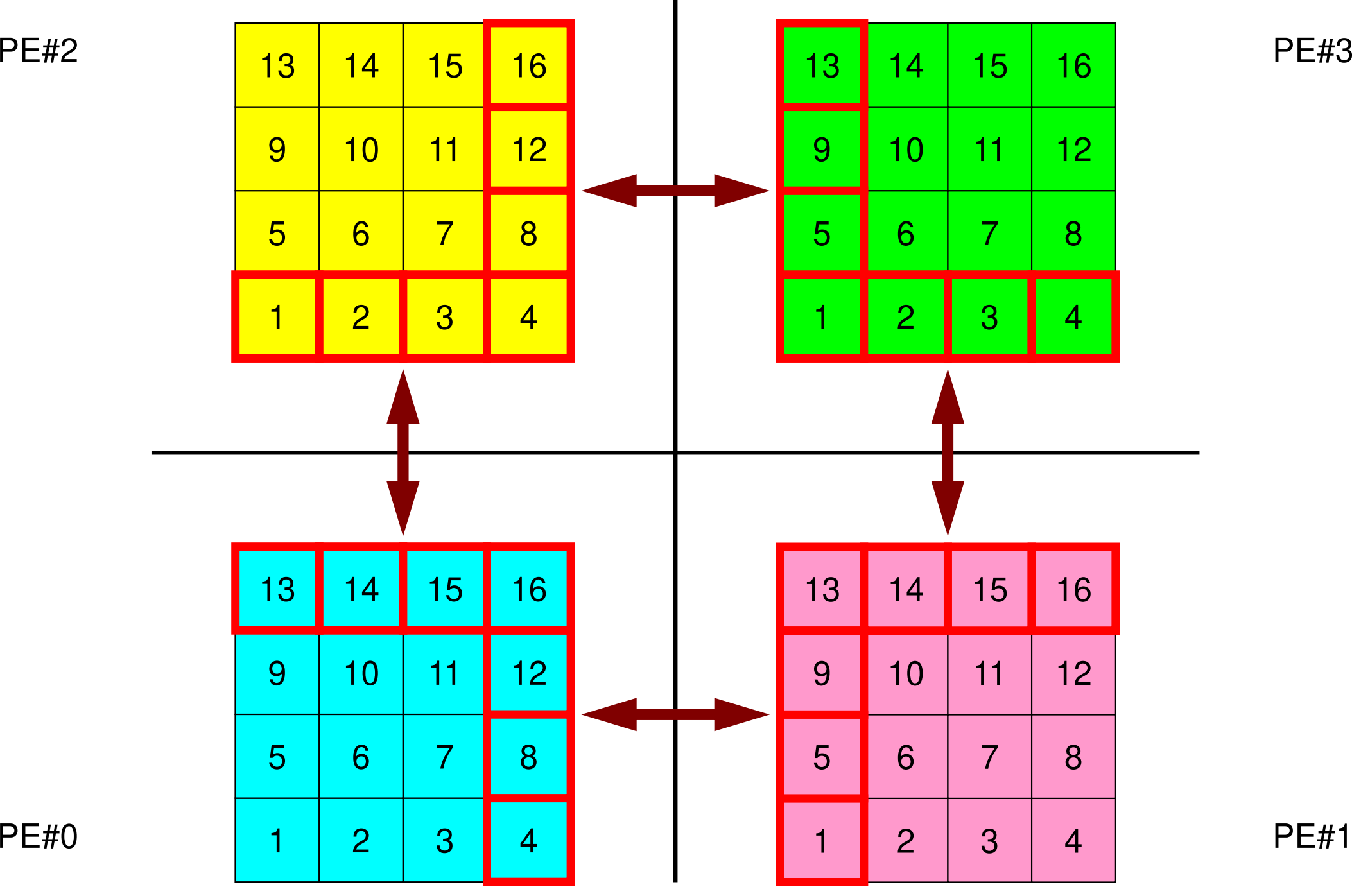

### **Local ID of External Points ?**MPI Programming 31 and 32 and 32 and 33 and 35 and 35 and 35 and 35 and 35 and 35 and 35 and 35 and 35 and 35 and 35 and 36 and 36 and 36 and 36 and 36 and 36 and 36 and 36 and 36 and 36 and 36 and 36 and 36 and 36 and 36

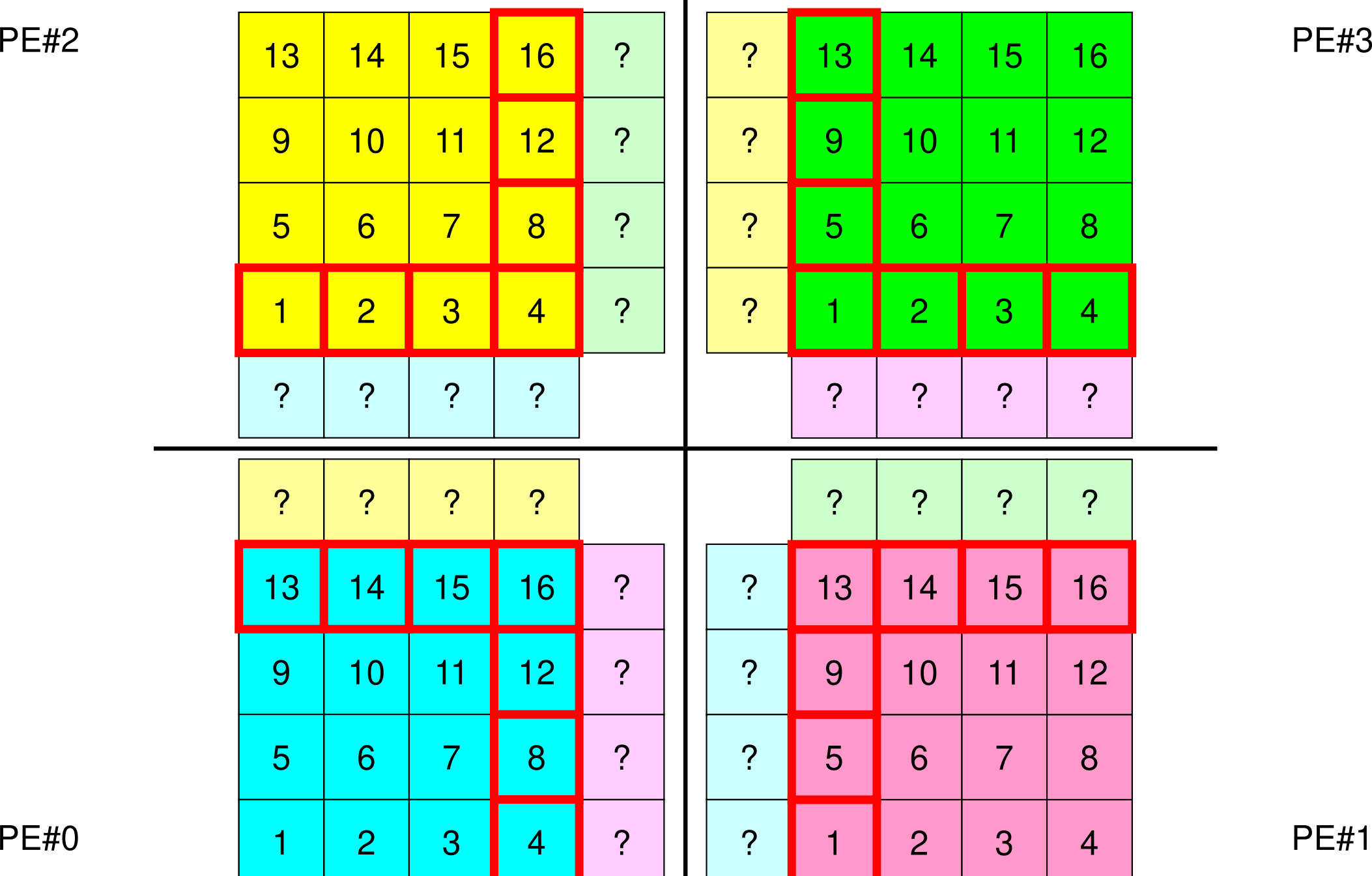

### 52MPI Programming

## **Overlapped Region**

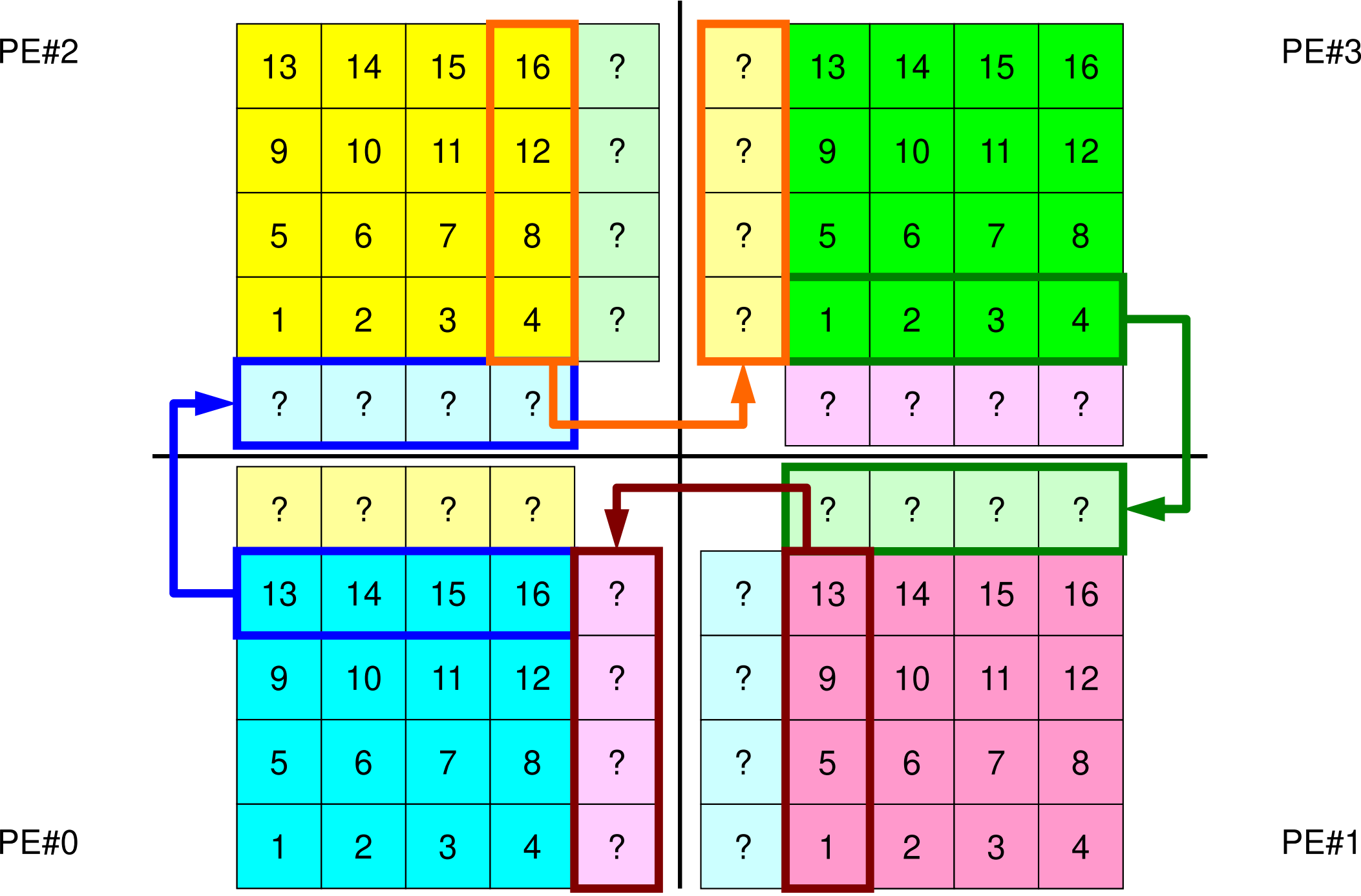

## **Overlapped Region**

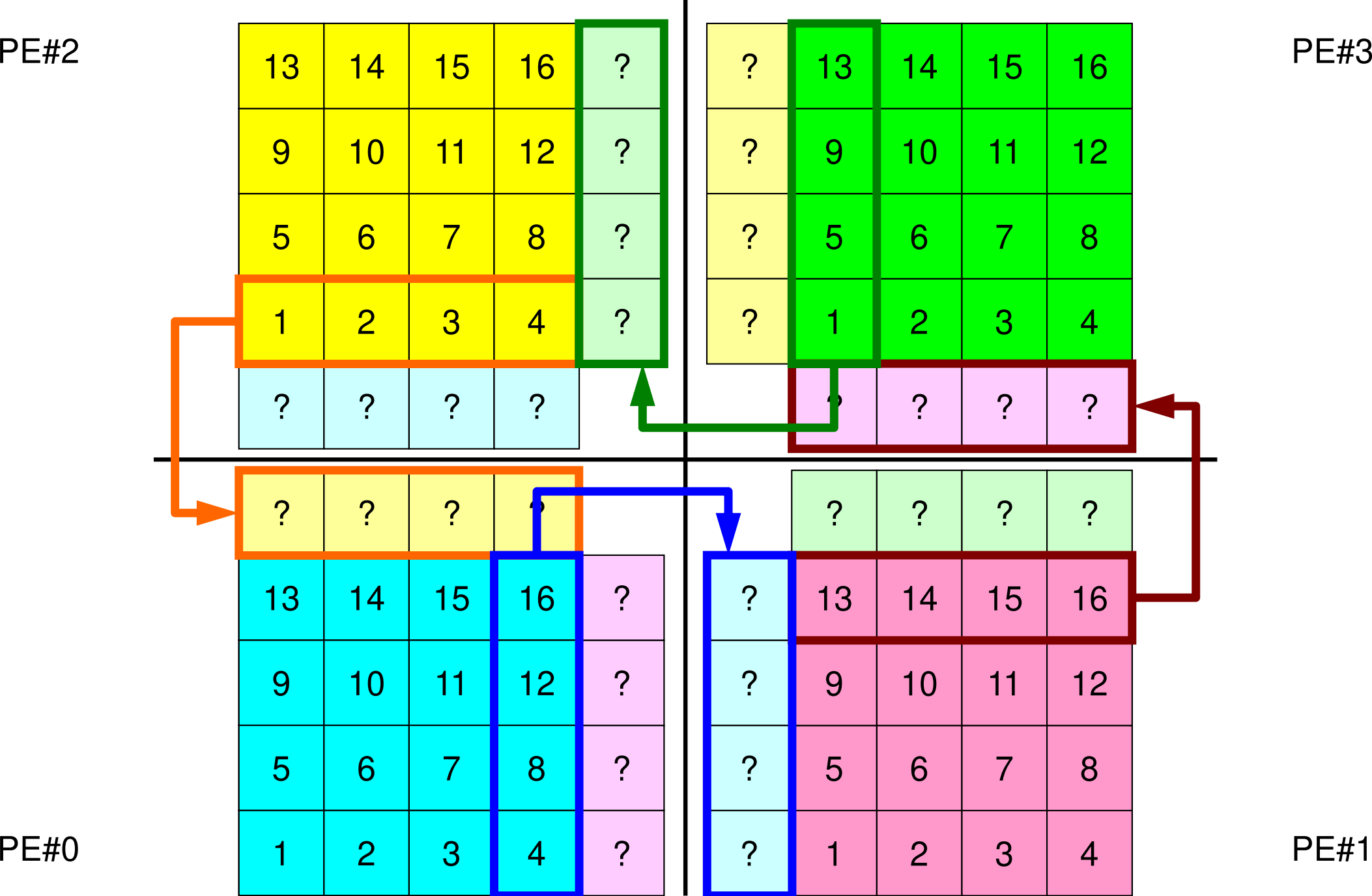

## **Point-to-Point Communication**

- •What is PtoP Communication ?
- • 2D Problem, Generalized Communication Table
	- 2D FDM
	- Probla Problem Setting
	- Distributed Local Data and Communication Table
	- Implementation
- •Report S2

## **Problem Setting: 2D FDM**

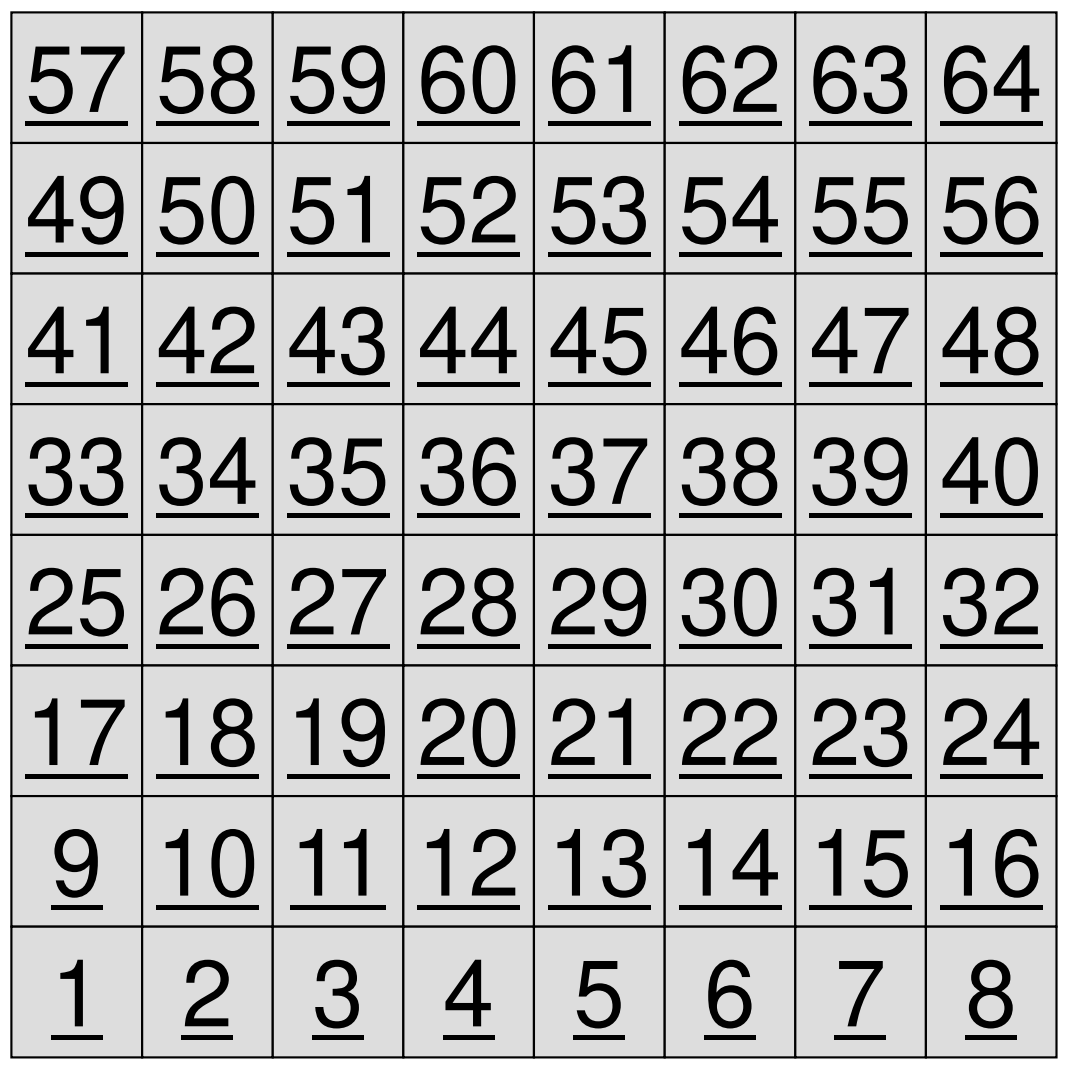

- 2D region with 64 meshes (8x8)
- Each mesh has global ID from 1 to 64
	- – In this example, this global ID is considered as dependent variable, such as temperature, pressure etc.
	- Something like computed results

## **Problem Setting: Distributed Local Data**

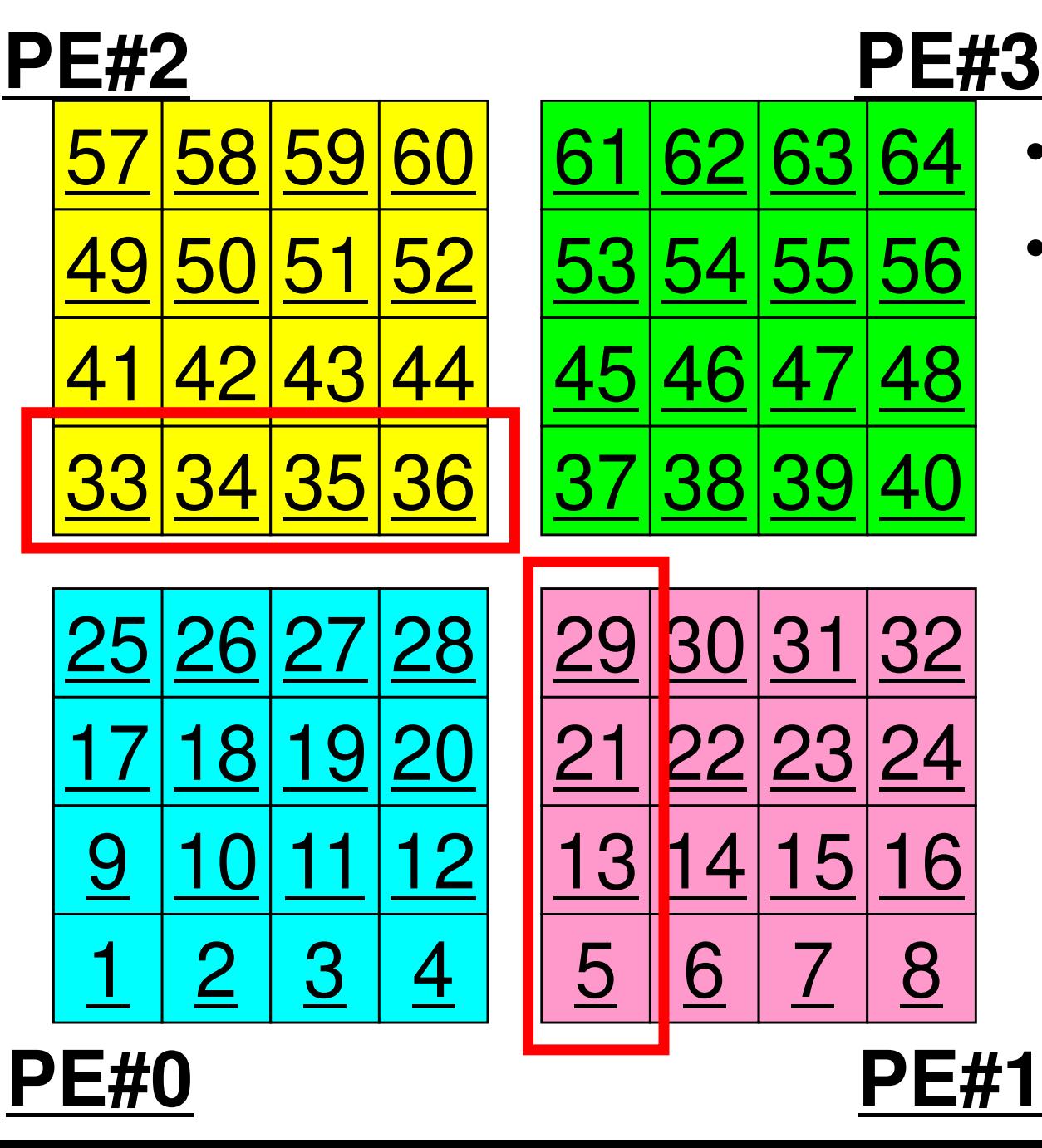

- •4 sub-domains.
- • Info. of external points (global ID of mesh) is received from neighbors.
	- PE#0 receives **□**

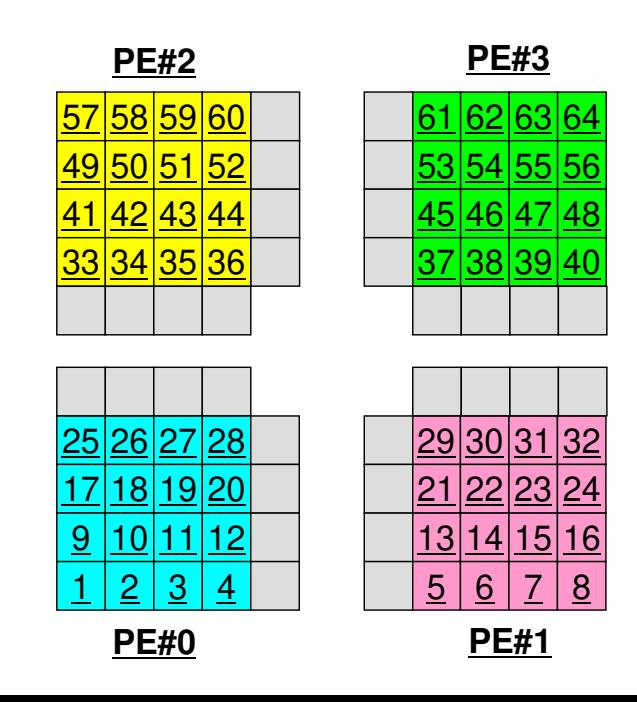

## **Operations of 2D FDM**

$$
\frac{\partial^2 \phi}{\partial x^2} + \frac{\partial^2 \phi}{\partial y^2} = f
$$

$$
\left(\frac{\phi_E - 2\phi_C + \phi_W}{\Delta x^2}\right) + \left(\frac{\phi_N - 2\phi_C + \phi_S}{\Delta y^2}\right) = f_C
$$

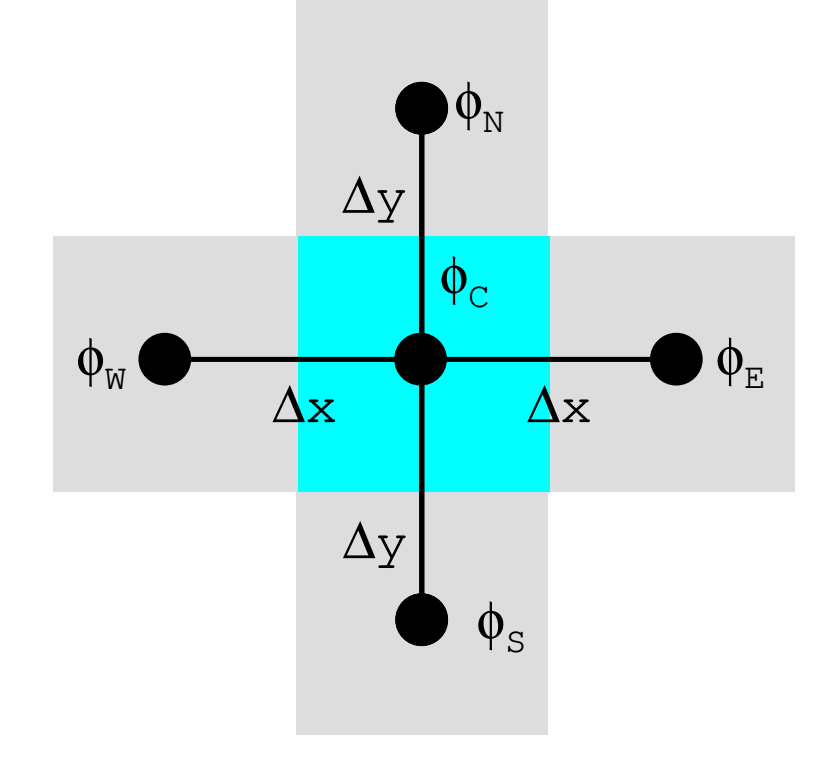

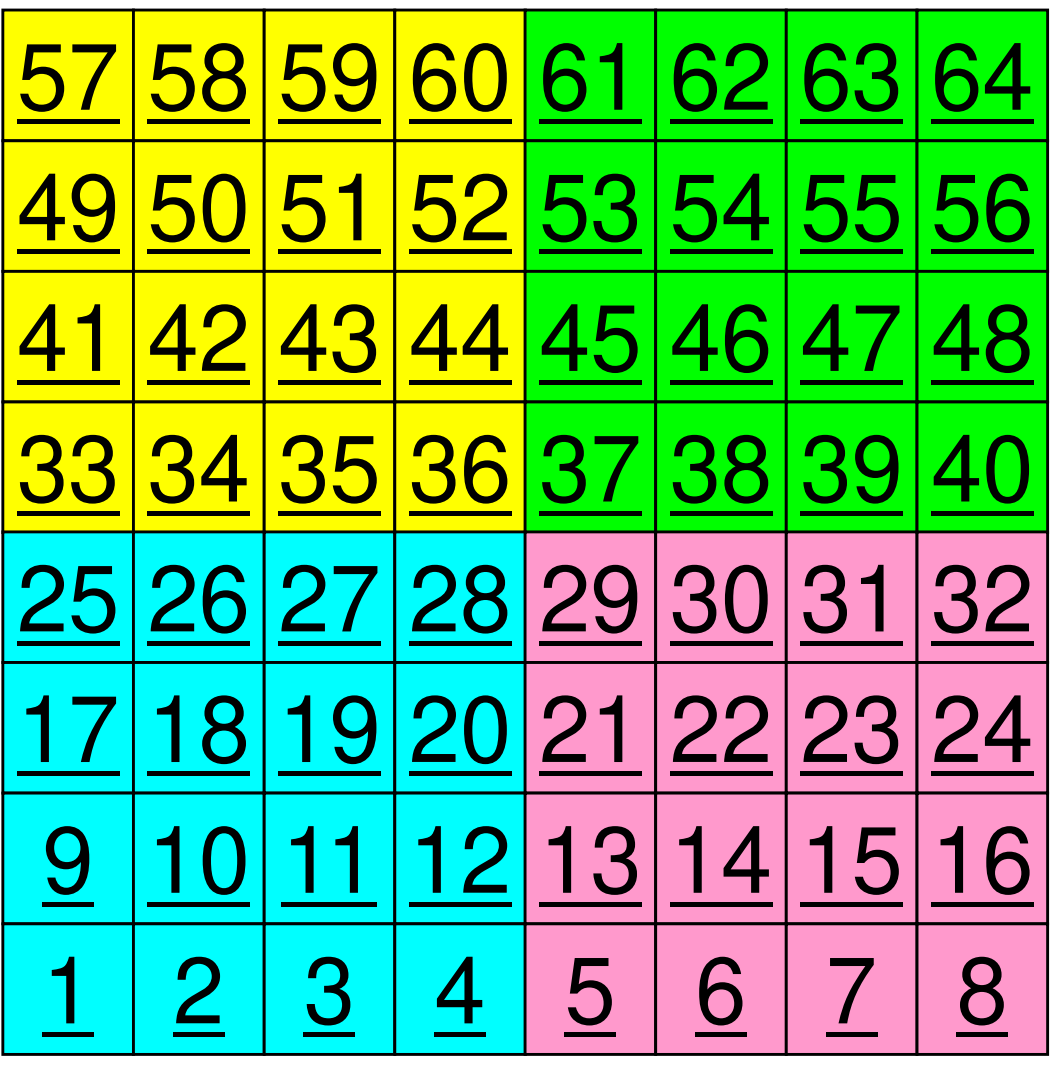

## **Operations of 2D FDM**

$$
\frac{\partial^2 \phi}{\partial x^2} + \frac{\partial^2 \phi}{\partial y^2} = f
$$

$$
\left(\frac{\phi_E - 2\phi_C + \phi_W}{\Delta x^2}\right) + \left(\frac{\phi_N - 2\phi_C + \phi_S}{\Delta y^2}\right) = f_C
$$

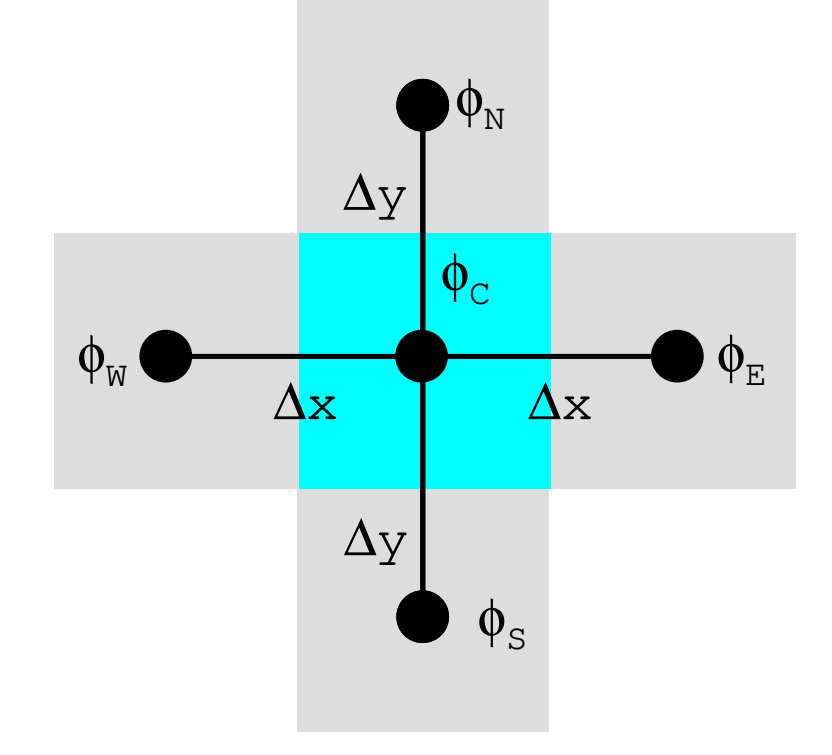

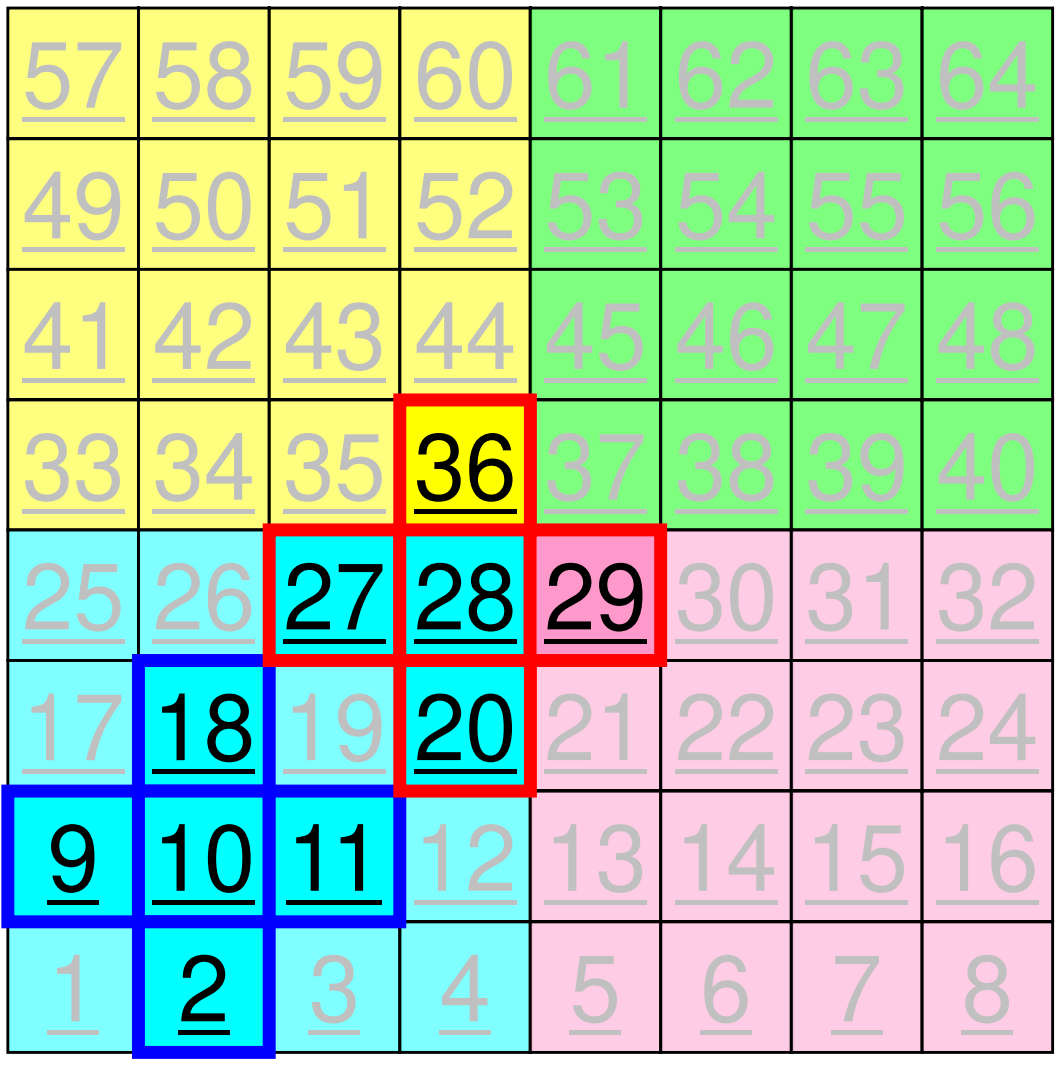

59MPI Programming

## **Computation (1/3)**

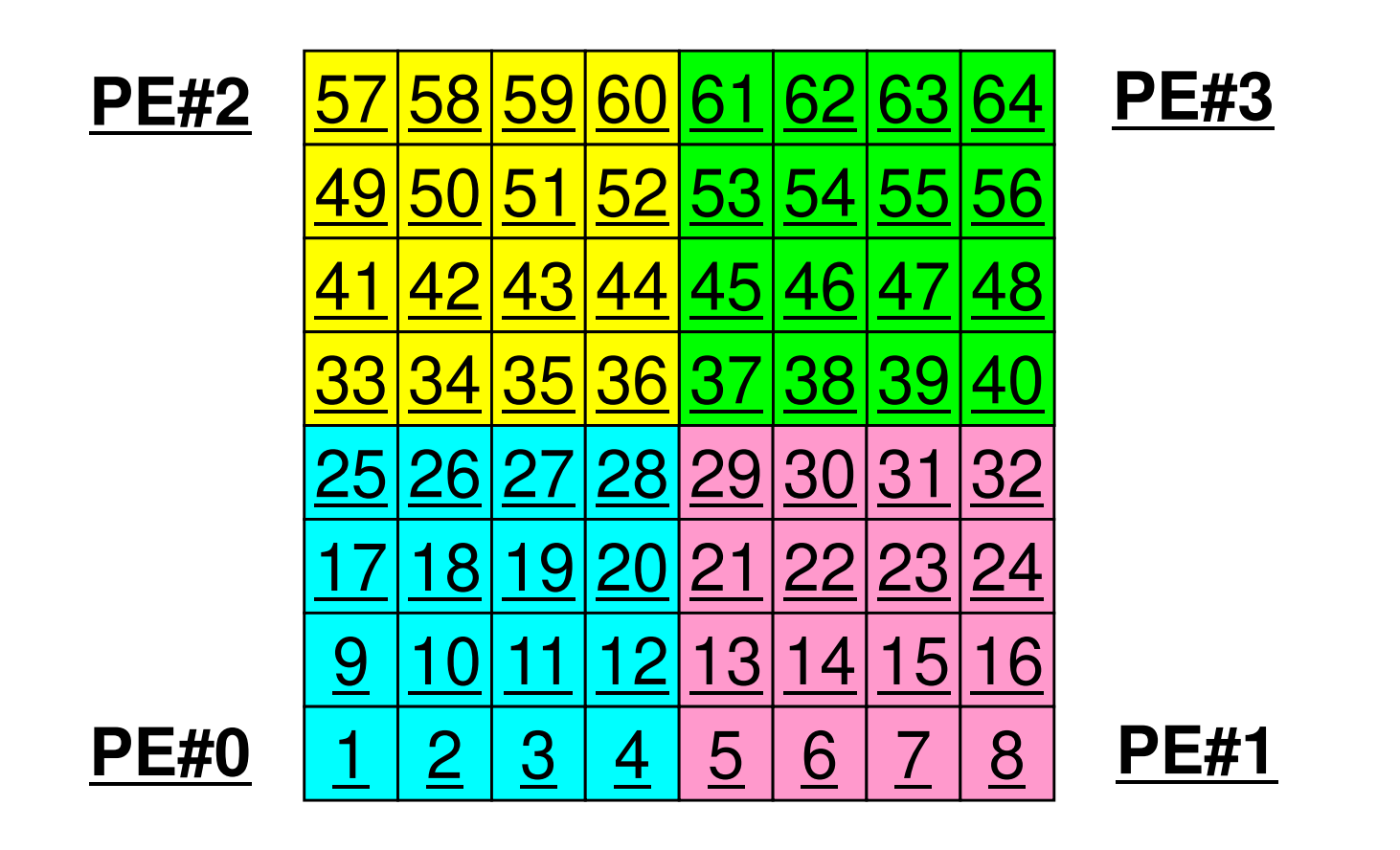

•On each PE, info. of <u>internal</u> pts  $(i=1-N(=16))$  are read from distributed local data, info. of <u>boundary</u> pts are sent to neighbors, and they are received as info. of external pts.

### **Computation (2/3): Before Send/Recv**60MPI Programming

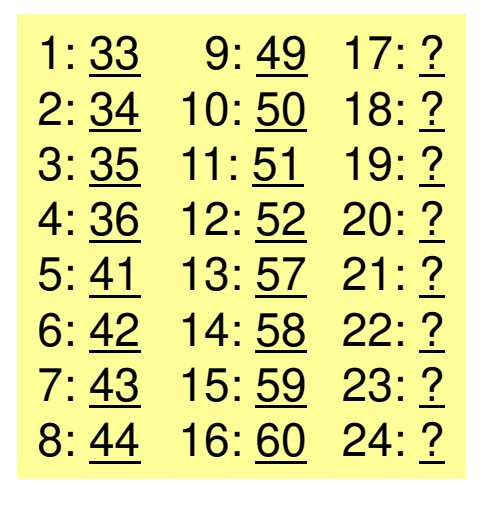

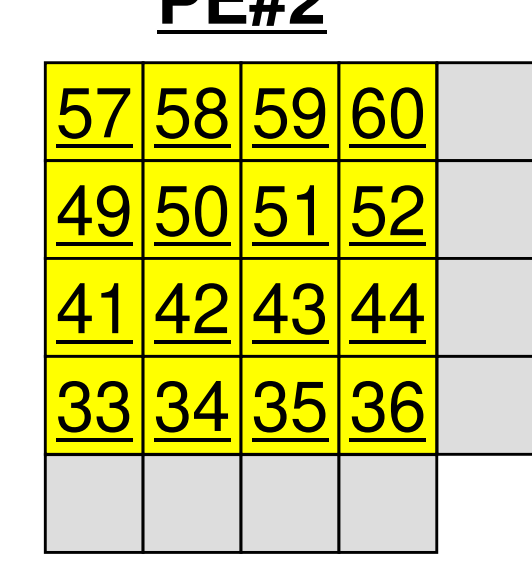

**DE#2** 

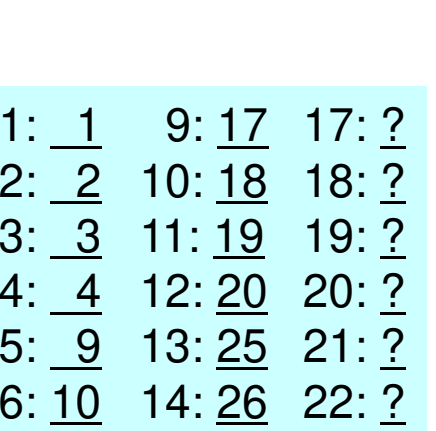

7: <u>11</u> 15: <u>27</u> 23: <u>?</u>

8: <u>12</u> 16: <u>28</u> 24: <u>?</u>

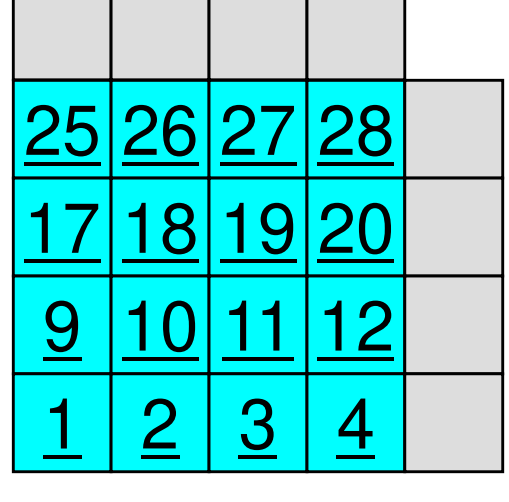

**PE#0**

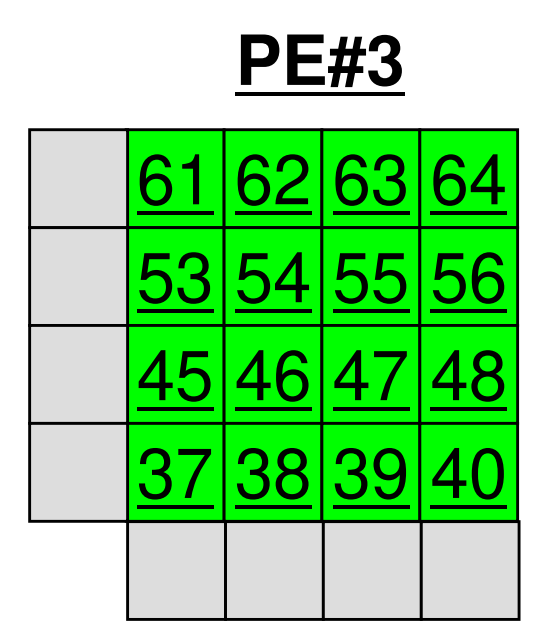

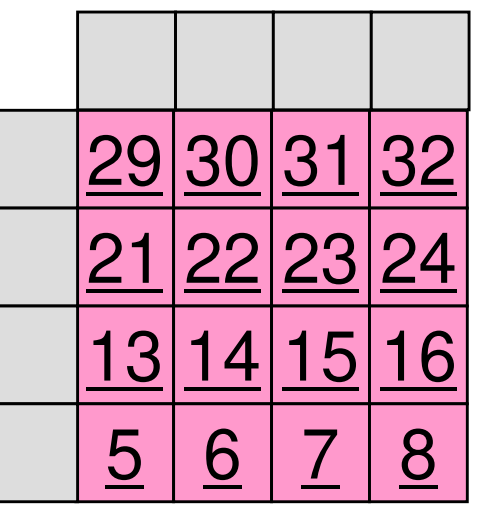

**PE#1**

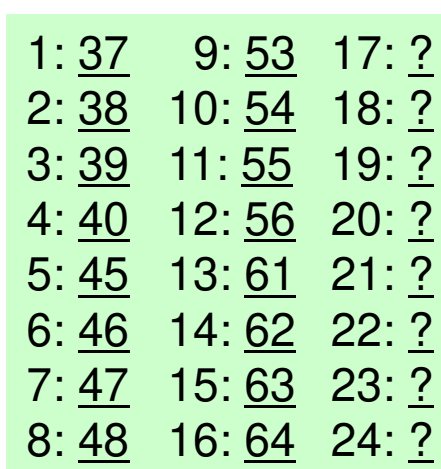

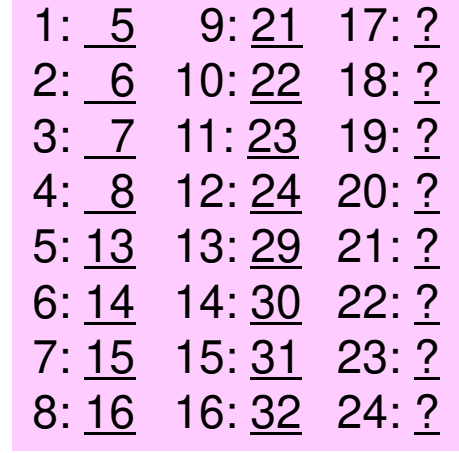

### **Computation (2/3): Before Send/Recv**61MPI Programming

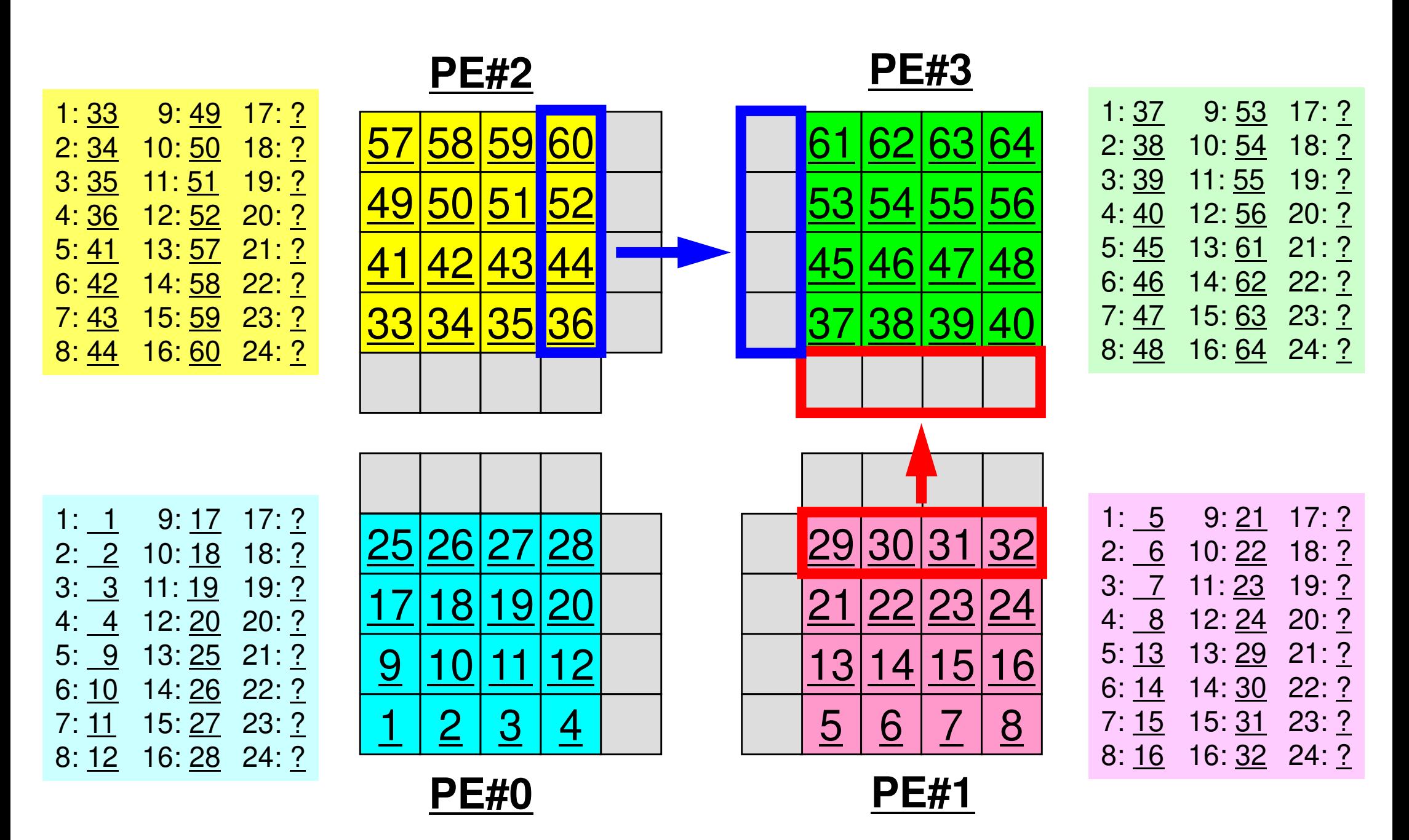

### **Computation (3/3): After Send/Recv**62MPI Programming

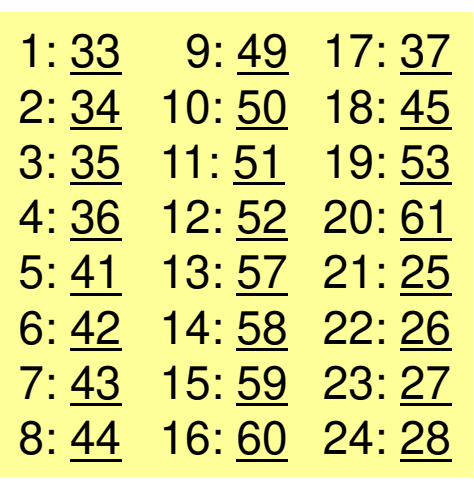

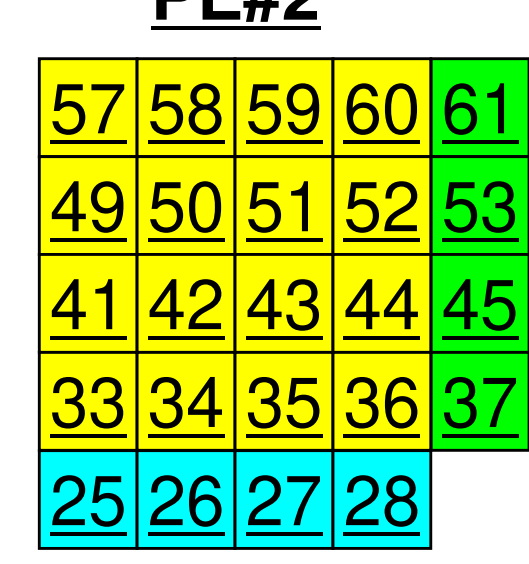

**DE#2** 

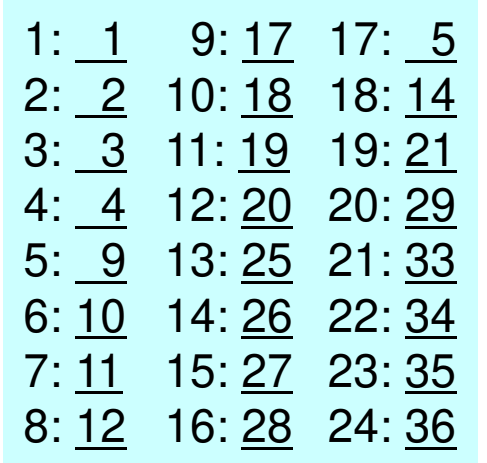

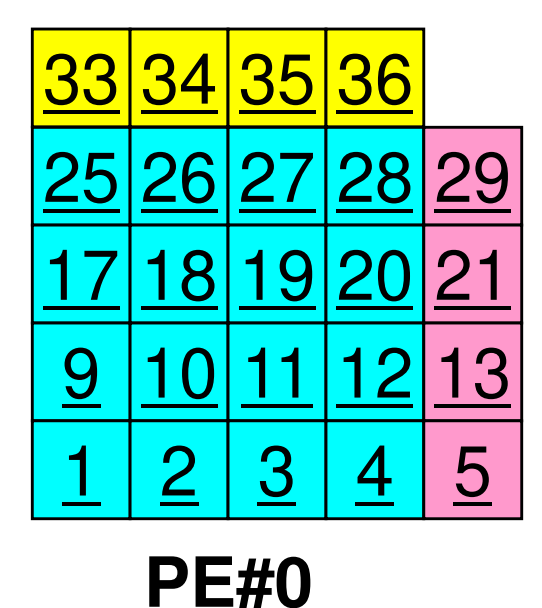

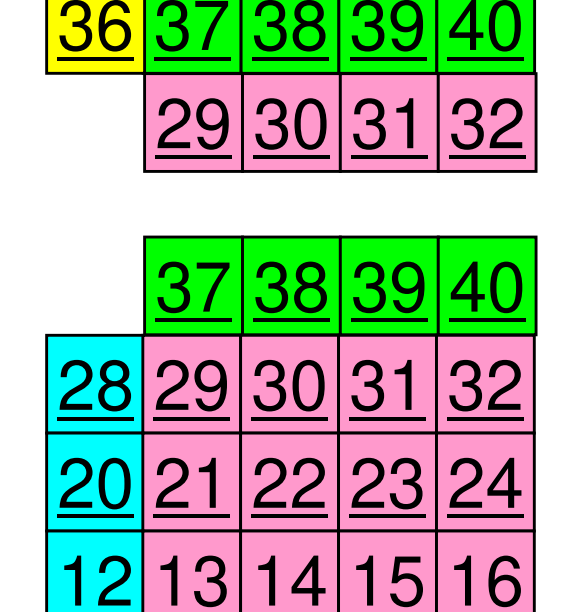

**PE#1**

7

8

6

61

**60** 

52

44

4

5

62 63 64

<u>53|54|55|56</u>

**PE#3**

<u>45|46|47|48</u>

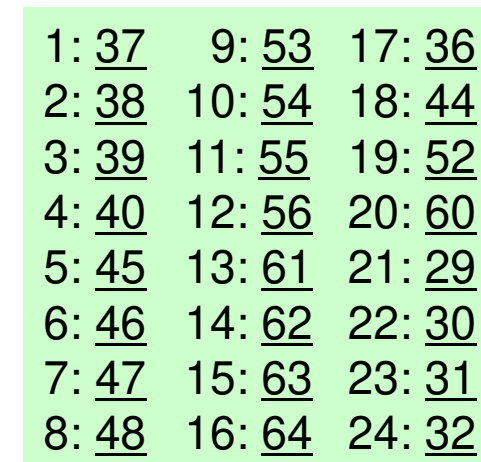

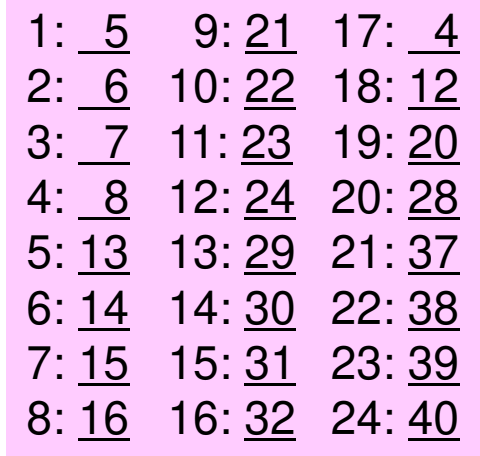

## **Point-to-Point Communication**

- •What is PtoP Communication ?
- • 2D Problem, Generalized Communication Table
	- 2D FDM
	- Probla Problem Setting
	- Distributed Local Data and Communication Table
	- Implementation
- •Report S2

### **Overview of Distributed Local Data**Example on PE#0

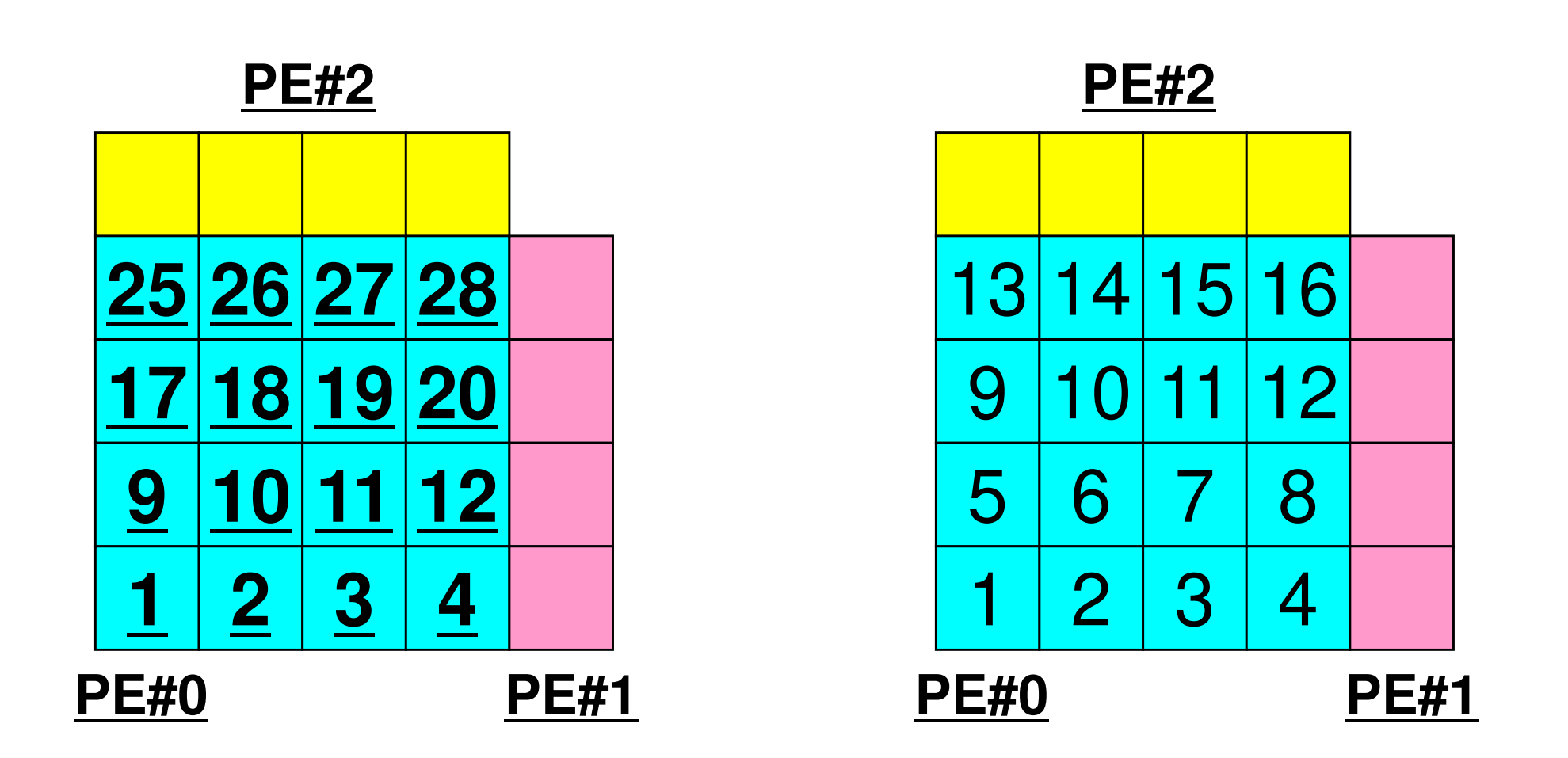

Value at each mesh (= Global ID) Local ID

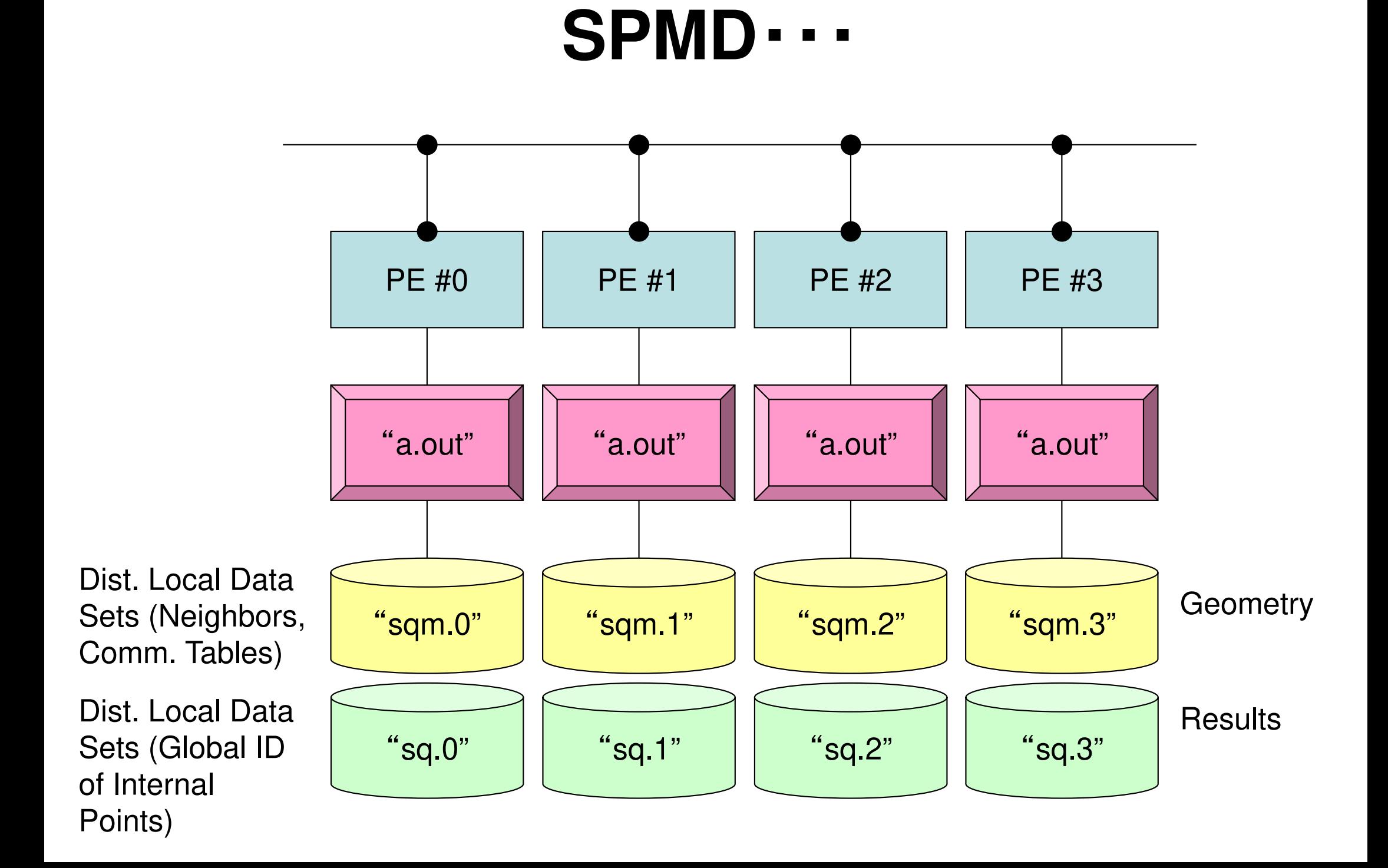

## **2D FDM: PE#0**Information at each domain (1/4)

**Internal Points** 

Meshes originally assigned to the domain

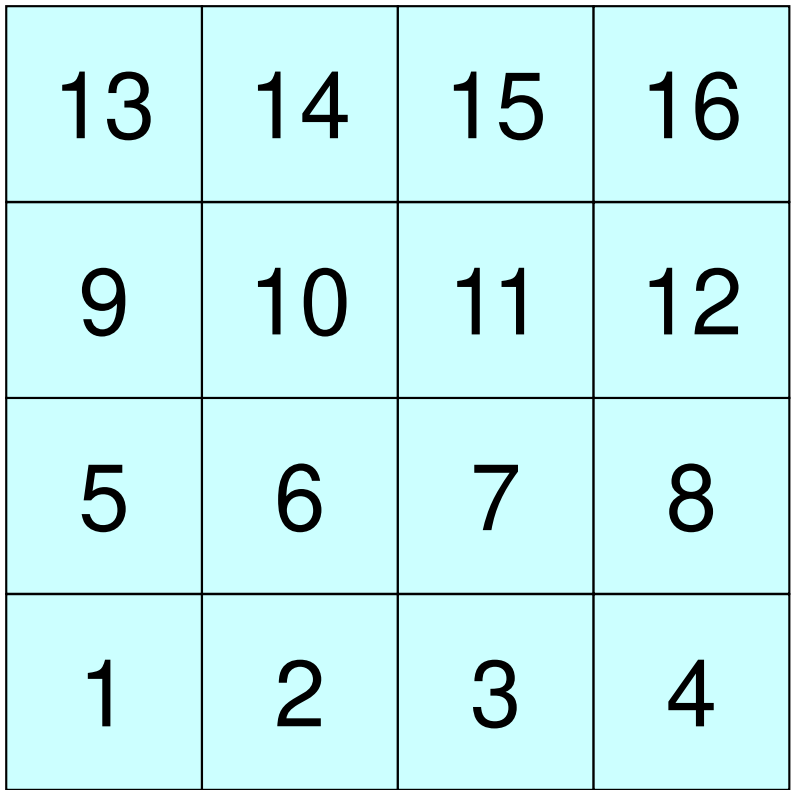

# **2D FDM: PE#0**

### Information at each domain (2/4)

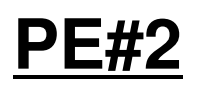

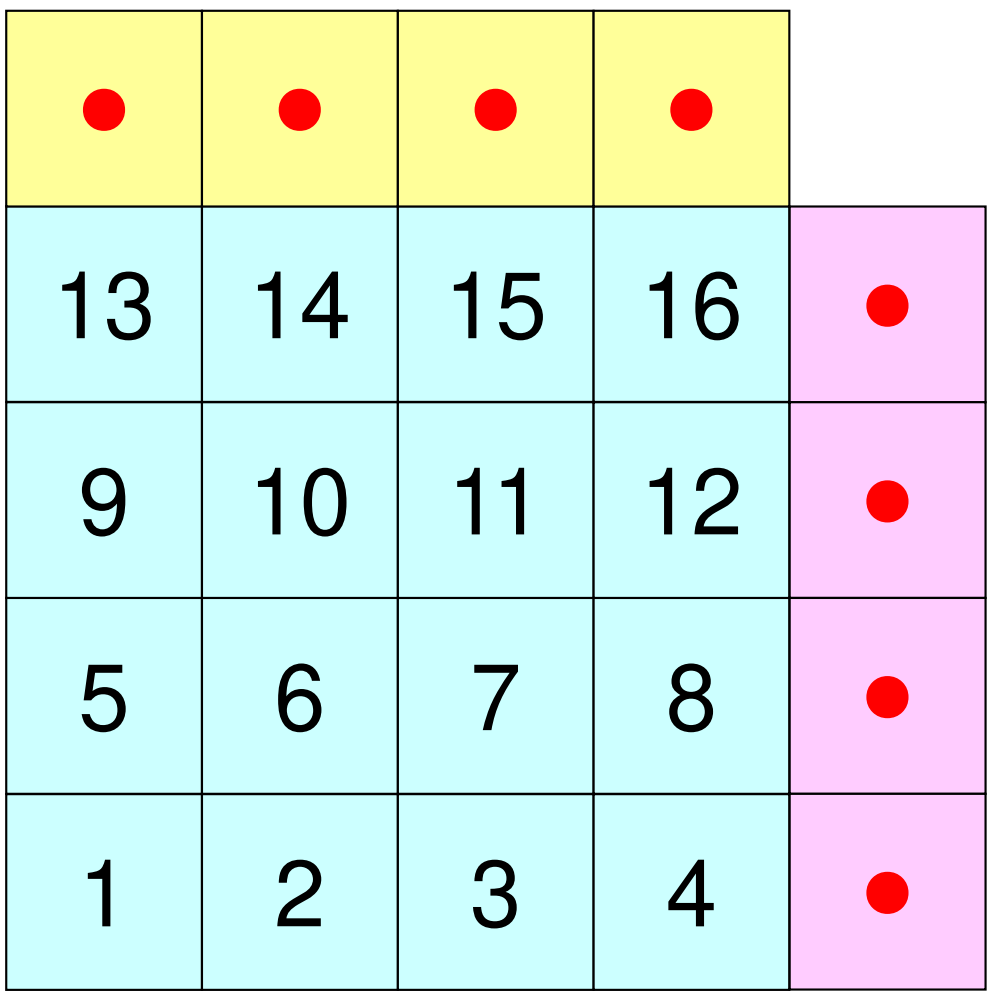

### **Internal Points**

Meshes originally assigned to the domain

### **External Points**

 Meshes originally assigned to different domain, but required for computation of meshes in the domain (meshes in overlapped regions)

・Sleeves

・Halo

**PE#1**

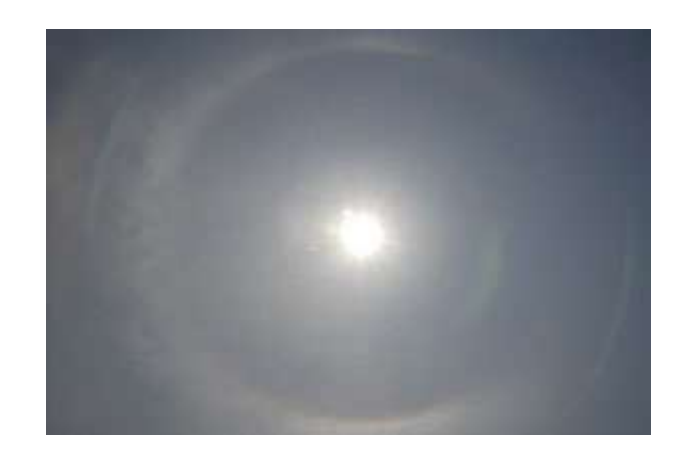

# **2D FDM: PE#0**

### Information at each domain (3/4)

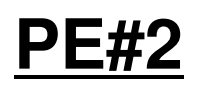

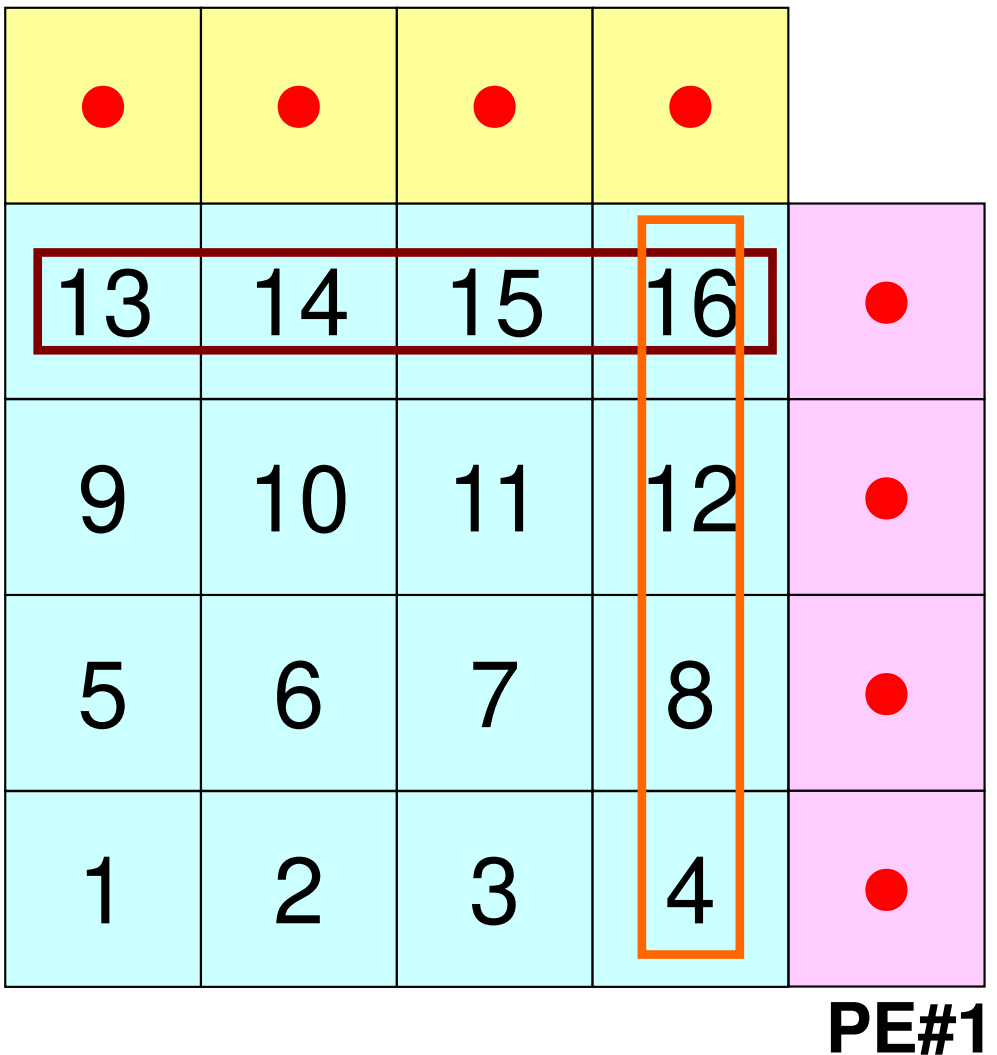

### **Internal Points**

Meshes originally assigned to the domain

### External Points

 Meshes originally assigned to different domain, but required for computation of meshes in the domain (meshes in overlapped regions)

### **Boundary Points**

 Internal points, which are also external points of other domains (used in computations of meshes in other domains)

# **2D FDM: PE#0**

### Information at each domain (4/4)

**PE#1**

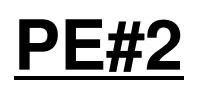

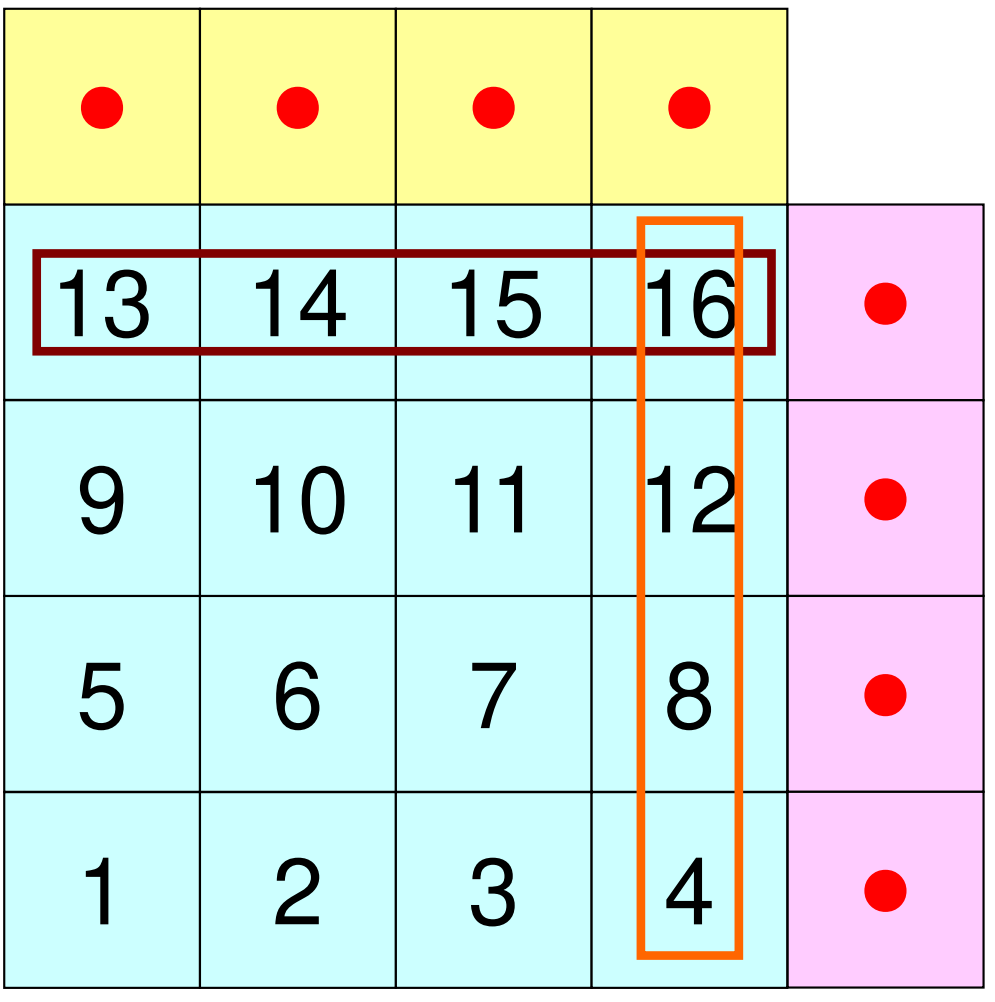

### Internal Points

Meshes originally assigned to the domain

### External Points

 Meshes originally assigned to different domain, but required for computation of meshes in the domain (meshes in overlapped regions)

### Boundary Points

 Internal points, which are also external points of other domains (used in computations of meshes in other domains)

### Relationships between Domains

 Communication Table: External/Boundary Points**Neighbors** 

## **Description of Distributed Local Data**

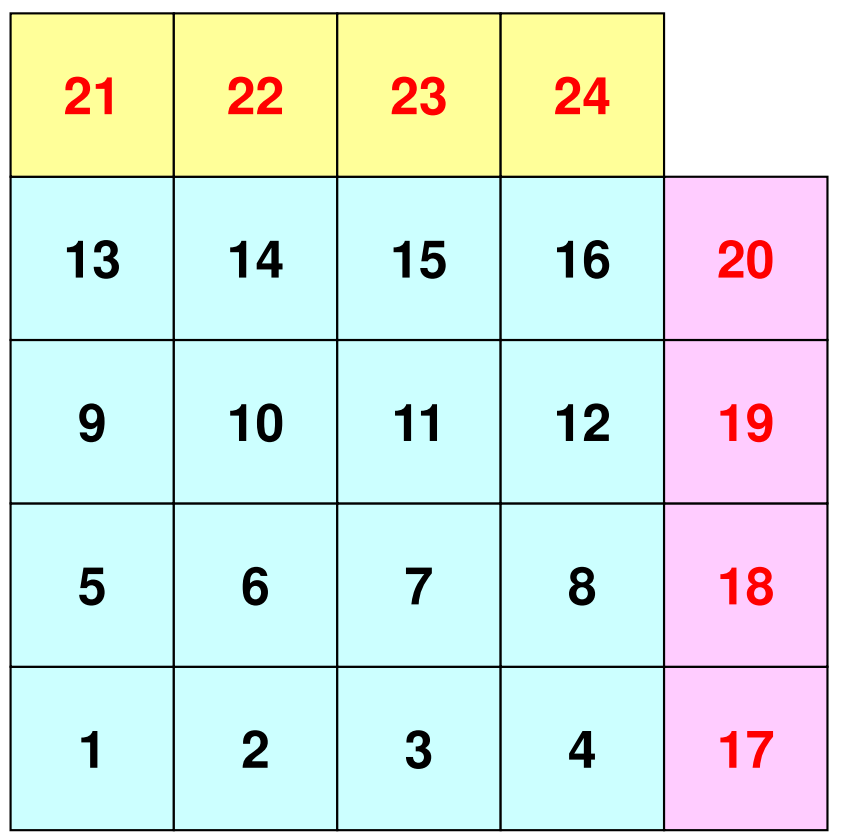

- Internal/External Points
	- –Numbering: Starting from internal pts, then external pts after that
- Neighbors
	- –Shares overlapped meshes
	- –Number and ID of neighbors
- Import Table (Receive)
	- – From where, how many, and which external points are received/imported ?
- • Export Table (Send)
	- – To where, how many and which boundary points are sent/exported ?

### **Overview of Distributed Local Data**Example on PE#0

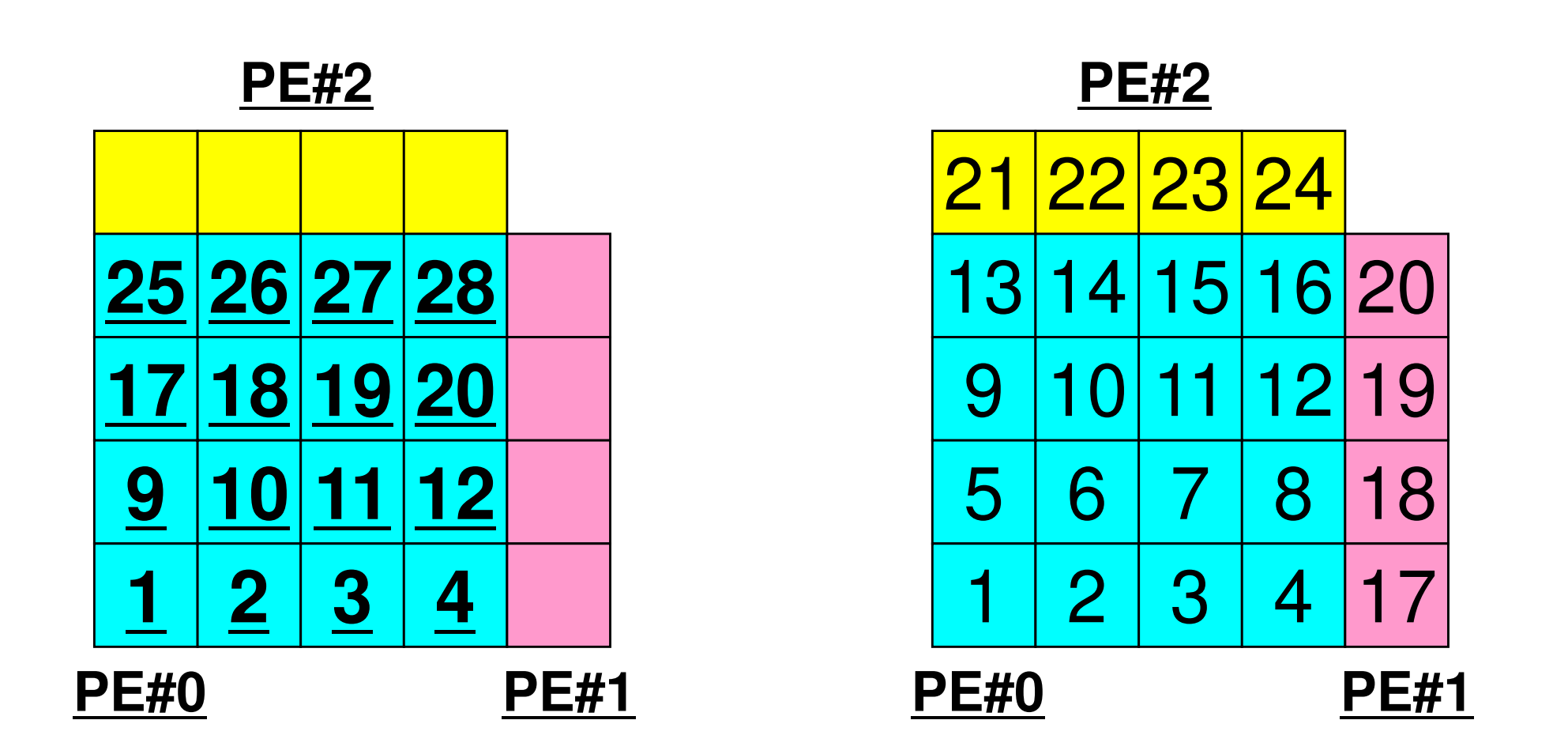

Value at each mesh (= Global ID) Local ID
# **Generalized Comm. Table: Send**

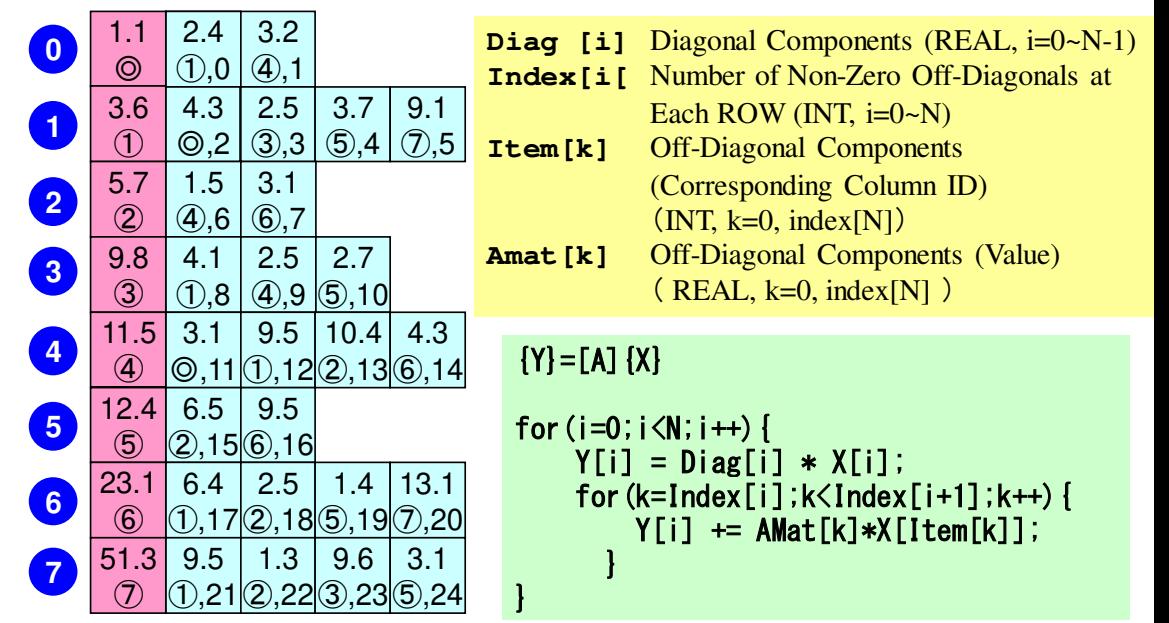

• Neighbors

–NeibPETot, NeibPE[NeibPETot]

- $\bullet$  Message size for each neighbor
	- –export\_index[NeibPETot+1]
- ID of **boundary** points
	- –export\_item[export\_index[NeibPETot]]
- $\bullet$  Messages to each neighbor
	- –SendBuf[export\_index[NeibPETot]

# **SEND: MPI\_Isend/Irecv/Waitall**

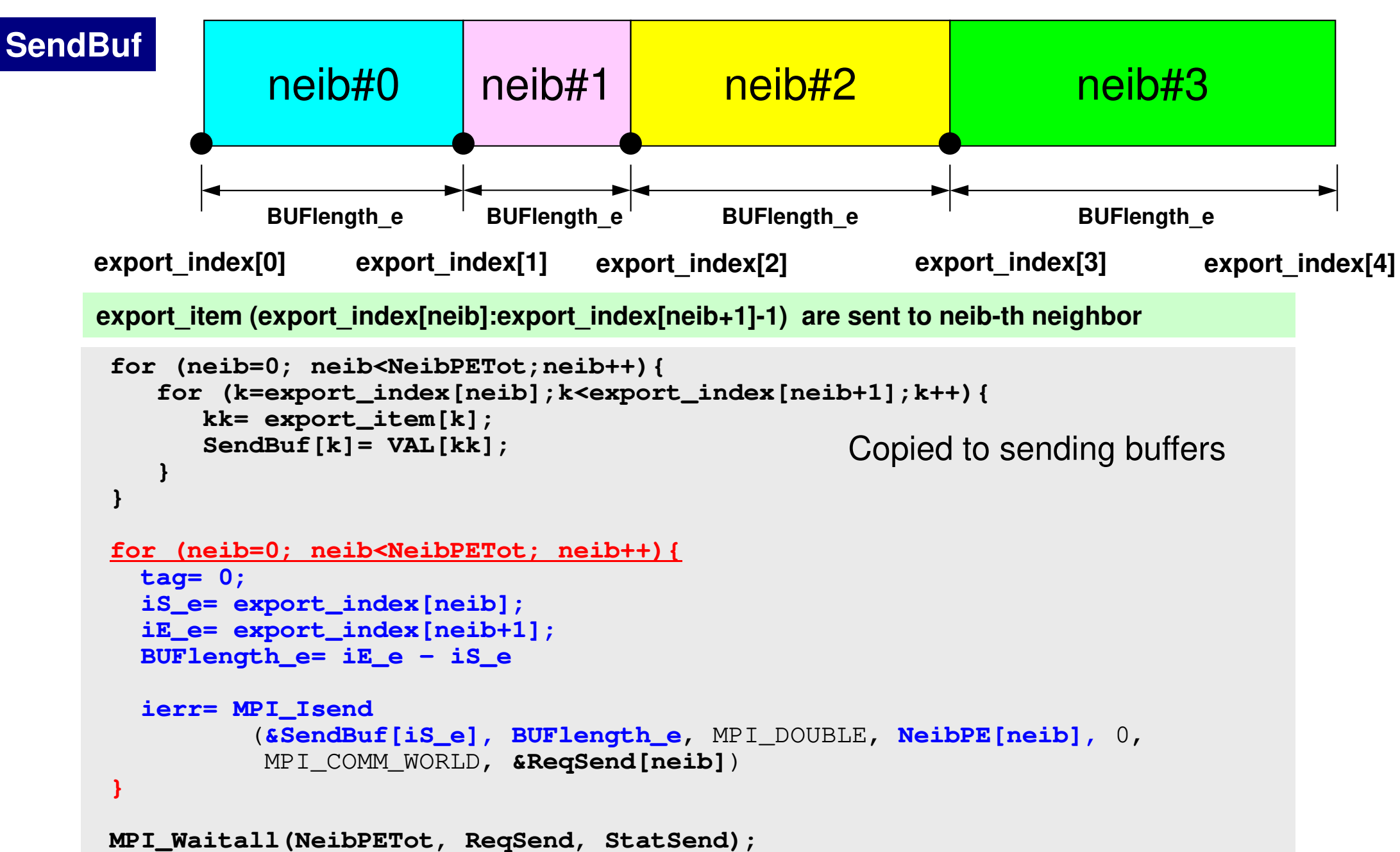

C

## **Generalized Comm. Table: Receive**

- Neighbors
	- –NeibPETot, NeibPE[NeibPETot]
- Message size for each neighborimport\_index [NeibPETot+1]
- ID of **external** points
	- import\_item [import\_index[NeibPETot]]
- Messages from each neighbor
	- RecvBuf [import\_index[NeibPETot]]

# **RECV: MPI\_Isend/Irecv/Waitall**

```
for (neib=0; neib<NeibPETot; neib++){tag= 0;
iS_i= import_index[neib];
iE_i= import_index[neib+1];BUFlength_i= iE_i - iS_i
   ierr= MPI_Irecv 
(&RecvBuf[iS_i], BUFlength_i, MPI_DOUBLE, NeibPE[neib], 0,
           MPI_COMM_WORLD, &ReqRecv[neib])}MPI_Waitall(NeibPETot, ReqRecv, StatRecv);for (neib=0; neib<NeibPETot;neib++){
for (k=import_index[neib];k<import_index[neib+1];k++){kk= import_item[k];
VAL[kk]= RecvBuf[k];}}Copied from receiving buffer
```
*import* item (import index[neib]:import index[neib+1]-1) are received from neib-th neighbor

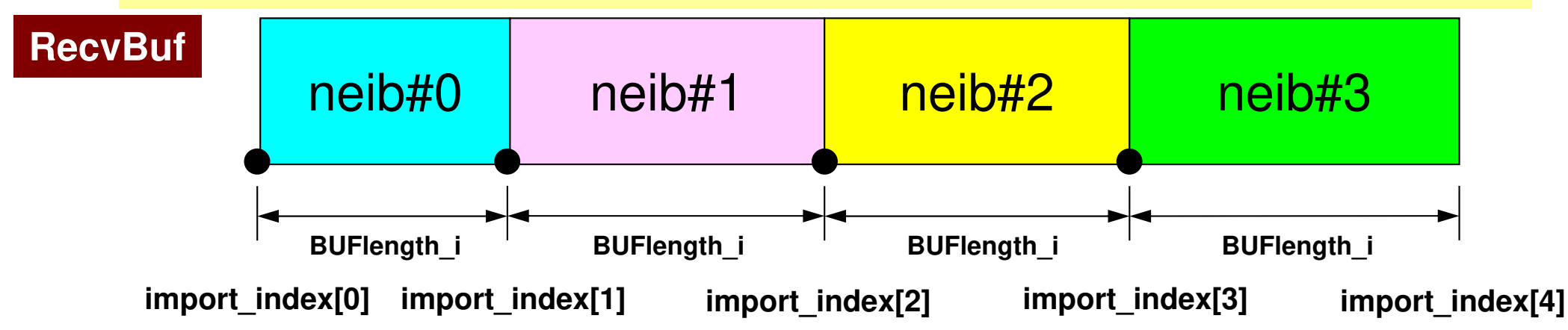

C

# **Relationship SEND/RECV**

```
do neib= 1, NEIBPETOT
iS_e= export_index(neib-1) + 1iE_e= export_index(neib )
BUFlength_e= iE_e + 1 - iS_e
  call MPI_ISEND

& (SENDbuf(iS_e), BUFlength_e, MPI_INTEGER, NEIBPE(neib), 0,&
                                                                && MPI_COMM_WORLD, request_send(neib), ierr)
 enddo
```

```
do neib= 1, NEIBPETOT
iS_i= import_index(neib-1) + 1iE_i= import_index(neib )
BUFlength_i= iE_i + 1 - iS_i
  call MPI_IRECV 

& (RECVbuf(iS_i), BUFlength_i, MPI_INTEGER, NEIBPE(neib), 0,&
                                                                && MPI_COMM_WORLD, request_recv(neib), ierr)
 enddo
```
- • Consistency of ID's of sources/destinations, size and contents of messages !
- •Communication occurs when NEIBPE(neib) matches

# **Relationship SEND/RECV (#0 to #3)**

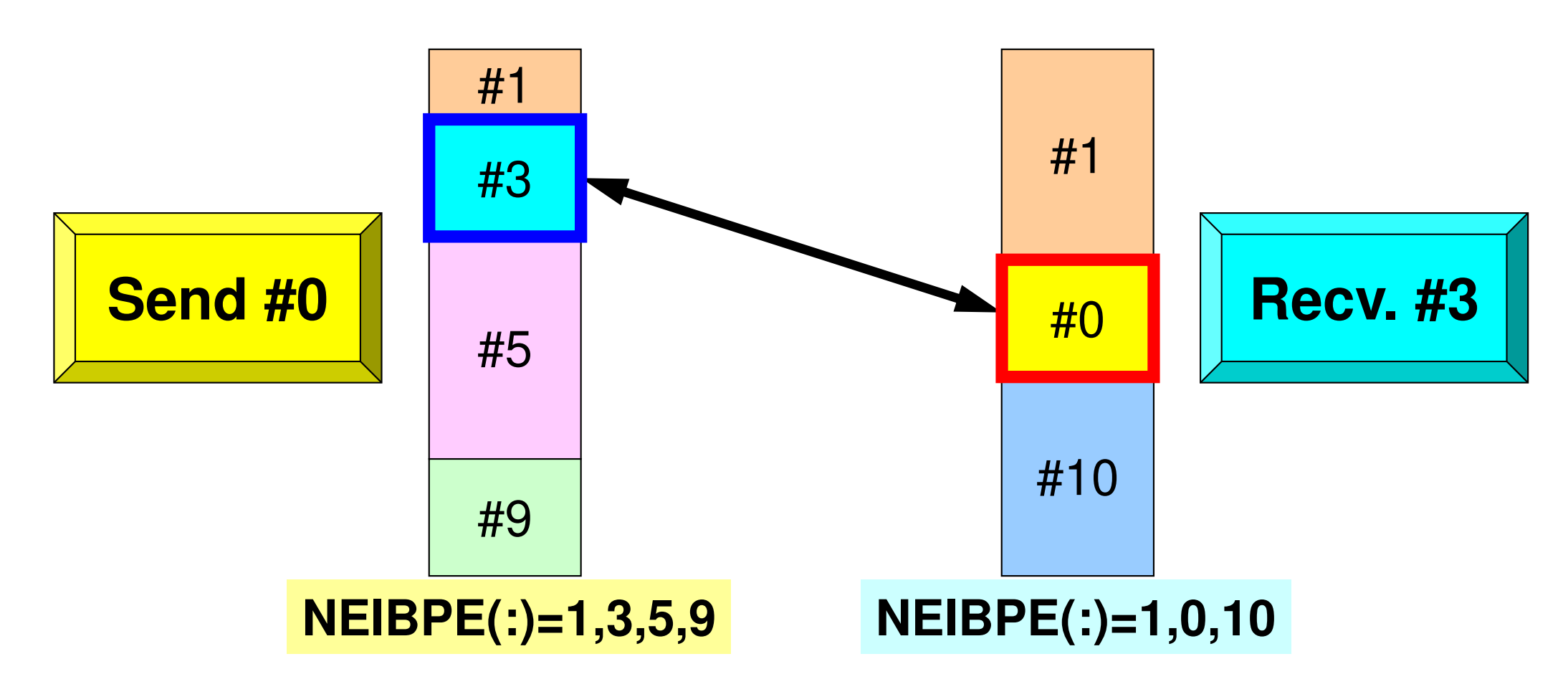

- • Consistency of ID's of sources/destinations, size and contents of messages !
- •Communication occurs when NEIBPE(neib) matches

## **Generalized Comm. Table (1/6)**

#### **PE#2**

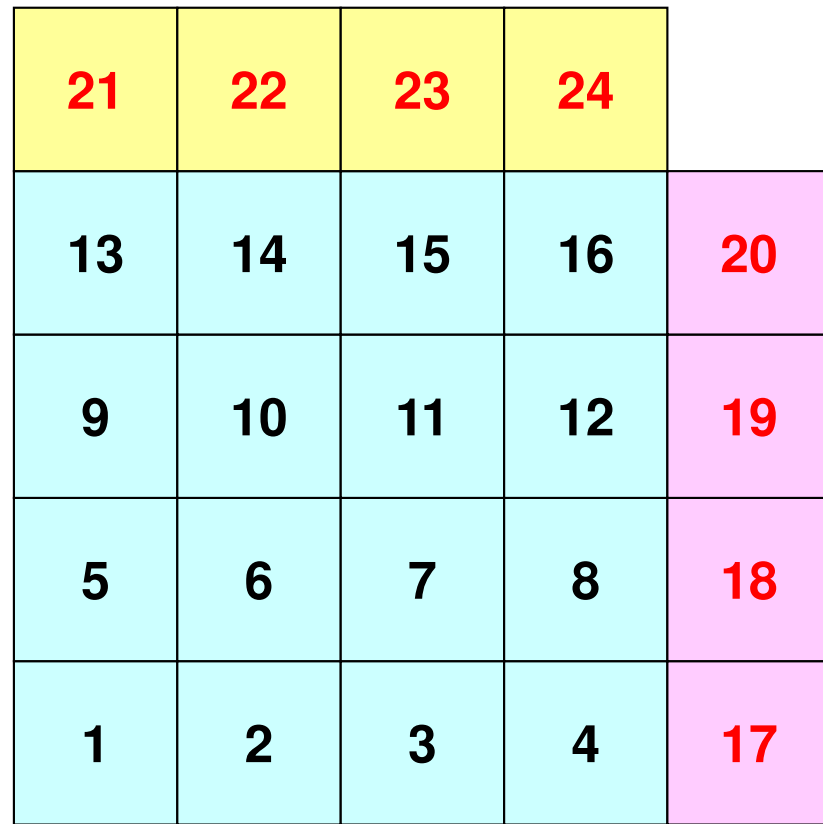

**PE#1**

## **Generalized Comm. Table (2/6)**

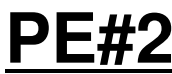

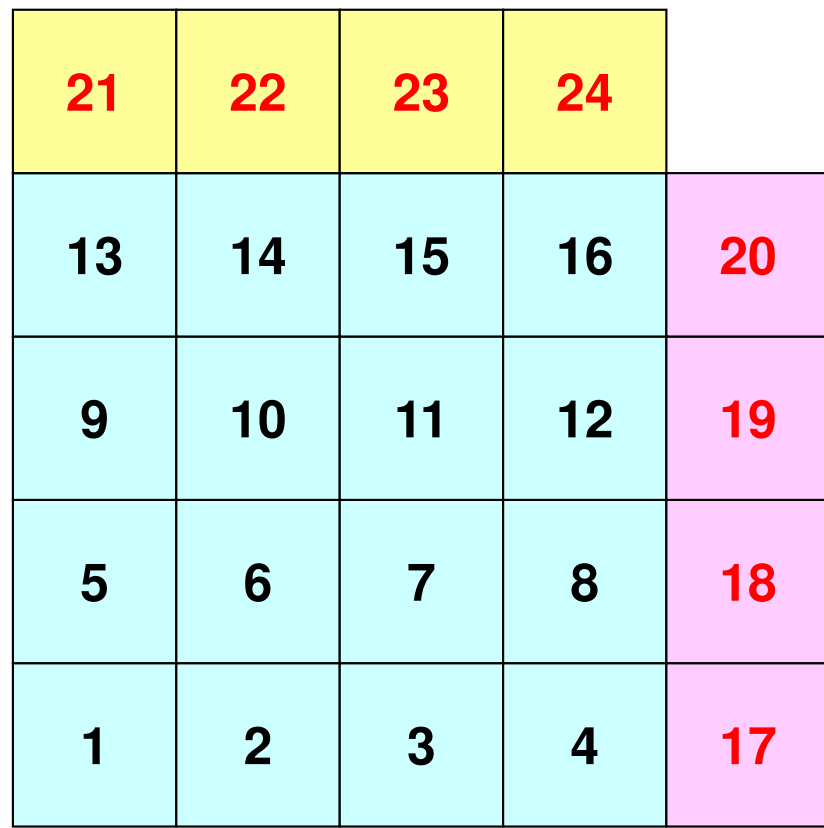

**PE#1**

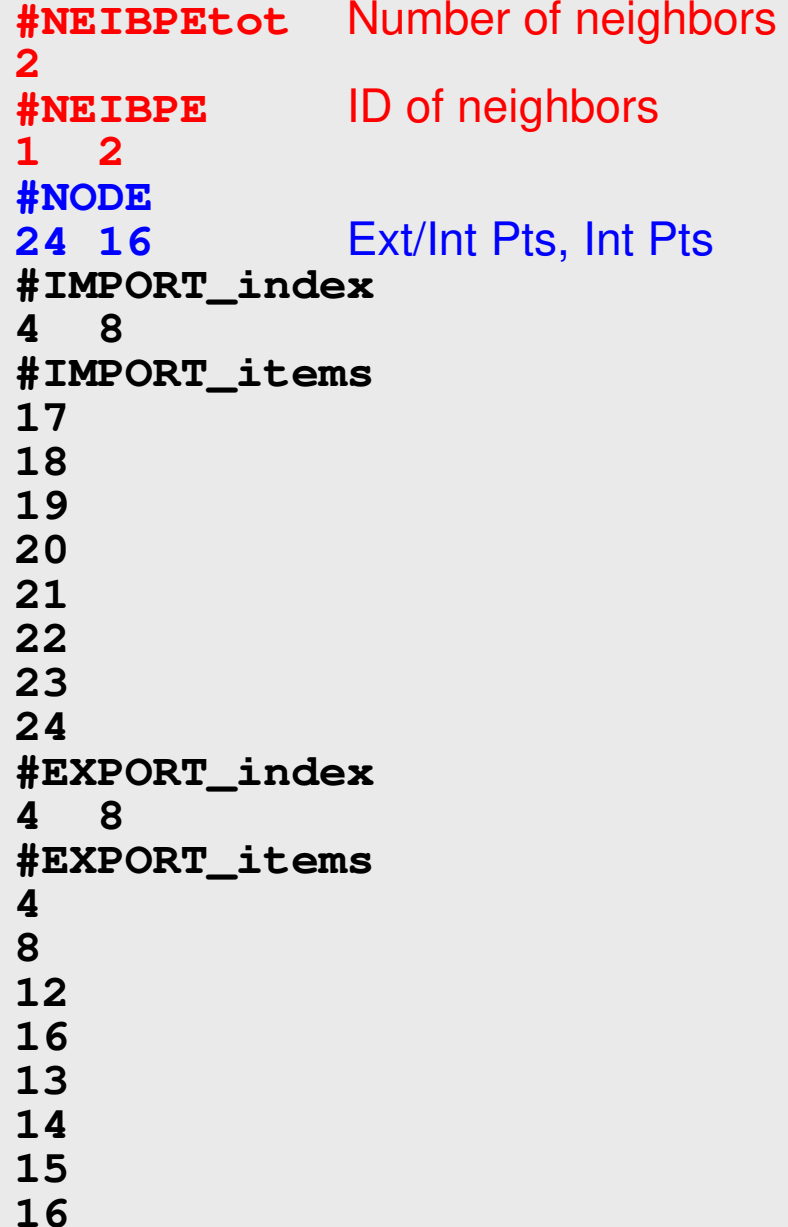

### **Generalized Comm. Table (3/6)**

#### **PE#2**

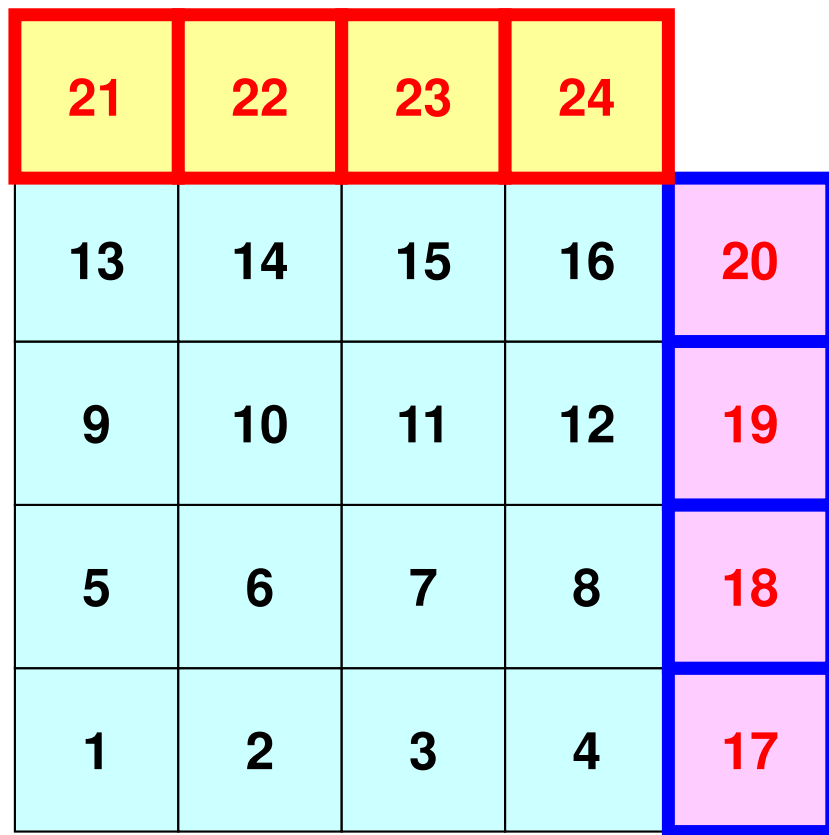

**PE#1**

**#NEIBPEtot2 #NEIBPE<sup>1</sup> <sup>2</sup> #NODE 24 16 #IMPORT\_index4 8 #IMPORT\_items17 18 19 20 21 22 23 24 #EXPORT\_index4 8 #EXPORT\_items4 8 12 16 13 14 15 16**Four ext pts  $(1<sup>st-4<sup>th</sup></sup>$  items) are imported from 1<sup>st</sup> neighbor  $(PE#1)$ , and four  $(5<sup>th</sup>-8<sup>th</sup>$  items) are from 2<sup>nd</sup> neighbor (PE#2).

### **Generalized Comm. Table (4/6)**

#### **PE#2**

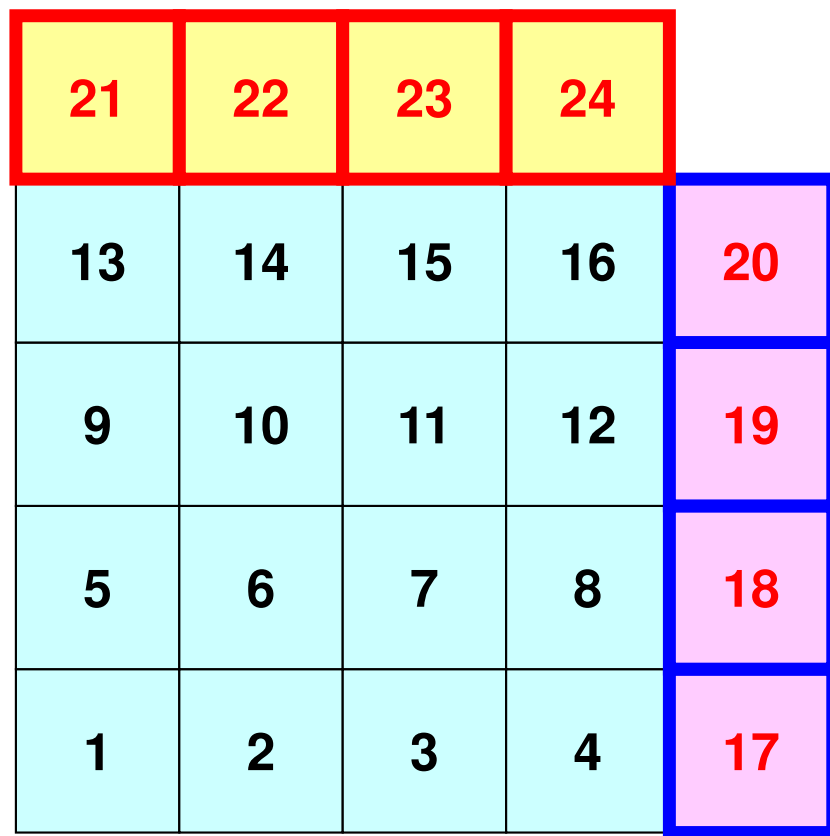

**PE#1**

**#NEIBPEtot2 #NEIBPE<sup>1</sup> <sup>2</sup> #NODE 24 16 #IMPORT\_index4 8 #IMPORT\_items17 18 19 20 21 22 23 24 #EXPORT\_index4 8 #EXPORT\_items4 8 12 16 13 14 15 16**imported from 1<sup>st</sup> Neighbor  $(PE#1)$  (1<sup>st</sup>-4<sup>th</sup> items) imported from 2nd Neighbor  $(PE#2)$  ( $5<sup>th</sup>-8<sup>th</sup>$  items)

## **Generalized Comm. Table (5/6)**

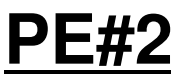

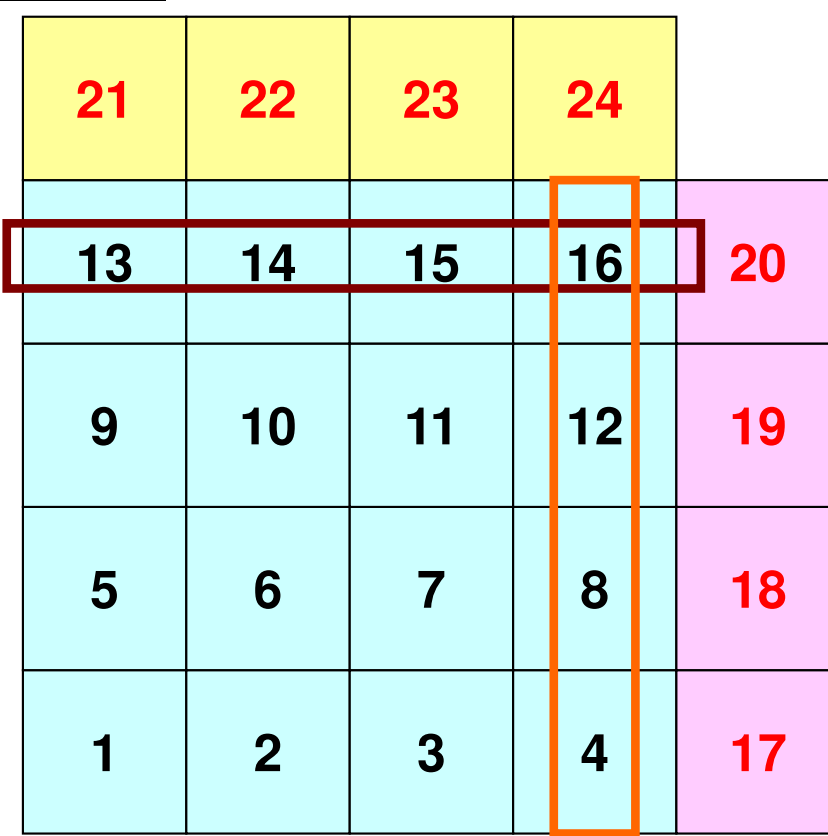

**PE#1**

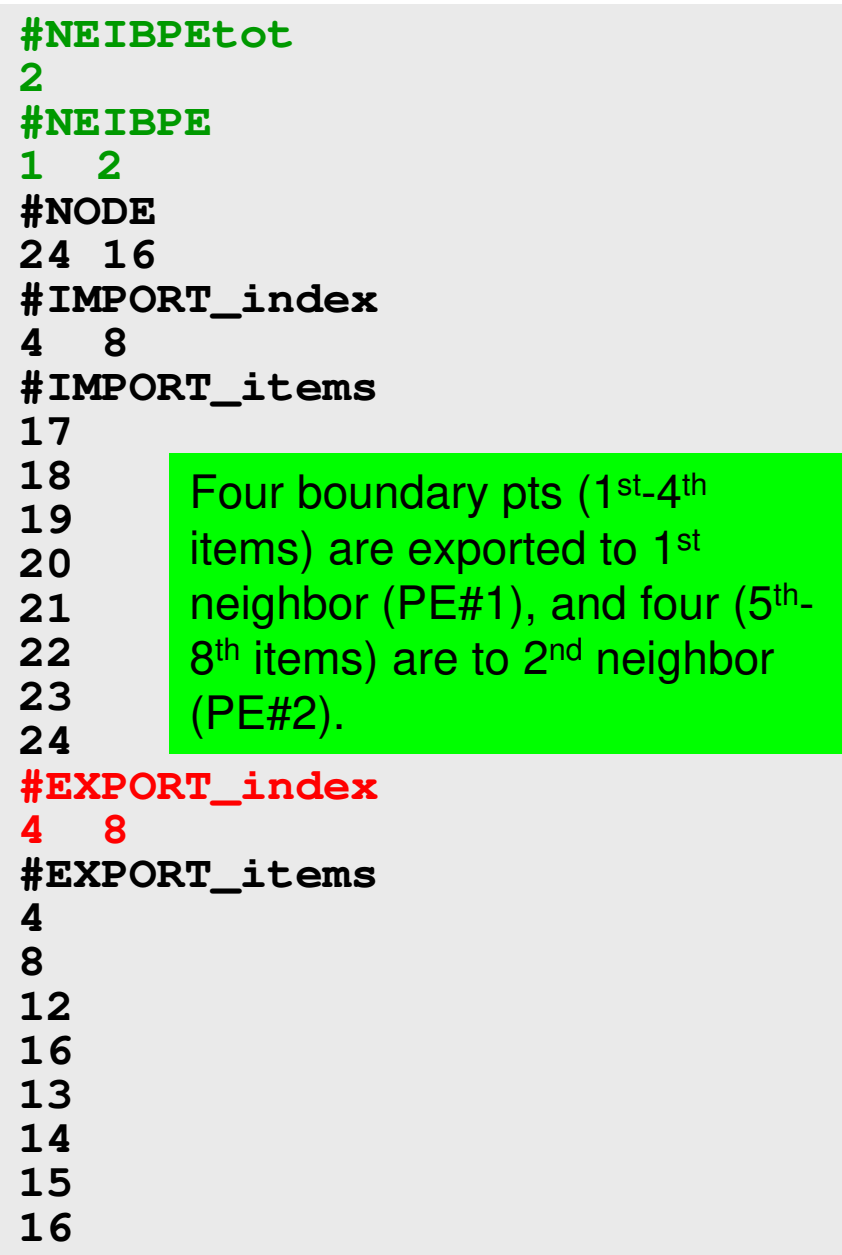

### **Generalized Comm. Table (6/6)**

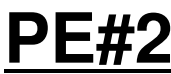

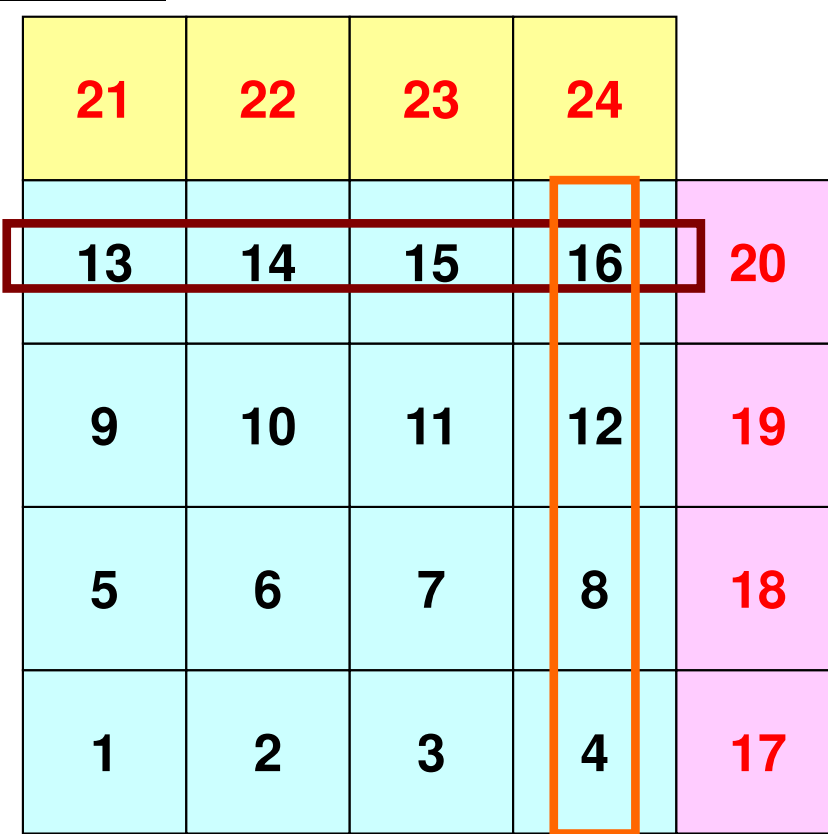

**PE#1**

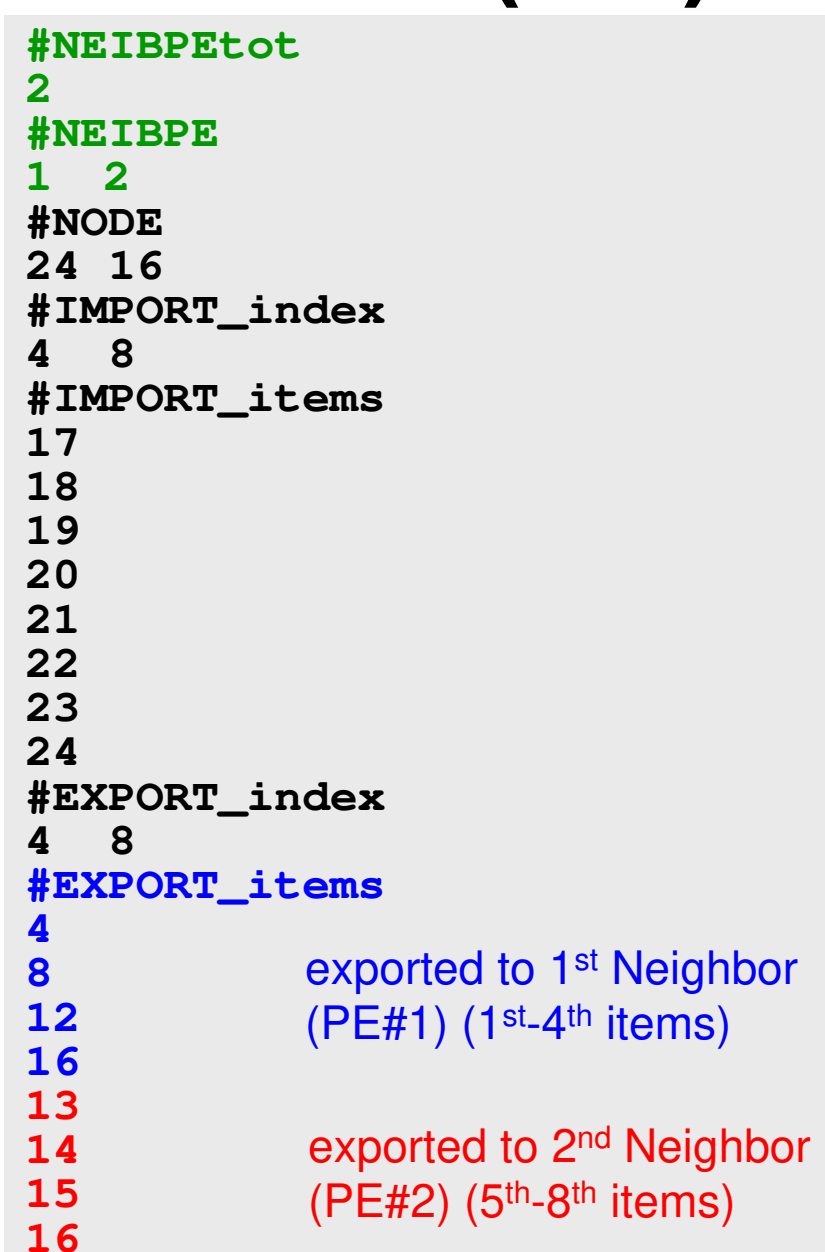

### **Generalized Comm. Table (6/6)**

**PE#1**

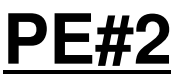

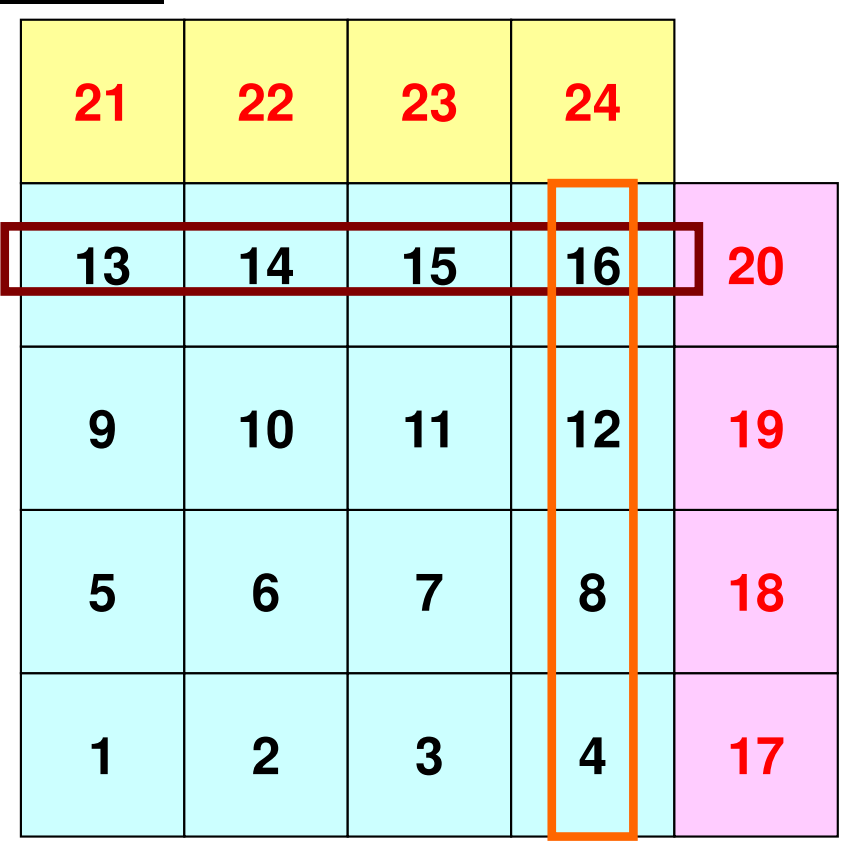

An external point is only sent from its original domain.

A boundary point could be referred from more than one domain, and sent to multiple domains (e.g. 16<sup>th</sup> mesh).

### **Notice: Send/Recv Arrays**

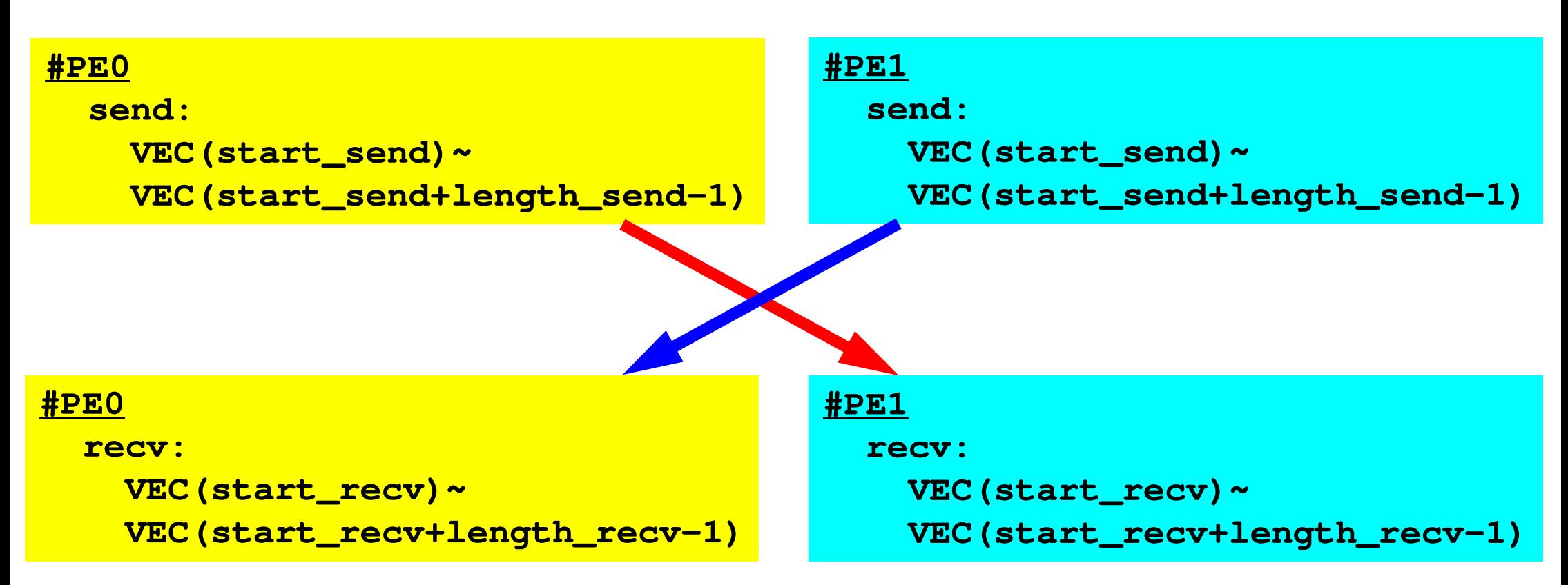

- "length\_send" of sending process must be equal to "length recv" of receiving process.
	- PE#0 to PE#1, PE#1 to PE#0
- "sendbuf" and "recvbuf": different address

### **Point-to-Point Communication**

- •What is PtoP Communication ?
- • 2D Problem, Generalized Communication Table
	- 2D FDM
	- Probla Problem Setting
	- Distributed Local Data and Communication Table
	- Implementation
- •Report S2

# **Sample Program for 2D FDM**

```
$ cd /work/gt18/t18XXX/pFEM/mpi/S2$ module load fj
```
- **\$ mpifrtpx -Kfast sq-sr1.f**
- **\$ mpifccpx –Nclang -Kfast sq-sr1.c**

**(modify go4.sh for 4 processes)\$ pjsub go4.sh**

88

```
#!/bin/sh
#PJM -N "test"
#PJM -L rscgrp=lecture8-o#PJM -L node=1
#PJM --mpi proc=4
#PJM -L elapse=00:15:00#PJM -g gt18#PJM - j
#PJM -e err
#PJM -o test.lstmodule load fj
module load fjmpimpiexec ./a.out
```
#### **Example: sq-sr1.c (1/6)**Initialization89MPI Programming

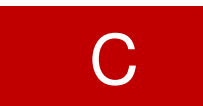

```
#include <stdio.h>
#include <stdlib.h>
#include <string.h>
#include <assert.h>#include "mpi.h"
int main(int argc, char **argv){int n, np, NeibPeTot, BufLength;
MPI_Status *StatSend, *StatRecv;
MPI_Request *RequestSend, *RequestRecv;int MyRank, PeTot;
int *val, *SendBuf, *RecvBuf, *NeibPe;
int *ImportIndex, *ExportIndex, *ImportItem, *ExportItem;char FileName[80], line[80];int i, nn, neib;
int iStart, iEnd;FILE *fp;/*
!C +-----------+
!C | INIT. MPI |
!C +-----------+!C=\equiv x/MPI_Init(&argc, &argv);
MPI_Comm_size(MPI_COMM_WORLD, &PeTot);<code>MPI_Comm_rank(MPI_COMM_WORLD, &MyRank);</code>
```
#### **Example: sq-sr1.c (2/6)**90MPI Programming

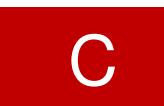

```
/*
!C +-----------+!C | DATA file |
!C +-----------+!C == = * /sprintf(FileName, "sqm.%d", MyRank);fp = fopen(FileName, "r");fscanf(fp, "%d", &NeibPeTot);
NeibPe = calloc(NeibPeTot, sizeof(int));
ImportIndex = calloc(1+NeibPeTot, sizeof(int));
ExportIndex = calloc(1+NeibPeTot, sizeof(int));for(neib=0;neib<NeibPeTot;neib++){
fscanf(fp, "%d", &NeibPe[neib]);}
fscanf(fp, "%d %d", &np, &n);for(neib=1;neib<NeibPeTot+1;neib++){
fscanf(fp, "%d", &ImportIndex[neib]);}nn = ImportIndex[NeibPeTot];
ImportItem = malloc(nn * sizeof(int));for(i=0;i<nn;i++){

fscanf(fp, "%d", &ImportItem[i]); ImportItem[i]--;}for(neib=1;neib<NeibPeTot+1;neib++){
fscanf(fp, "%d", &ExportIndex[neib]);}nn = ExportIndex[NeibPeTot];
ExportItem = malloc(nn * sizeof(int));for(i=0;i<nn;i++){

fscanf(fp, "%d", &ExportItem[i]);ExportItem[i]--;}
```
#### **Example: sq-sr1.c (2/6)**91MPI Programming

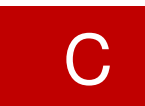

```
/*
!C +-----------+!C | DATA file |
!C +-----------+!C == */sprintf(FileName, "sqm.%d", MyRank);fp = fopen(FileName, "r");fscanf(fp, "%d", &NeibPeTot);
NeibPe = calloc(NeibPeTot, sizeof(int));
ImportIndex = calloc(1+NeibPeTot, sizeof(int));
ExportIndex = calloc(1+NeibPeTot, sizeof(int));for(neib=0;neib<NeibPeTot;neib++){
fscanf(fp, "%d", &NeibPe[neib]);}
fscanf(fp, "%d %d", &np, &n);for(neib=1;neib<NeibPeTot+1;neib++){
fscanf(fp, "%d", &ImportIndex[neib]);}nn = ImportIndex[NeibPeTot];
ImportItem = malloc(nn * sizeof(int));for(i=0;i<nn;i++){
                 fscanf(fp, "%d", &ImportItem[i]);        ImportItem[i]<sup>-</sup>16

13for(neib=1;neib<NeibPeTot+1;neib++){
fscanf(fp, "%d", &ExportIndex[neib]);}nn = ExportIndex[NeibPeTot];
ExportItem = malloc(nn * sizeof(int));for(i=0;i<nn;i++){

fscanf(fp, "%d", &ExportItem[i]);ExportItem[i]--;}#NEIBPEtot2
#NEIBPE1 2
#NODE
24 16
#IMPORTindex4 8
#IMPORTitems17
18
19
20
21
22
23
24
#EXPORTindex4 8
#EXPORTitems4
8
12
16
14
15
16
```
#### **Example: sq-sr1.c (2/6)**92MPI Programming

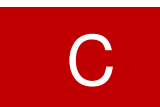

```
/*
!C +-----------+!C | DATA file |
!C +-----------+!C == */sprintf(FileName, "sqm.%d", MyRank);fp = fopen(FileName, "r");fscanf(fp, "%d", &NeibPeTot);
NeibPe = calloc(NeibPeTot, sizeof(int));\mathbf{B} Mumber of all moches (internal), external)
        np Number of all meshes (internal + external)
        for(neib=0;neib<NeibPeTot;neib++){
fscanf(fp, "%d", &NeibPe[neib]);}
fscanf(fp, "%d %d", &np, &n);for(neib=1;neib<NeibPeTot+1;neib++){
fscanf(fp, "%d", &ImportIndex[neib]);}nn = ImportIndex[NeibPeTot];
ImportItem = malloc(nn * sizeof(int));for(i=0;i<nn;i++){
                 fscanf(fp, "%d", &ImportItem[i]);        ImportItem[i]<sup>-</sup>16

13for(neib=1;neib<NeibPeTot+1;neib++){
fscanf(fp, "%d", &ExportIndex[neib]);}nn = ExportIndex[NeibPeTot];
ExportItem = malloc(nn * sizeof(int));for(i=0;i<nn;i++){

fscanf(fp, "%d", &ExportItem[i]);ExportItem[i]--;}#NEIBPEtot2
#NEIBPE1 2
#NODE
24 16
#IMPORTindex4 8
#IMPORTitems17
18
19
20
21
22
23
24
#EXPORTindex4 8
#EXPORTitems4
8
12
16
14
15
16npn Number of internal meshes
```
#### **Example: sq-sr1.c (2/6)**93MPI Programming

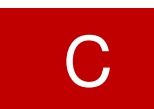

Reading distributed local data files (sqm.\*)

```
/*
!C +-----------+!C | DATA file |
!C +-----------+!C == */sprintf(FileName, "sqm.%d", MyRank);fp = fopen(FileName, "r");fscanf(fp, "%d", &NeibPeTot);
NeibPe = calloc(NeibPeTot, sizeof(int));
ImportIndex = calloc(1+NeibPeTot, sizeof(int));
ExportIndex = calloc(1+NeibPeTot, sizeof(int));for(neib=0;neib<NeibPeTot;neib++){
fscanf(fp, "%d", &NeibPe[neib]);}
fscanf(fp, "%d %d", &np, &n);for(neib=1;neib<NeibPeTot+1;neib++){
fscanf(fp, "%d", &ImportIndex[neib]);}nn = ImportIndex[NeibPeTot];
ImportItem = malloc(nn * sizeof(int));for(i=0;i<nn;i++){
                 fscanf(fp, "%d", &ImportItem[i]);        ImportItem[i]<sup>-</sup>16

13for(neib=1;neib<NeibPeTot+1;neib++){
fscanf(fp, "%d", &ExportIndex[neib]);}nn = ExportIndex[NeibPeTot];
ExportItem = malloc(nn * sizeof(int));for(i=0;i<nn;i++){
                                                                    #NEIBPEtot2
#NEIBPE1 2
#NODE
24 16
#IMPORTindex4 8
#IMPORTitems17
18
19
20
21
22
23
24
#EXPORTindex4 8
#EXPORTitems4
8
12
16
14
15
16
```
fscanf(fp, "%d", &ExportItem[i]);ExportItem[i]--;}

#### **Example: sq-sr1.c (2/6)**94MPI Programming

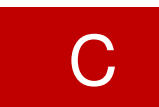

```
/*
!C +-----------+!C | DATA file |
!C +-----------+!C == */sprintf(FileName, "sqm.%d", MyRank);fp = fopen(FileName, "r");fscanf(fp, "%d", &NeibPeTot);
NeibPe = calloc(NeibPeTot, sizeof(int));
ImportIndex = calloc(1+NeibPeTot, sizeof(int));
ExportIndex = calloc(1+NeibPeTot, sizeof(int));for(neib=0;neib<NeibPeTot;neib++){
fscanf(fp, "%d", &NeibPe[neib]);}
fscanf(fp, "%d %d", &np, &n);for(neib=1;neib<NeibPeTot+1;neib++){
fscanf(fp, "%d", &ImportIndex[neib]);}nn = ImportIndex[NeibPeTot];
ImportItem = malloc(nn * sizeof(int));for(i=0;i<nn;i++){
fscanf(fp, "%d", &ImportItem[i]); ImportItem[i]--;}

13for(neib=1;neib<NeibPeTot+1;neib++){
fscanf(fp, "%d", &ExportIndex[neib]);}nn = ExportIndex[NeibPeTot];
ExportItem = malloc(nn * sizeof(int));for(i=0;i<nn;i++){

fscanf(fp, "%d", &ExportItem[i]);ExportItem[i]--;}#NEIBPEtot2
#NEIBPE1 2
#NODE
24 16
#IMPORTindex4 8
#IMPORTitems17
18
19
20
21
22
23
24
#EXPORTindex4 8
#EXPORTitems4
8
12
16
14
15
16
```
### **RECV/Import: PE#0**

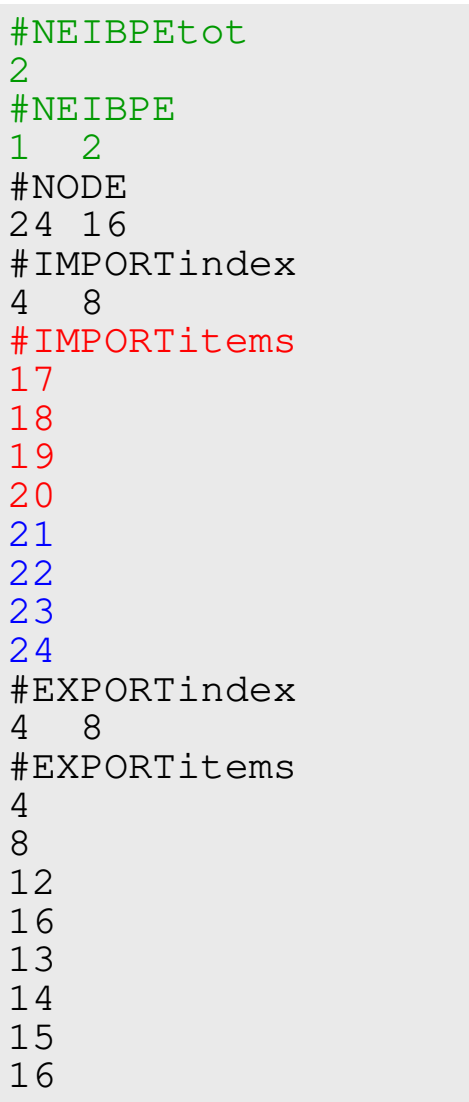

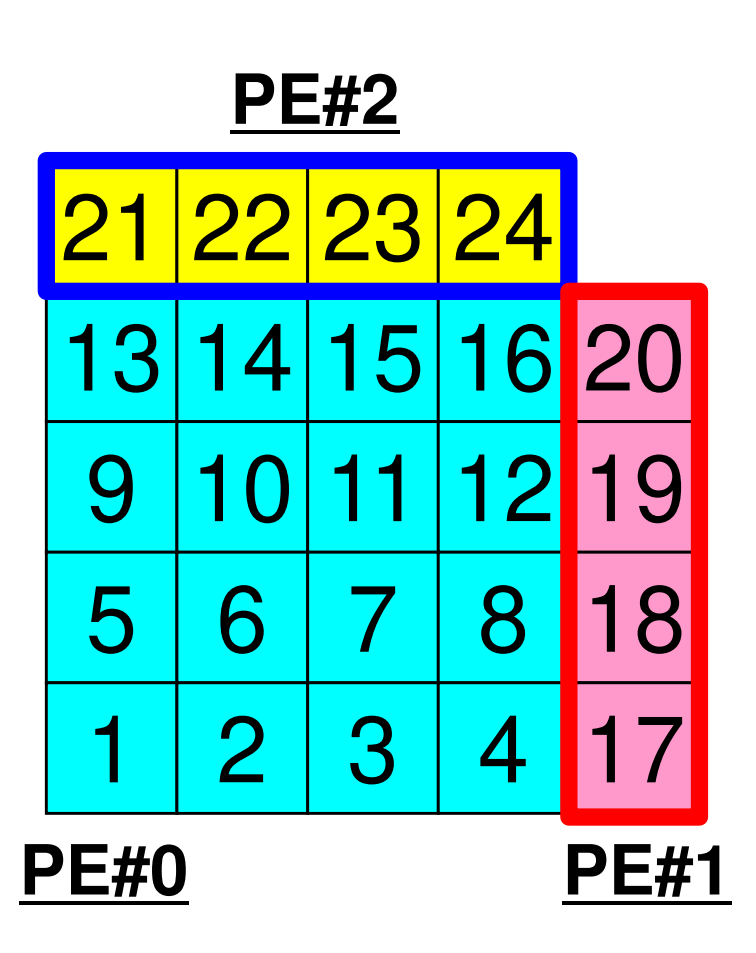

#### **Example: sq-sr1.c (2/6)**96MPI Programming

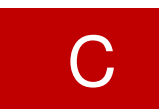

Reading distributed local data files (sqm.\*)

```
/*
!C +-----------+!C | DATA file |
!C +-----------+!C == */sprintf(FileName, "sqm.%d", MyRank);fp = fopen(FileName, "r");fscanf(fp, "%d", &NeibPeTot);
NeibPe = calloc(NeibPeTot, sizeof(int));
ImportIndex = calloc(1+NeibPeTot, sizeof(int));
ExportIndex = calloc(1+NeibPeTot, sizeof(int));for(neib=0;neib<NeibPeTot;neib++){
fscanf(fp, "%d", &NeibPe[neib]);}
fscanf(fp, "%d %d", &np, &n);for(neib=1;neib<NeibPeTot+1;neib++){
fscanf(fp, "%d", &ImportIndex[neib]);}nn = ImportIndex[NeibPeTot];
ImportItem = malloc(nn * sizeof(int));for(i=0;i<nn;i++){
                 fscanf(fp, "%d", &ImportItem[i]);        ImportItem[i]<sup>-</sup>16

13for(neib=1;neib<NeibPeTot+1;neib++){
fscanf(fp, "%d", &ExportIndex[neib]);}nn = ExportIndex[NeibPeTot];
ExportItem = malloc(nn * sizeof(int));for(i=0;i<nn;i++){
                                                                    #NEIBPEtot2
#NEIBPE1 2
#NODE
24 16
#IMPORTindex4 8
#IMPORTitems17
18
19
20
21
22
23
24
#EXPORTindex4 8
#EXPORTitems4
8
12
16
14
15
16
```
fscanf(fp, "%d", &ExportItem[i]);ExportItem[i]--;}

#### **Example: sq-sr1.c (2/6)**97MPI Programming

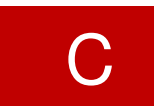

Reading distributed local data files (sqm.\*)

```
/*
!C +-----------+!C | DATA file |
!C +-----------+!C == */sprintf(FileName, "sqm.%d", MyRank);fp = fopen(FileName, "r");fscanf(fp, "%d", &NeibPeTot);
NeibPe = calloc(NeibPeTot, sizeof(int));
ImportIndex = calloc(1+NeibPeTot, sizeof(int));
ExportIndex = calloc(1+NeibPeTot, sizeof(int));for(neib=0;neib<NeibPeTot;neib++){
fscanf(fp, "%d", &NeibPe[neib]);}
fscanf(fp, "%d %d", &np, &n);for(neib=1;neib<NeibPeTot+1;neib++){
fscanf(fp, "%d", &ImportIndex[neib]);}nn = ImportIndex[NeibPeTot];
ImportItem = malloc(nn * sizeof(int));for(i=0;i<nn;i++){
                 fscanf(fp, "%d", &ImportItem[i]);        ImportItem[i]-16

13for(neib=1;neib<NeibPeTot+1;neib++){
fscanf(fp, "%d", &ExportIndex[neib]);}nn = ExportIndex[NeibPeTot];
ExportItem = malloc(nn * sizeof(int));for(i=0;i<nn;i++){#NEIBPEtot2
#NEIBPE1 2
#NODE
24 16
#IMPORTindex4 8
#IMPORTitems17
18
19
20
21
22
23
24
#EXPORTindex4 8
#EXPORTitems4
8
12
16
14
15
16
```
**fscanf(fp, "%d", &ExportItem[i]);ExportItem[i]--;}**

### **SEND/Export: PE#0**

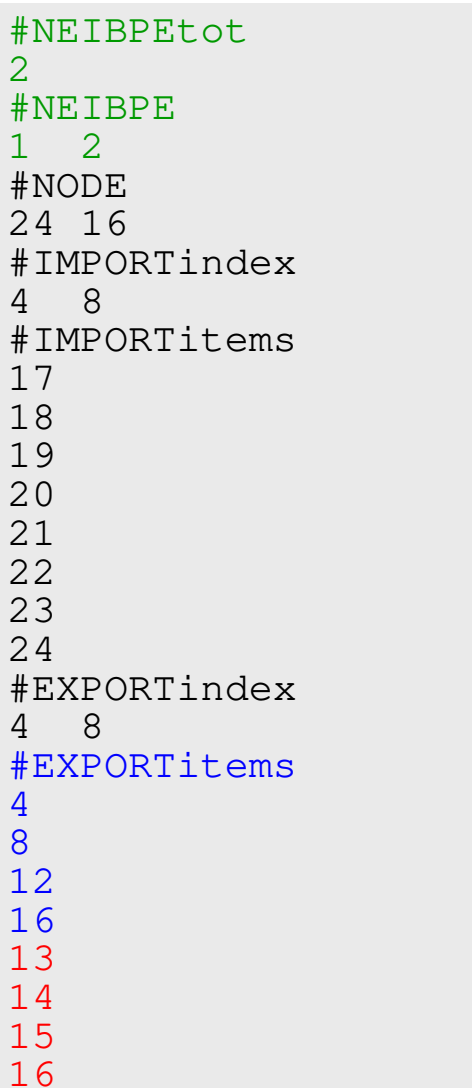

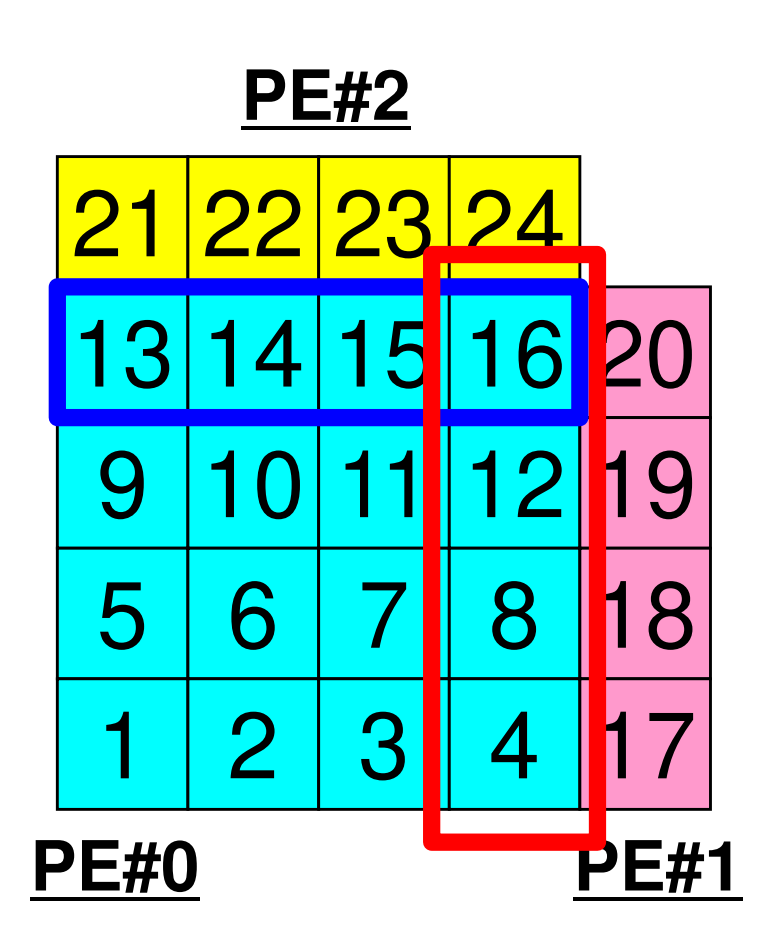

### **Example: sq-sr1.c (3/6)**99MPI Programming

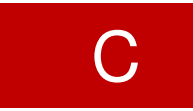

Reading distributed local data files (sq.\*)

```
sprintf(FileName, "sq.%d", MyRank);fp = fopen(FileName, "r");assert(fp != NULL);
val = calloc(np, sizeof(*val));for(i=0;i<n;i++){
fscanf(fp, "%d", &val[i]);}
```
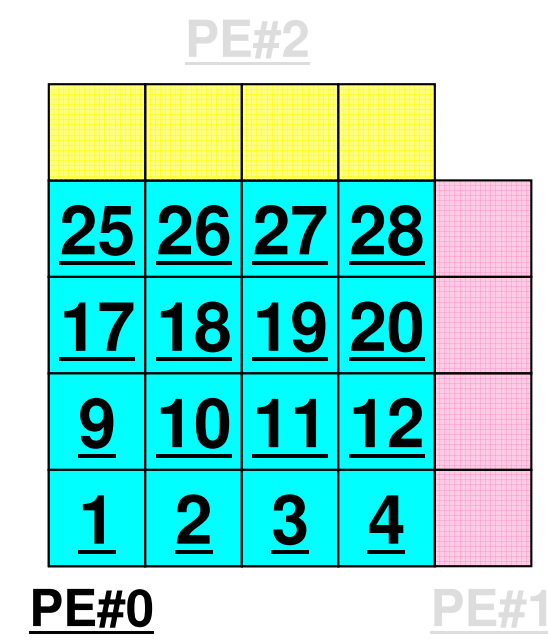

**n** : Number of internal points **val :** Global ID of meshes

**val** on external points are unknownat this stage.

#### **Example: sq-sr1.c (4/6)**100MPI Programming

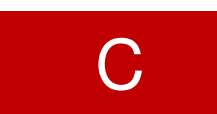

Preparation of sending/receiving buffers

```
/*! C

!C +--------+!C | BUFFER |
!C +--------+!C==*/SendBuf = calloc(ExportIndex[NeibPeTot], sizeof(*SendBuf));
RecvBuf = calloc(ImportIndex[NeibPeTot], sizeof(*RecvBuf));for(neib=0;neib<NeibPeTot;neib++){
iStart = ExportIndex[neib];
iEnd = ExportIndex[neib+1];for(i=iStart;i<iEnd;i++){
SendBuf[i] = val[ExportItem[i]];}}Info. of boundary points is written into sending buffer (SendBuf). Info. sent to NeibPe[neib] is stored in 
                           SendBuf[ExportIndex[neib]:ExportInedx[neib+1]-1]
```
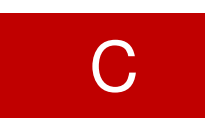

# **Sending Buffer is nice ...**

```
for (neib=0; neib<NeibPETot; neib++){tag= 0;
iS_e= export_index[neib];
iE_e= export_index[neib+1];BUFlength_e= iE_e - iS_e
   ierr= MPI_Isend 
(&SendBuf[iS_e], BUFlength_e, MPI_DOUBLE, NeibPE[neib], 0,
           MPI_COMM_WORLD, &ReqSend[neib])}
```
**PE#2**

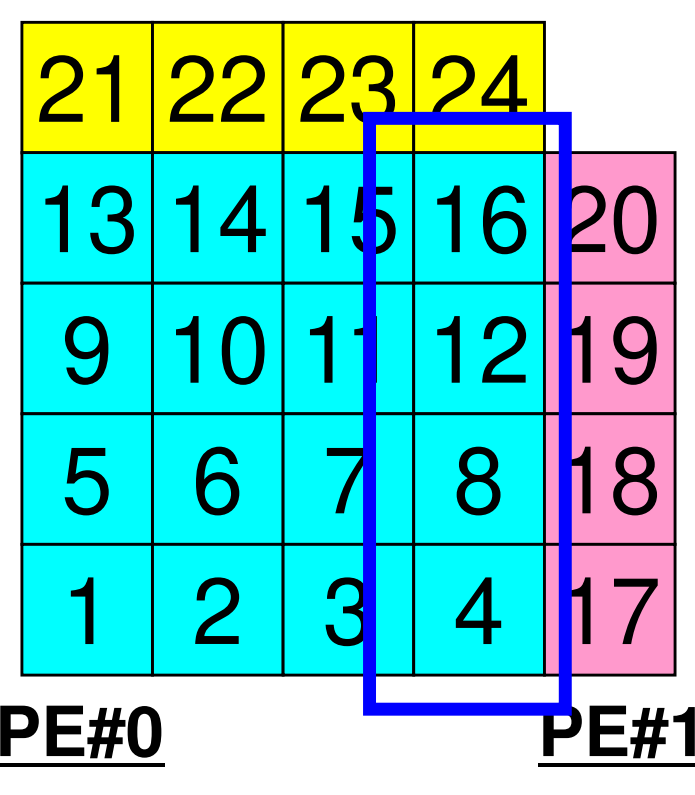

 Numbering of these boundary nodes is not continuous, therefore the following procedure of MPI\_Isend is not applied directly:

- ・Starting address of sending buffer
- ・XX-messages from that address

### Communication Pattern using 1D **Structure**

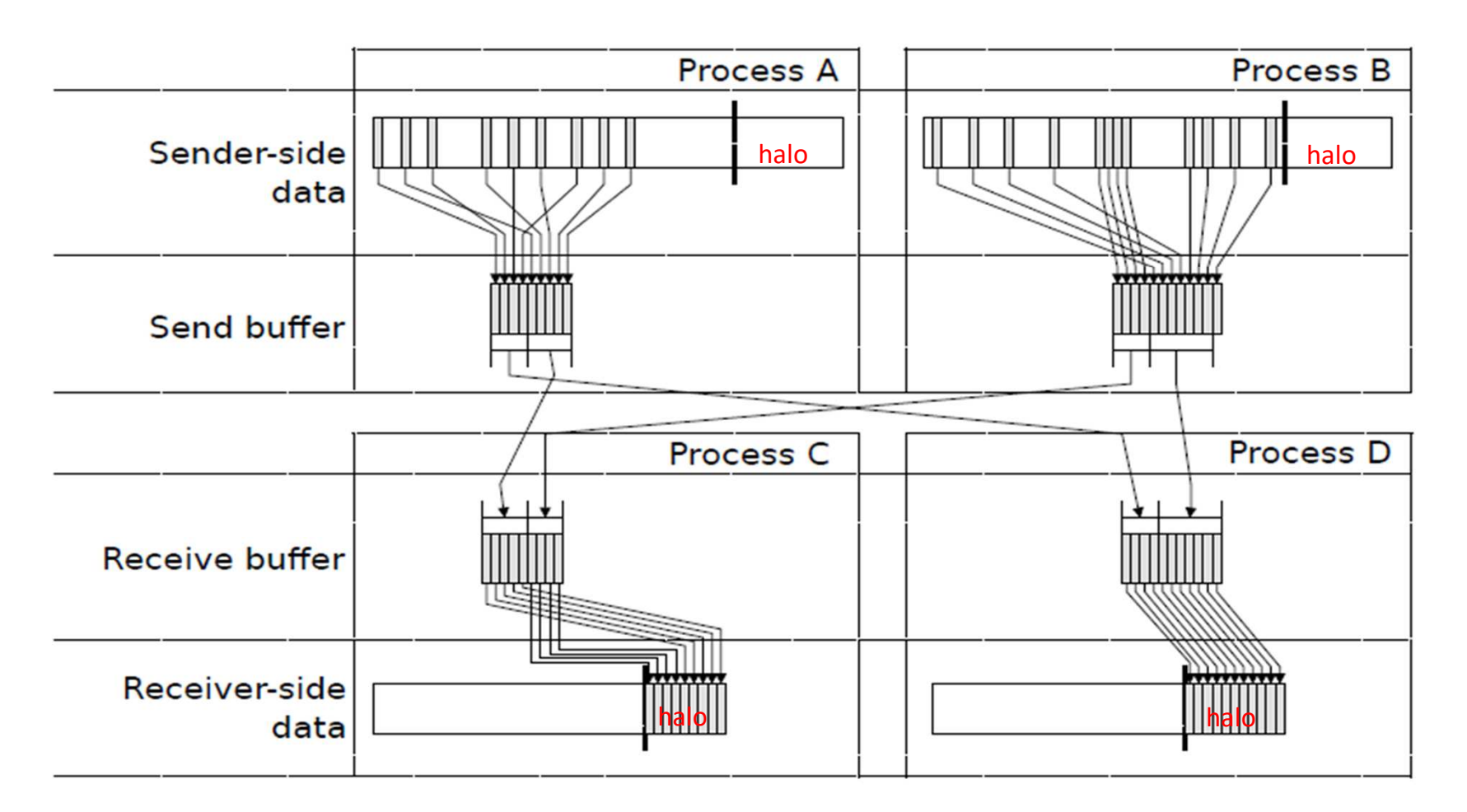

Dr. Osni Marques(Lawrence Berkeley National Laboratory)

#### **Example: sq-sr1.c (5/6)**SEND/Export: MPI\_Isend 103MPI Programming

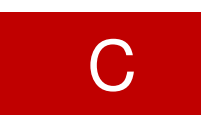

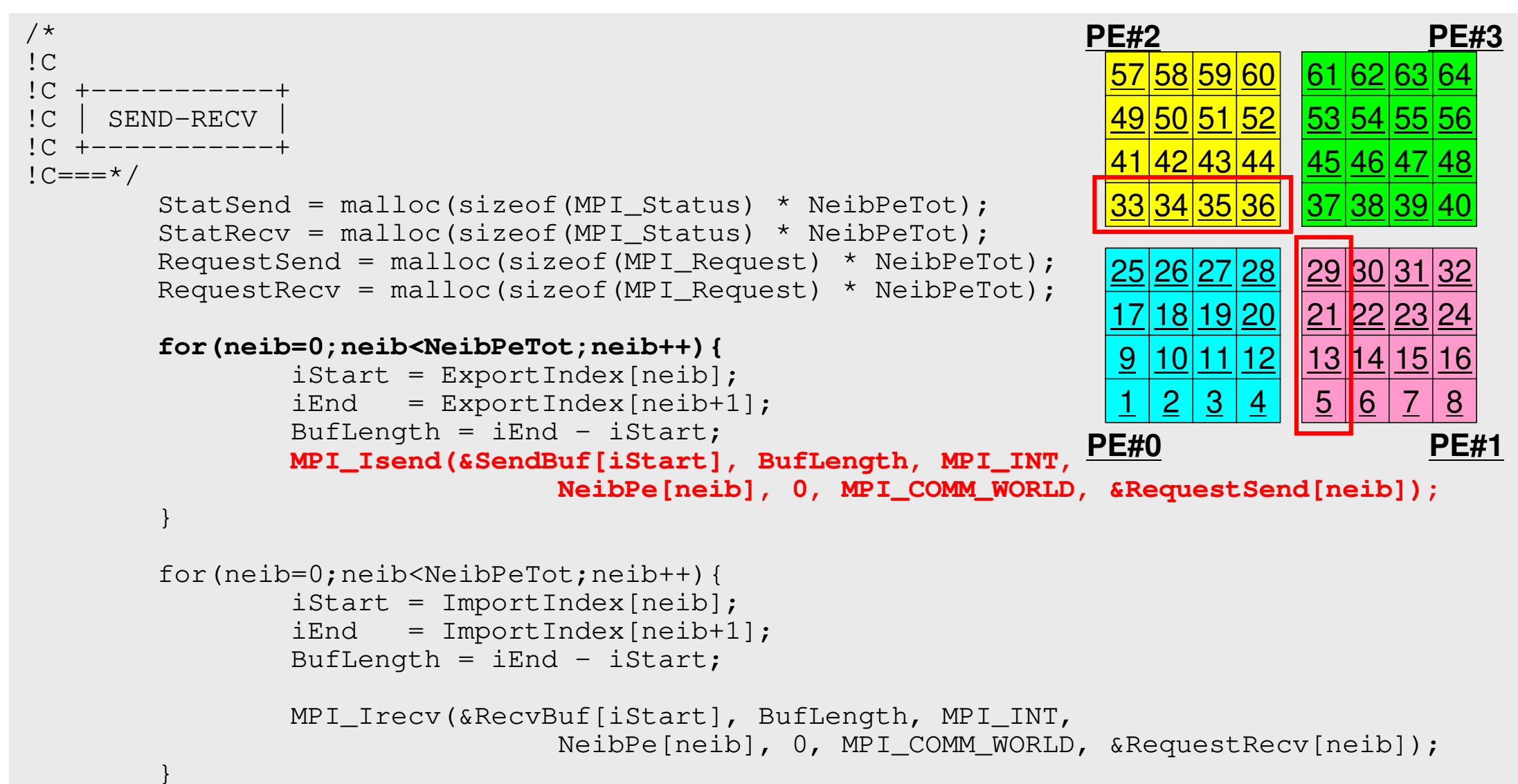

### **SEND/Export: PE#0**

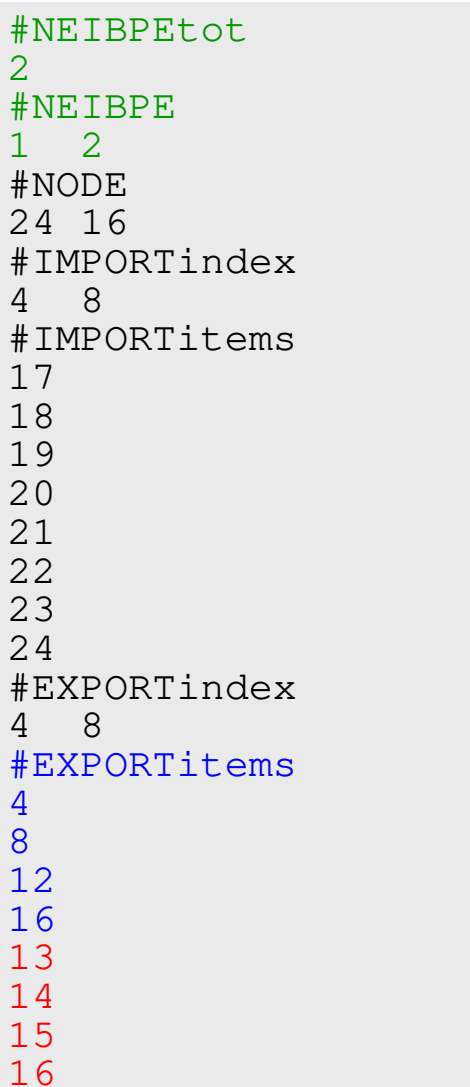

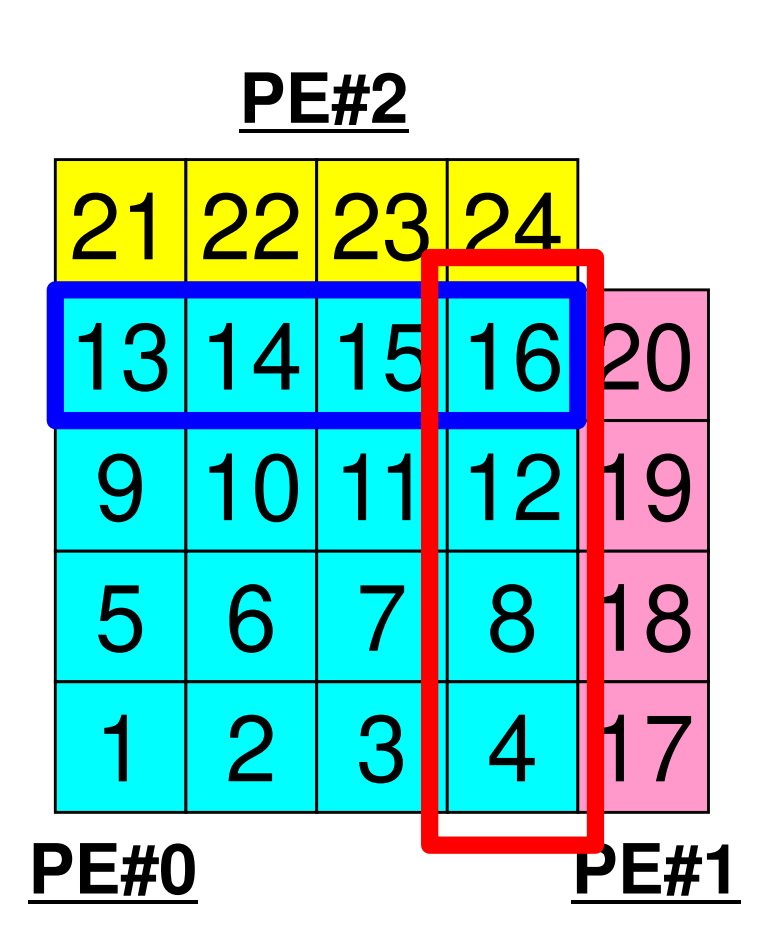

# **SEND: MPI\_Isend/Irecv/Waitall**

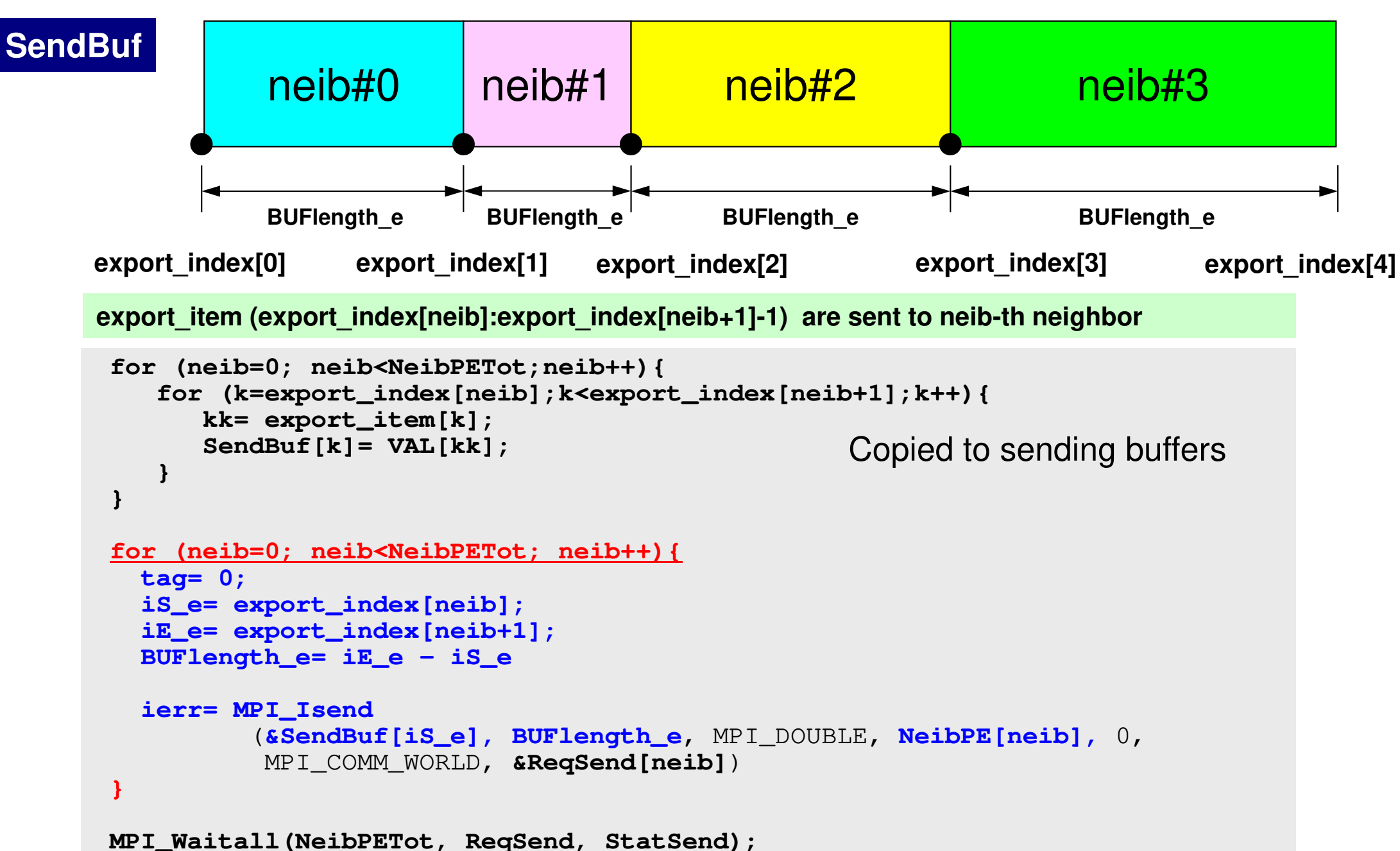

C

#### **Example: sq-sr1.c (5/6)**RECV/Import: MPI\_Irecv 106MPI Programming

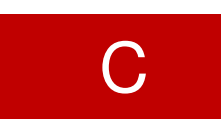

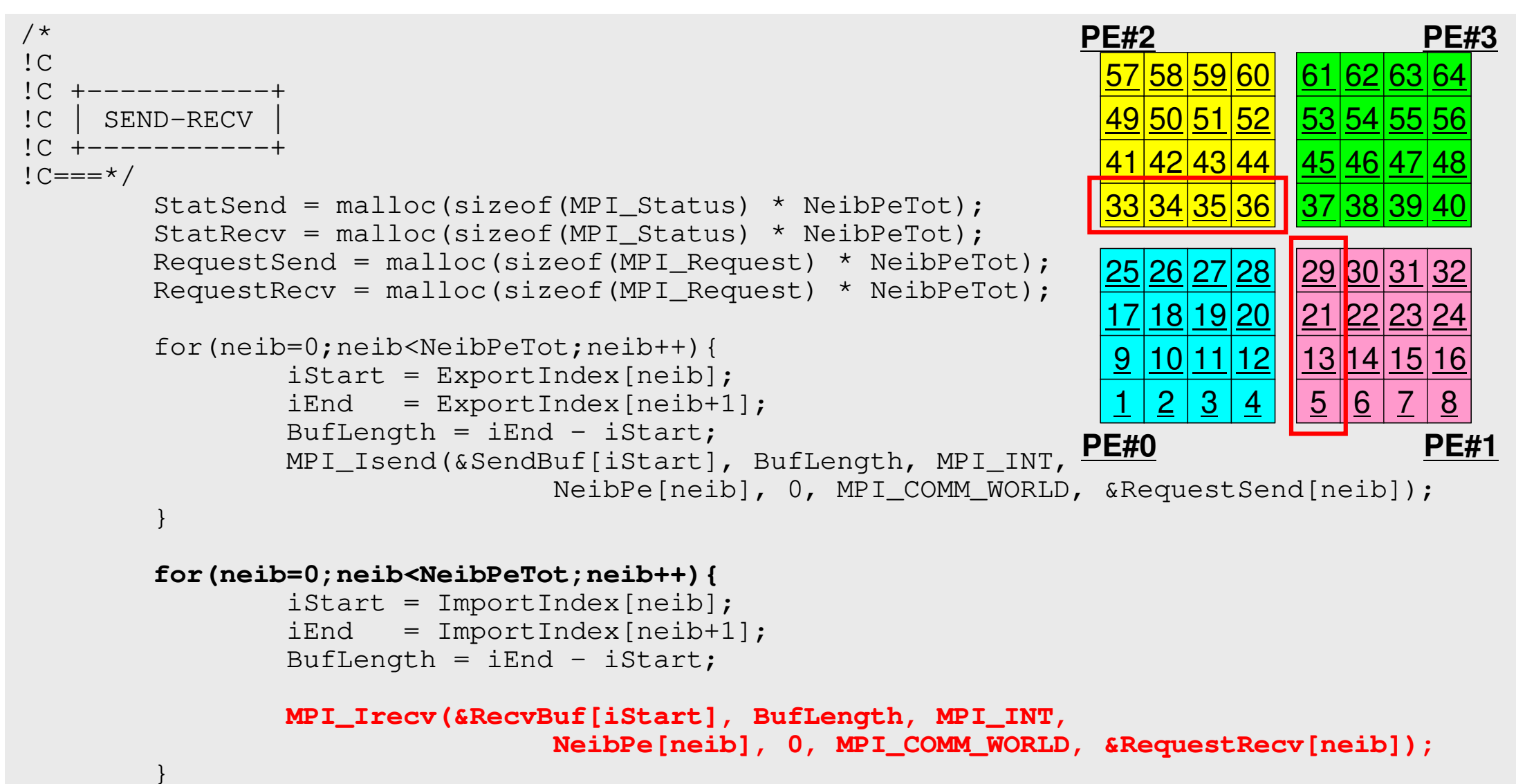

### **RECV/Import: PE#0**

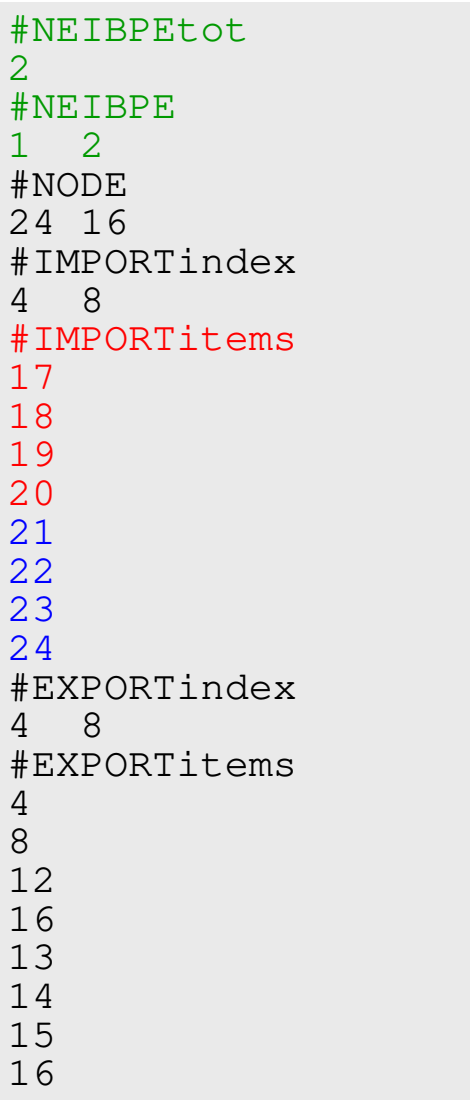

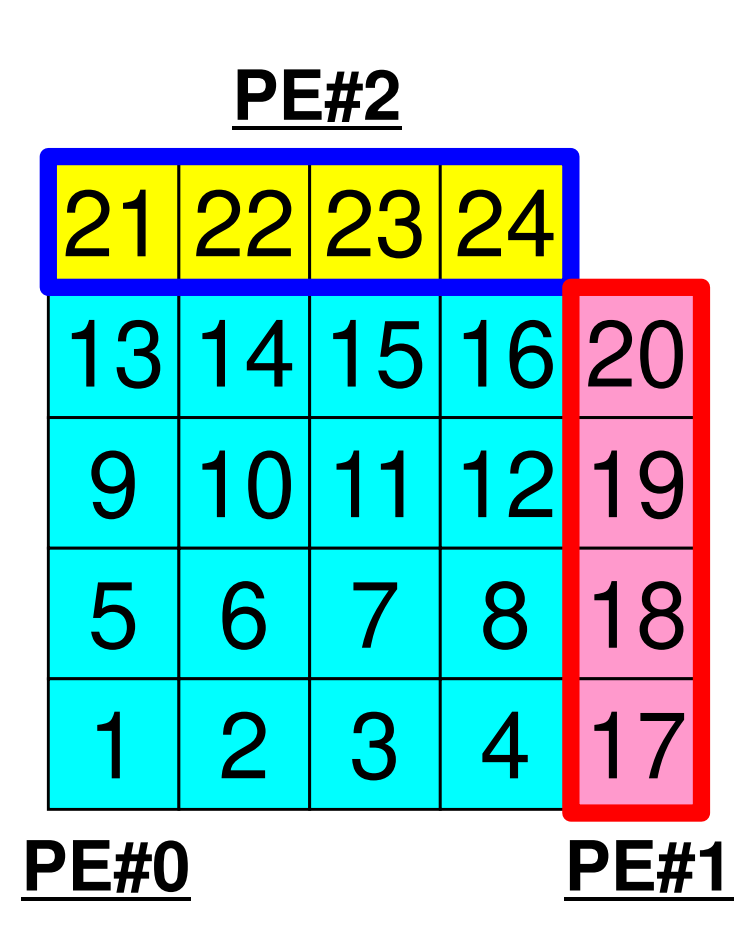
# **RECV: MPI\_Isend/Irecv/Waitall**

```
for (neib=0; neib<NeibPETot; neib++){tag= 0;
iS_i= import_index[neib];
iE_i= import_index[neib+1];BUFlength_i= iE_i - iS_i
   ierr= MPI_Irecv 
(&RecvBuf[iS_i], BUFlength_i, MPI_DOUBLE, NeibPE[neib], 0,
           MPI_COMM_WORLD, &ReqRecv[neib])}MPI_Waitall(NeibPETot, ReqRecv, StatRecv);for (neib=0; neib<NeibPETot;neib++){
for (k=import_index[neib];k<import_index[neib+1];k++){kk= import_item[k];
VAL[kk]= RecvBuf[k];}}Copied from receiving buffer
```
*import* item (import index[neib]:import index[neib+1]-1) are received from neib-th neighbor

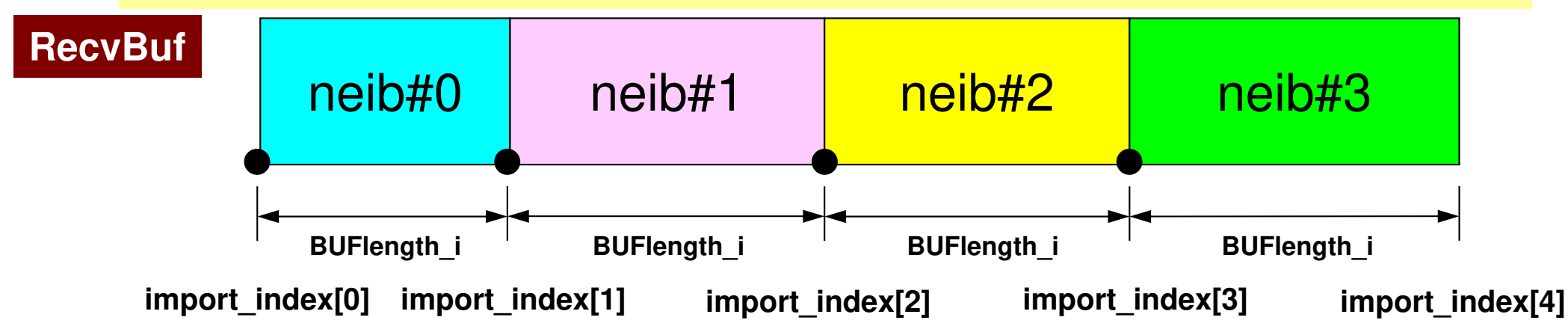

C

}

### **Example: sq-sr1.c (6/6)**109MPI Programming

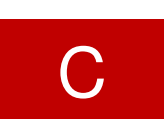

Reading info of ext pts from receiving buffers

```
MPI_Waitall(NeibPeTot, RequestRecv, StatRecv);for(neib=0;neib<NeibPeTot;neib++){
iStart = ImportIndex[neib];
iEnd = ImportIndex[neib+1];for(i=iStart;i<iEnd;i++){
val[ImportItem[i]] = RecvBuf[i];}}
MPI_Waitall(NeibPeTot, RequestSend, StatSend); /*!C +--------+OUTPUT

!C +--------+!C==*/for(neib=0;neib<NeibPeTot;neib++){
iStart = ImportIndex[neib];
iEnd = ImportIndex[neib+1];for(i=iStart;i<iEnd;i++){

int in = ImportItem[i];
printf("RECVbuf%8d%8d%8d¥n", MyRank, NeibPe[neib], val[in]);}}
MPI_Finalize();return 0;Contents of RecvBuf are copied to
                                                   values at external points.
```
}

### **Example: sq-sr1.c (6/6)**Writing values at external points110MPI Programming

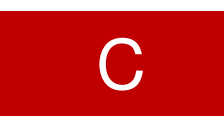

```
MPI Waitall(NeibPeTot, RequestRecv, StatRecv);
        for(neib=0;neib<NeibPeTot;neib++){
iStart = ImportIndex[neib];
iEnd = ImportIndex[neib+1];for(i=iStart;i<iEnd;i++){

val[ImportItem[i]] = RecvBuf[i];}}
MPI_Waitall(NeibPeTot, RequestSend, StatSend); /*!C +--------+!C | OUTPUT |
!C +--------+!C===*/for(neib=0;neib<NeibPeTot;neib++){
iStart = ImportIndex[neib];
iEnd = ImportIndex[neib+1];for(i=iStart;i<iEnd;i++){
int in = ImportItem[i];
printf("RECVbuf%8d%8d%8d¥n", MyRank, NeibPe[neib], val[in]);}}
MPI_Finalize();return 0;
```
# **Results (PE#0)**

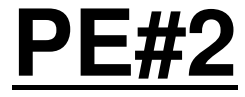

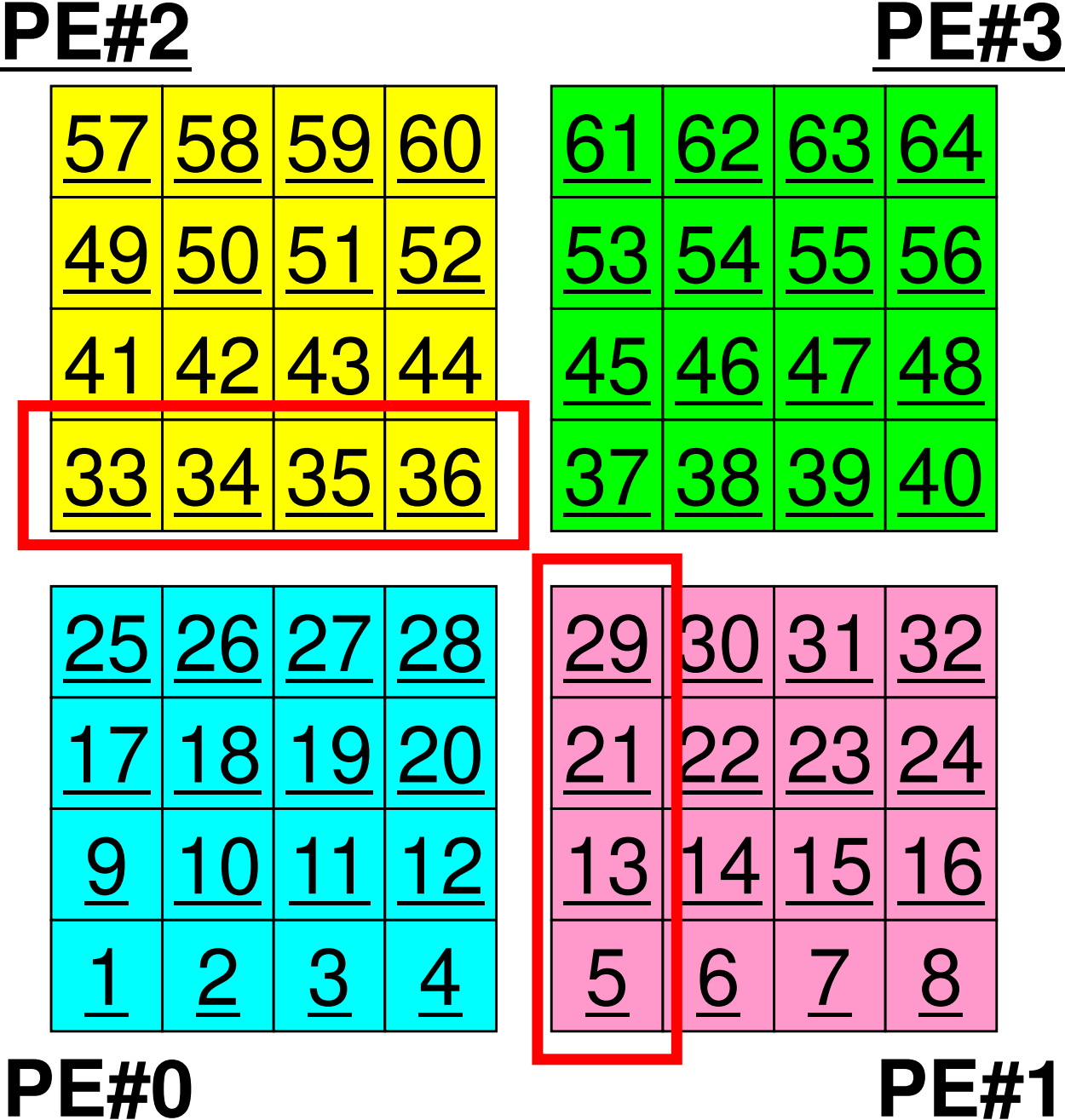

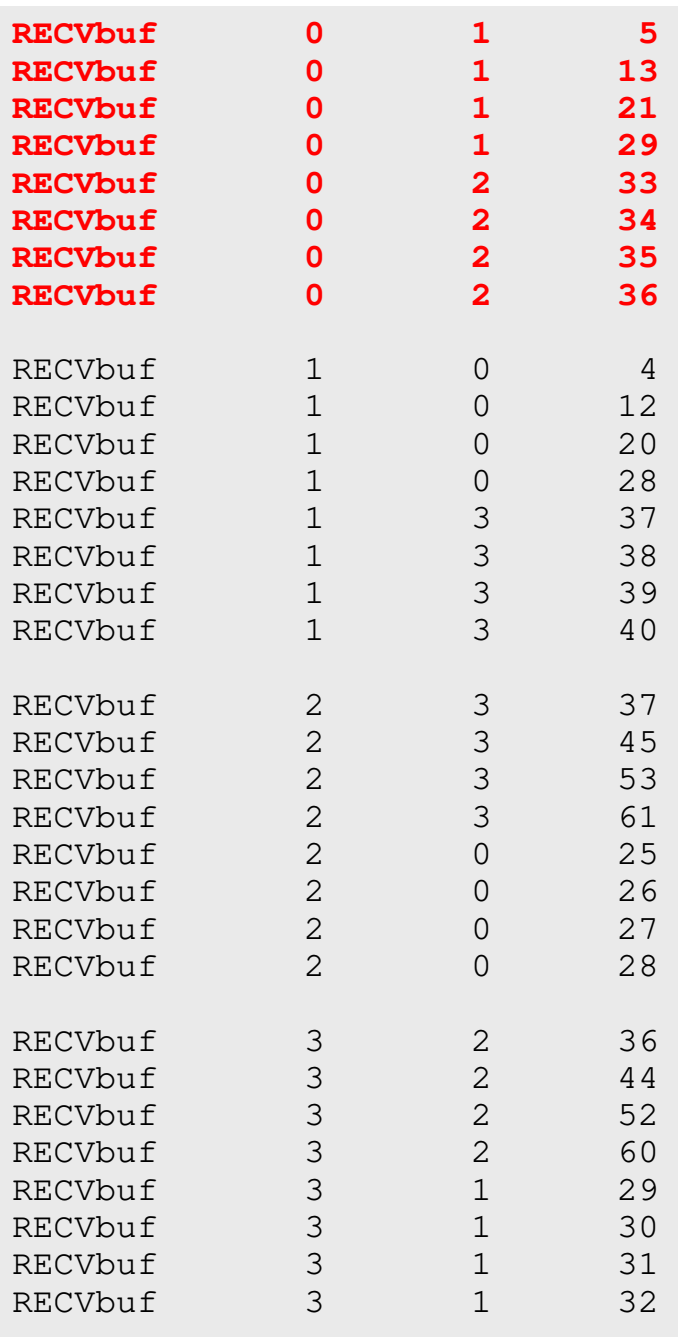

# **Results (PE#1)**

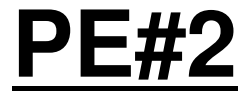

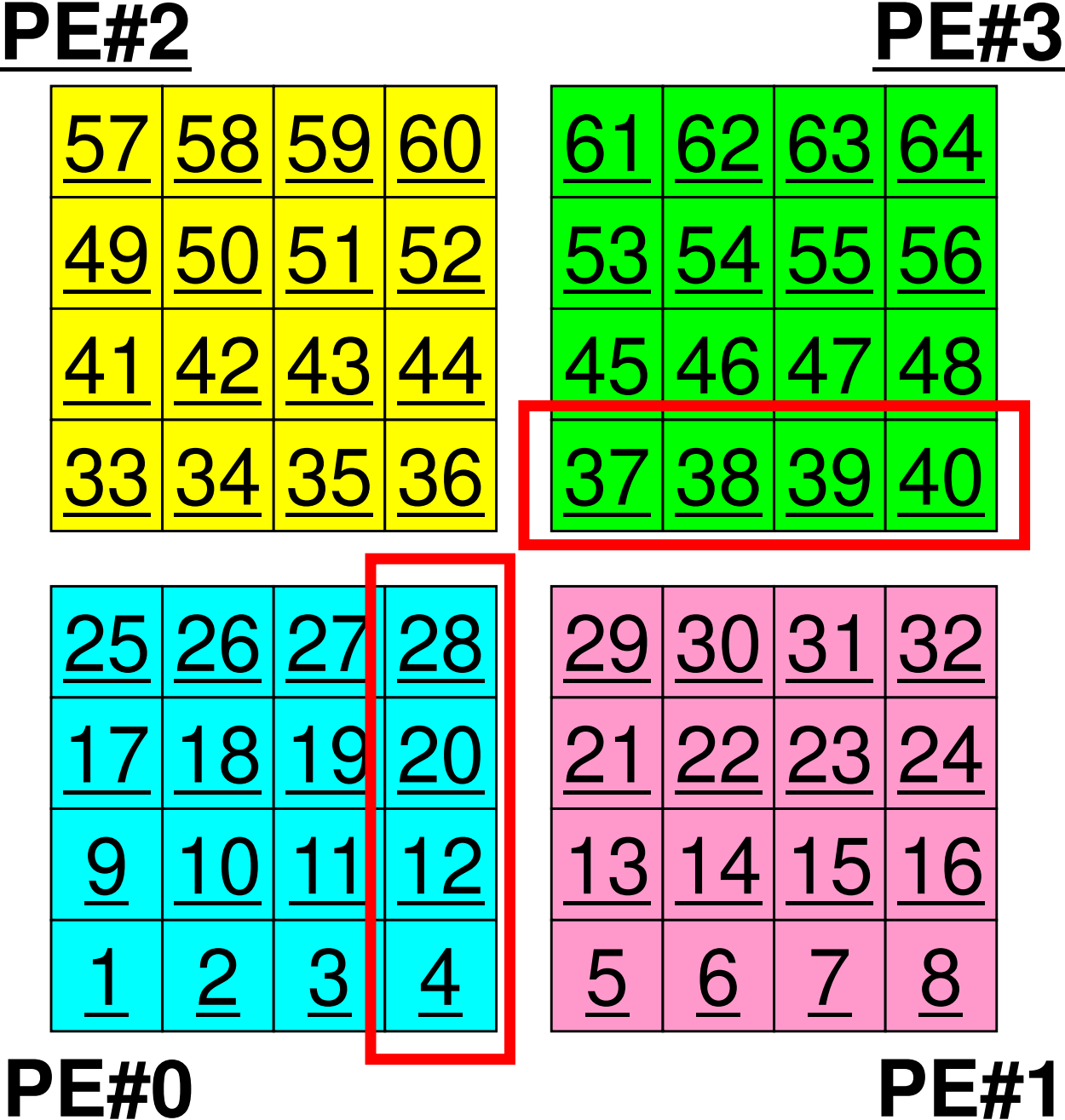

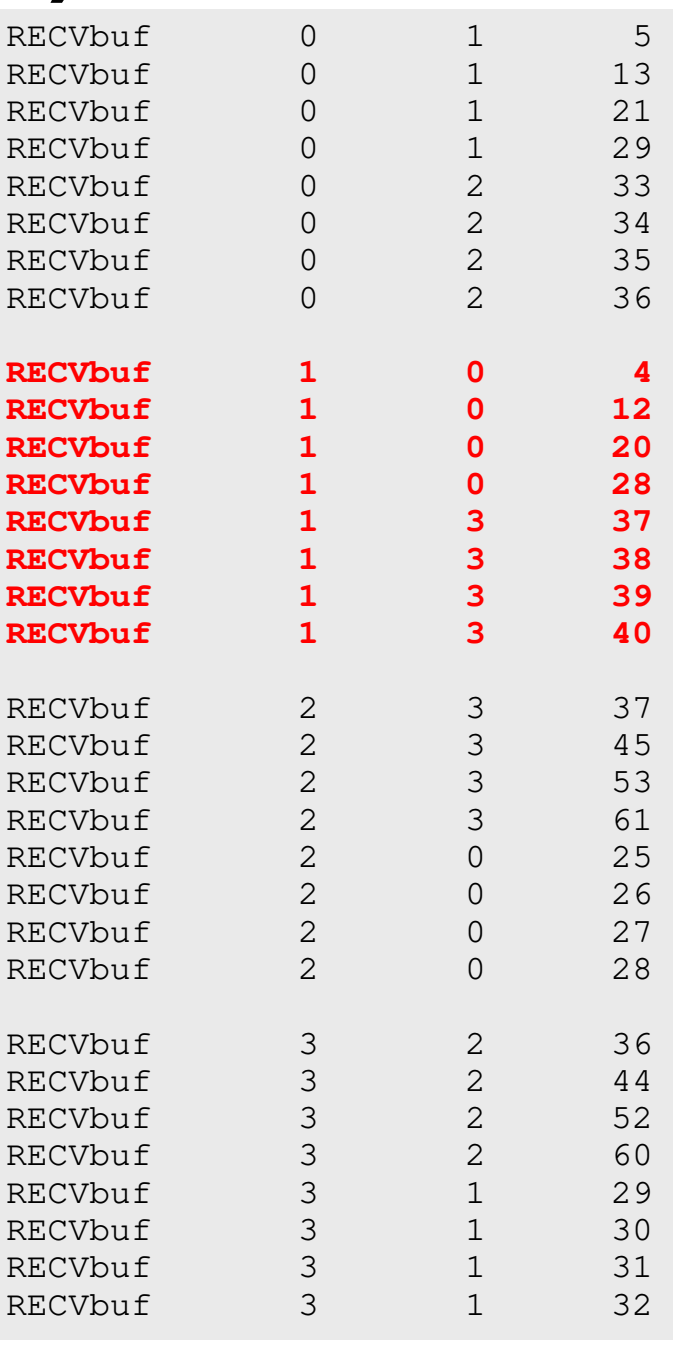

# **Results (PE#2)**

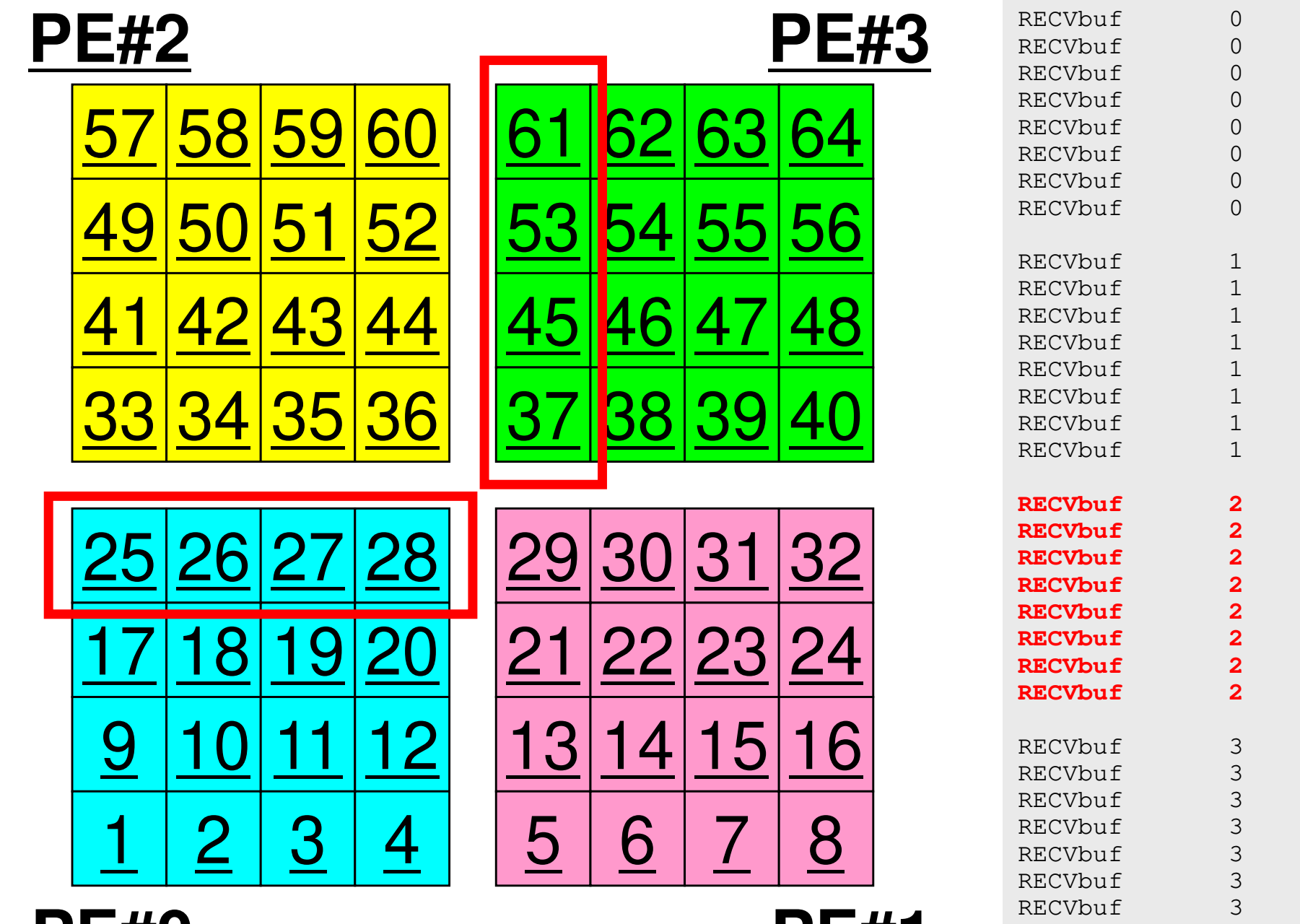

**PE#0**

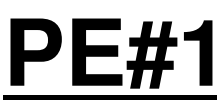

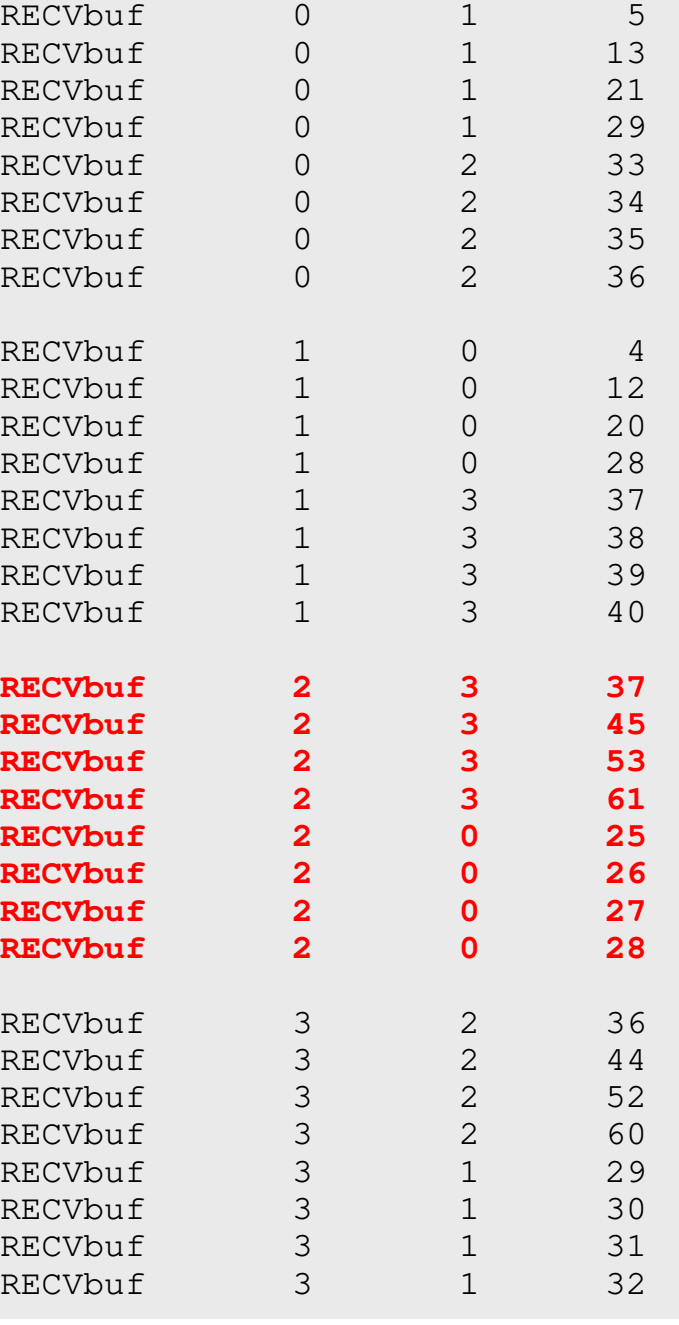

# **Results (PE#3)**

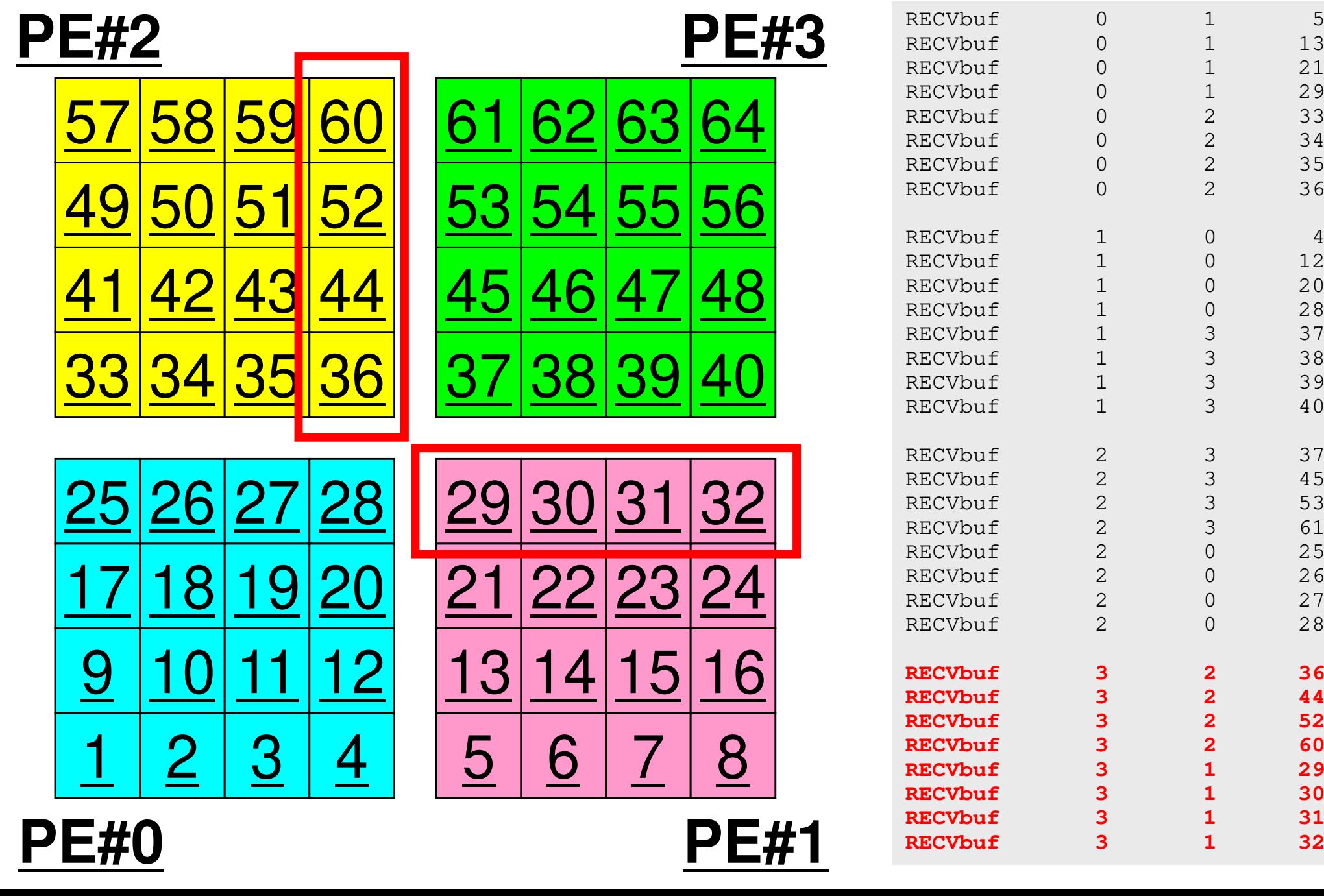

**PE#0**

 $13$ 

 $21$ 

29

33

34

35

36

12

 $20$ 

28

37

38

39

40

45

53

61

25

26

27

28

44

52

60

29

 $30$ 

31

32

## **Distributed Local Data Structure for Parallel Computation**

- Distributed local data structure for domain-to-domain communications has been introduced, which is appropriate for such applications with sparse coefficient matrices (e.g. FDM, FEM, FVM etc.).
	- SPMD
	- Local Numbering: Internal pts to External pts
	- Generalized communication table
- Everything is easy, if proper data structure is defined:
	- Values at **boundary** pts are copied into sending buffers
	- Send/Recv
	- Values at external pts are updated through receiving buffers

### Initial Mesh

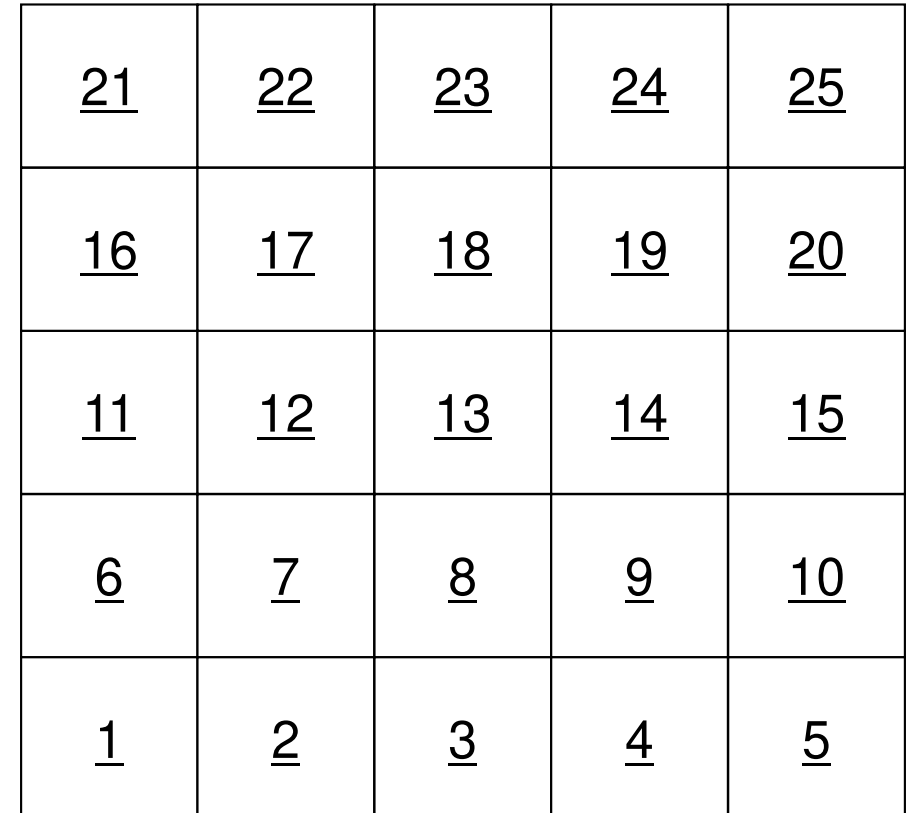

## Three Domains

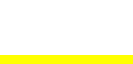

**#PE2**

117

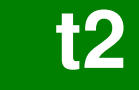

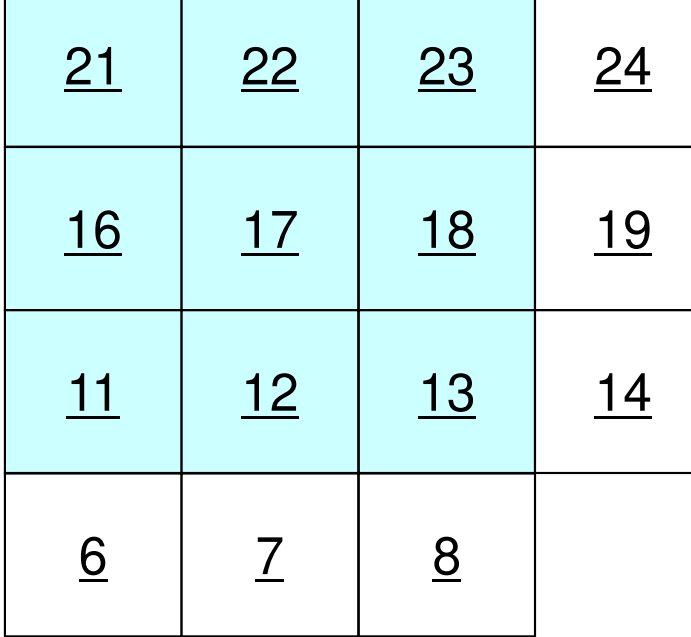

ر<br>بر بر

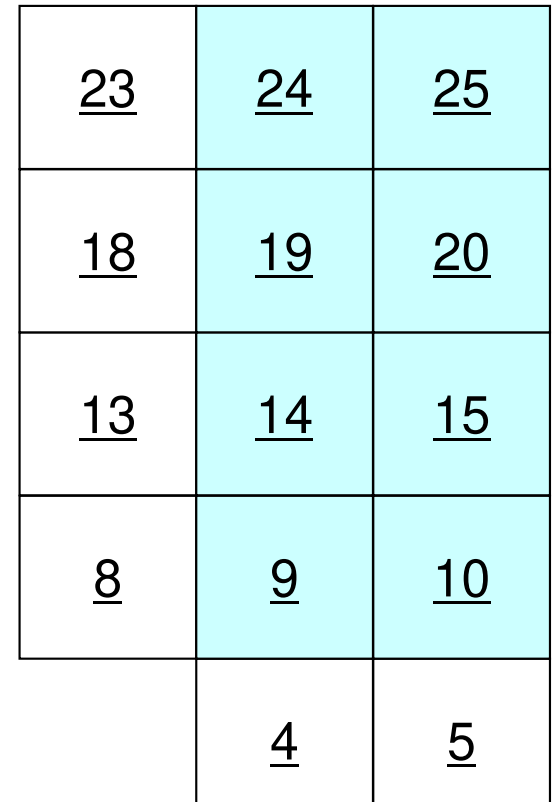

**#PE0**

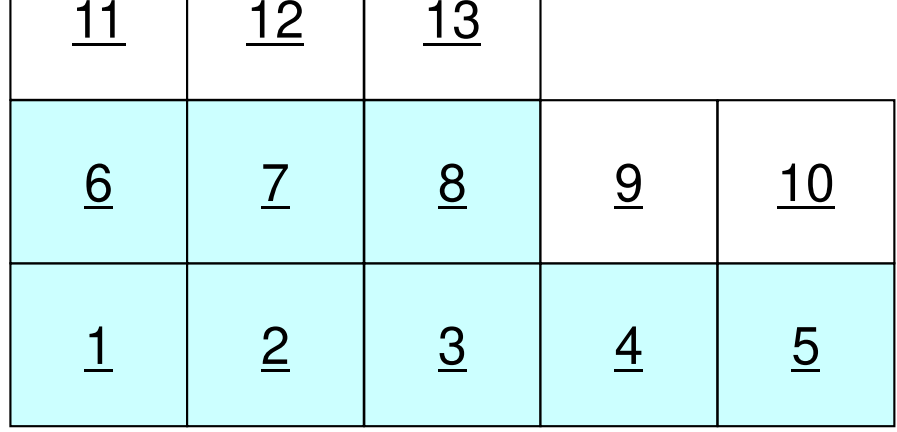

**#PE1**

### Three Domains

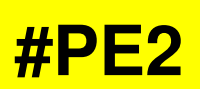

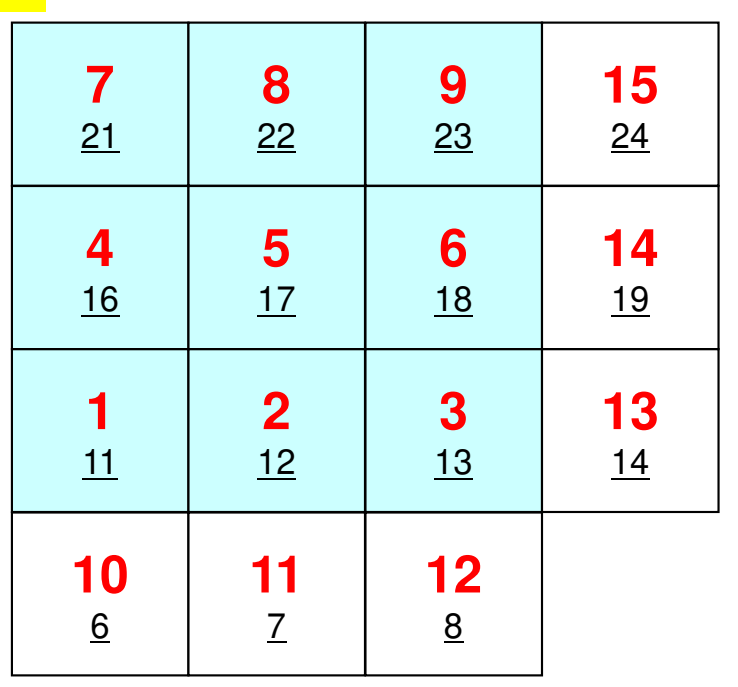

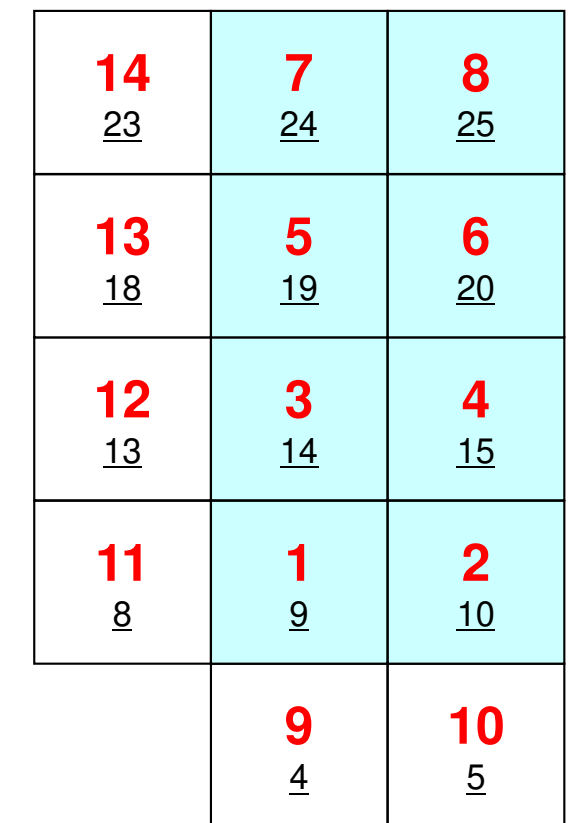

**#PE0**

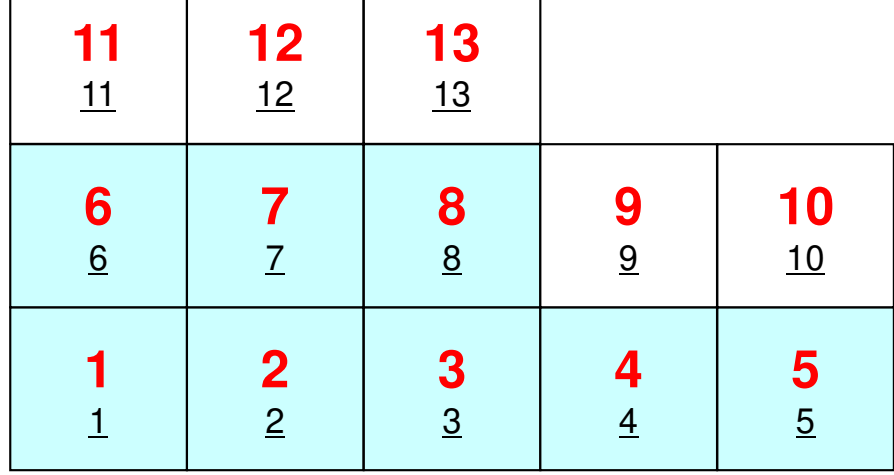

**#PE1**

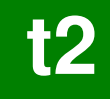

## PE#0: sqm.0: fill O's

#### **#PE2**

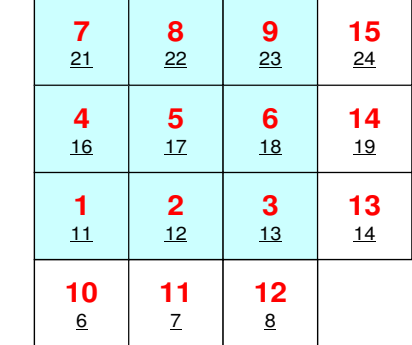

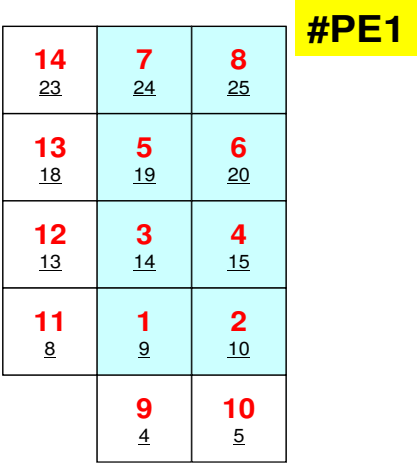

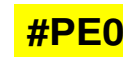

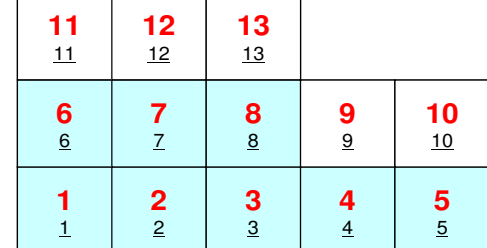

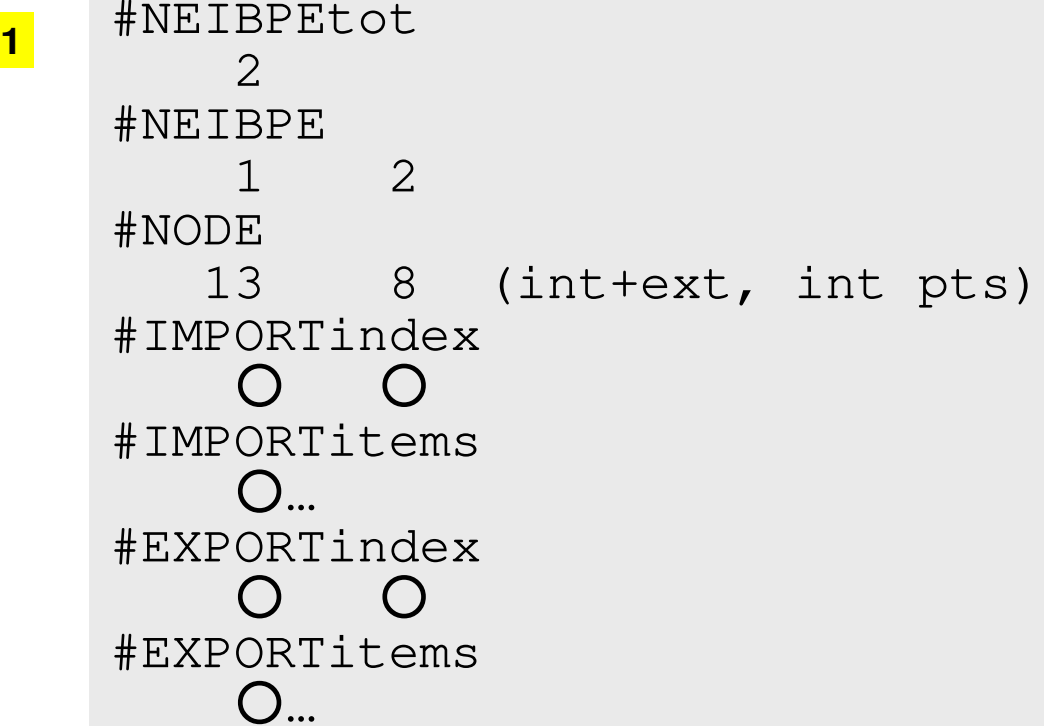

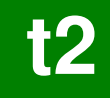

## PE#1: sqm.1: fill O's

#### **#PE2**

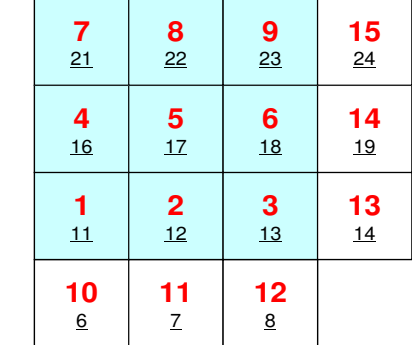

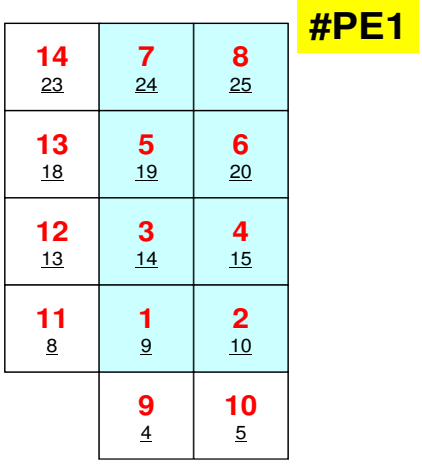

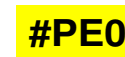

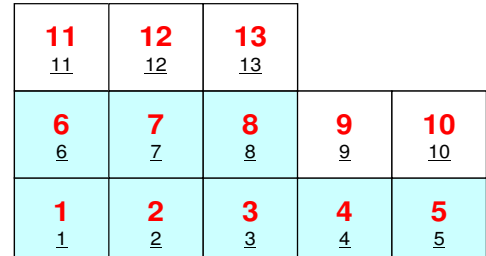

#NEIBPEtot<br>2 #NEIBPE0 2#NODE <sup>8</sup> (int+ext, int pts) #IMPORTindex○ ○ #IMPORTitems○… #EXPORTindex○ ○ #EXPORTitems○…

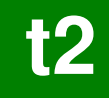

## PE#2: sqm.2: fill ○'s

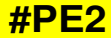

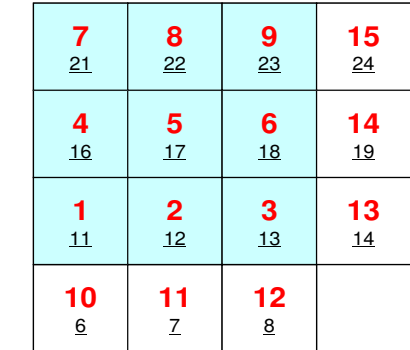

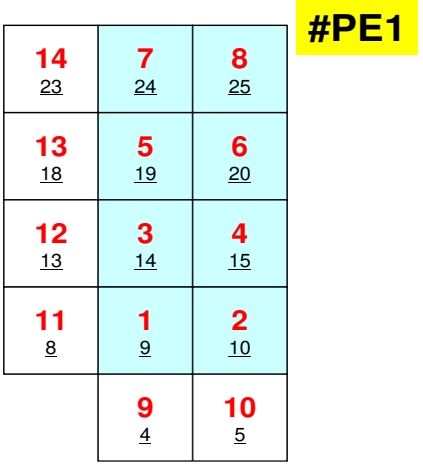

**#PE0**

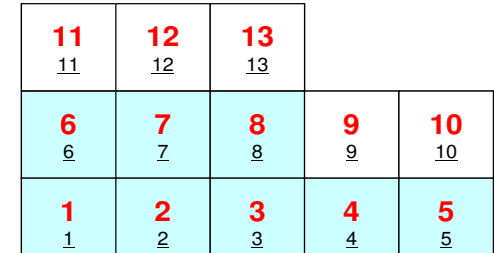

#NEIBPEtot<br>2 #NEIBPE1 0#NODE9 (int+ext, int pts) #IMPORTindex○ ○ #IMPORTitems○… #EXPORTindex○ ○ #EXPORTitems○…

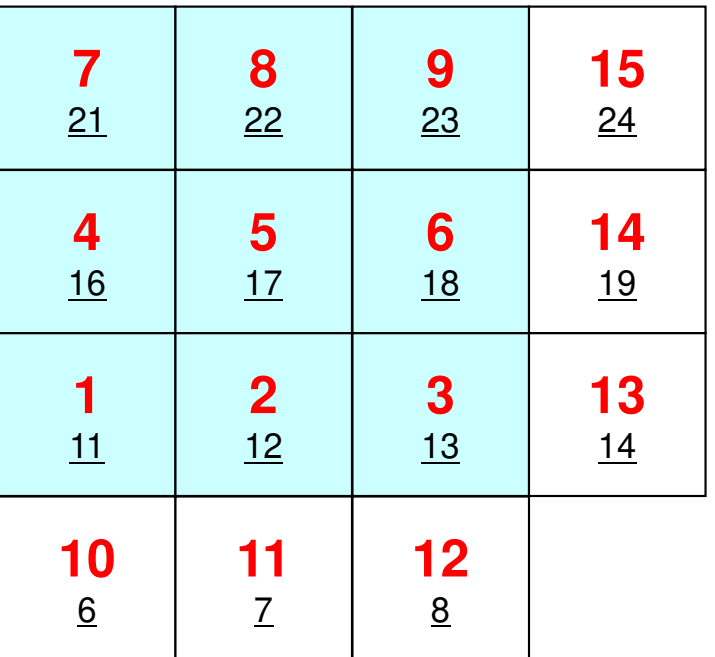

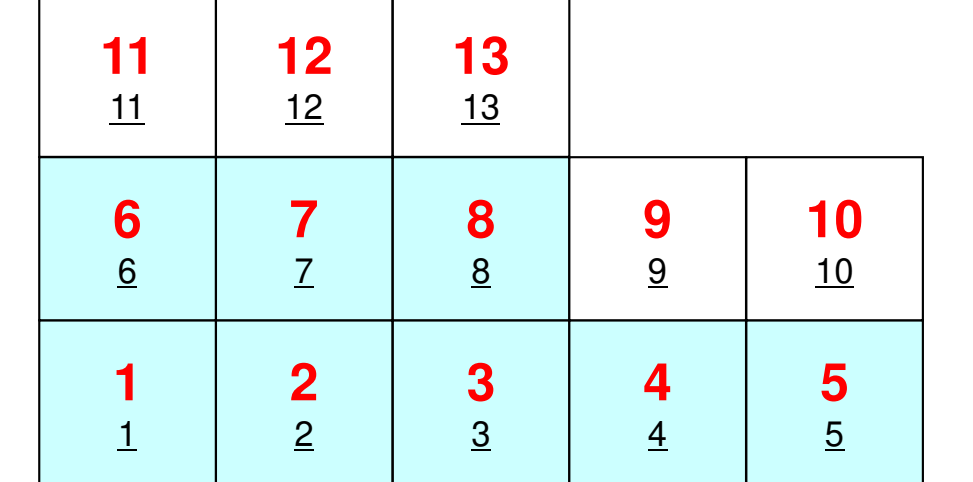

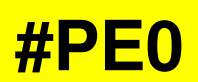

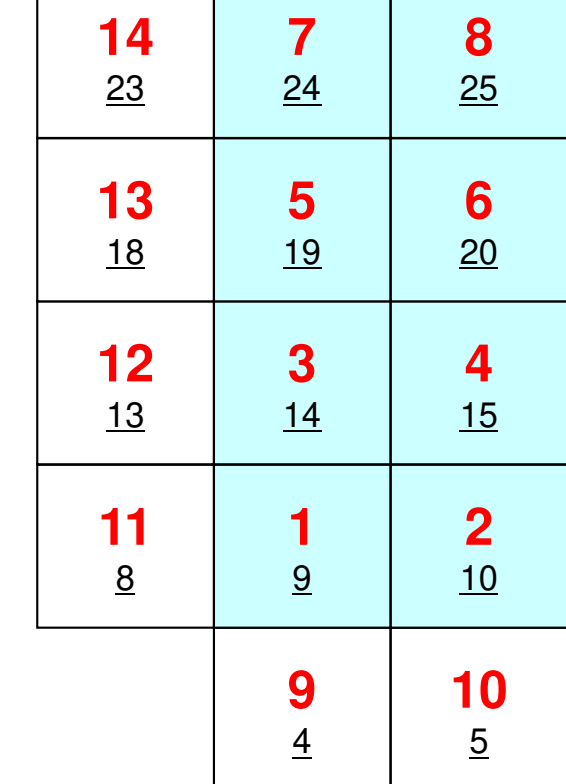

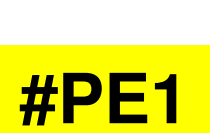

### **Procedurest2**

- Number of Internal/External Points
- • Where do External Pts come from ?
	- **IMPORTindex**,**IMPORTitems**
	- –Sequence of **NEIBPE**
- Then check destinations of Boundary Pts.
	- **EXPORTindex**,**EXPORTitems**
	- Sequence of **NEIBPE**
- "sq.\*" are in **<\$O-S2>/ex**
- •Create "sqm.\*" by yourself
- • $copy < $0-S2>/a.out$  (by sq-sr1.f) to  $< $0-S2>/ex$
- pjsub go3.sh

# **Report S2 (1/2)**

- Parallelize 1D code (1d.c) using MPI
- Read entire element number, and decompose into subdomains in your program
- Validate the results
	- –Answer of Original Code = Answer of Parallel Code
	- $\mathcal{L}_{\mathcal{A}}$  , where  $\mathcal{L}_{\mathcal{A}}$  is the set of the set of the set of the set of the set of the set of the set of the set of the set of the set of the set of the set of the set of the set of the set of the set of the Explain why number of iterations does not change, as number of MPI processes changes.
- Measure parallel performance

### **Report S2 (2/2)**125MPI Programming

### •dline: January 25<sup>th</sup> (Wed), 2023, 17:00@I

- Problem
	- – – Apply "Generalized Communication Table"
	- –Read entire elem. #, decompose into sub-domains in your program
	- Evaluate parallel performance
		- You need huge number of elements, to get excellent performance.
		- Fix number of iterations (e.g. 100), if computations cannot be completed.
- Report
	- Cover Page: Name, ID, and Problem ID (S2) must be written.
	- Less than eight pages including figures and tables (A4).
		- Strategy, Structure of the Program, Remarks
	- Source list of the program (if you have bugs)
	- Output list (as small as possible)

### **a012.sh**

 **#!/bin/sh #PJM -N "test" #PJM -L rscgrp=lecture8-o#PJM -L node=1 #PJM --mpi proc=<sup>12</sup> #PJM -L elapse=00:15:00#PJM -g gt18#PJM -j #PJM -e err#PJM -o test.lst**

```
module load fj
module load fjmpimpiexec ./a.out
mpiexec numactl –l ./a.out
```
### **a384.sh**

```

#!/bin/sh
#PJM -N "test"
#PJM -L rscgrp=lecture8-o#PJM -L node=8
#PJM --mpi proc=384
#PJM -L elapse=00:15:00#PJM -g gt18#PJM -j
#PJM -e err
#PJM -o test.lstmodule load fj
```

```

module load fjmpimpiexec ./a.out
mpiexec numactl –l ./a.out
```
### **a048.sh**

 **#!/bin/sh #PJM -N "test" #PJM -L rscgrp=lecture8-o#PJM -L node=1 #PJM --mpi proc=<sup>48</sup> #PJM -L elapse=00:15:00#PJM -g gt18#PJM -j #PJM -e err#PJM -o test.lst**

**module load fj module load fjmpimpiexec ./a.out mpiexec numactl –l ./a.out**

### **a576.sh**

```

#!/bin/sh
#PJM -N "test"
#PJM -L rscgrp=lecture8-o#PJM -L node=12
#PJM --mpi proc=576
#PJM -L elapse=00:15:00#PJM -g gt18#PJM -j
#PJM -e err
#PJM -o test.lstmodule load fj
```

```

module load fjmpimpiexec ./a.out
mpiexec numactl –l ./a.out
```
### **numactl –l/--localalloc for utilizing local memory (no effects)**

### **Number of Processes**

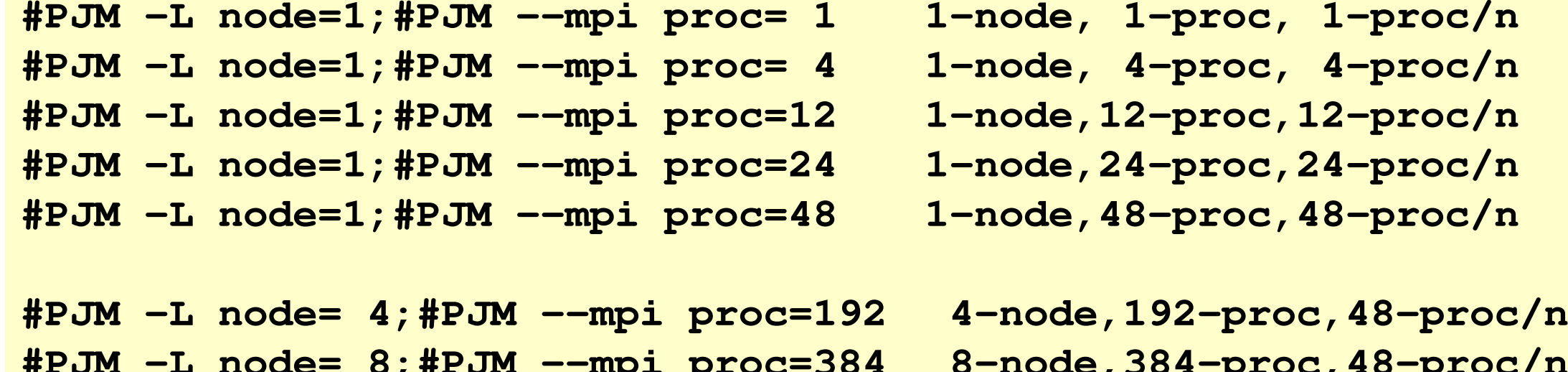

**#PJM -L node= 8;#PJM --mpi proc=384 8-node,384-proc,48-proc/n #PJM -L node=12;#PJM --mpi proc=576 12-node,576-proc,48-proc/n**

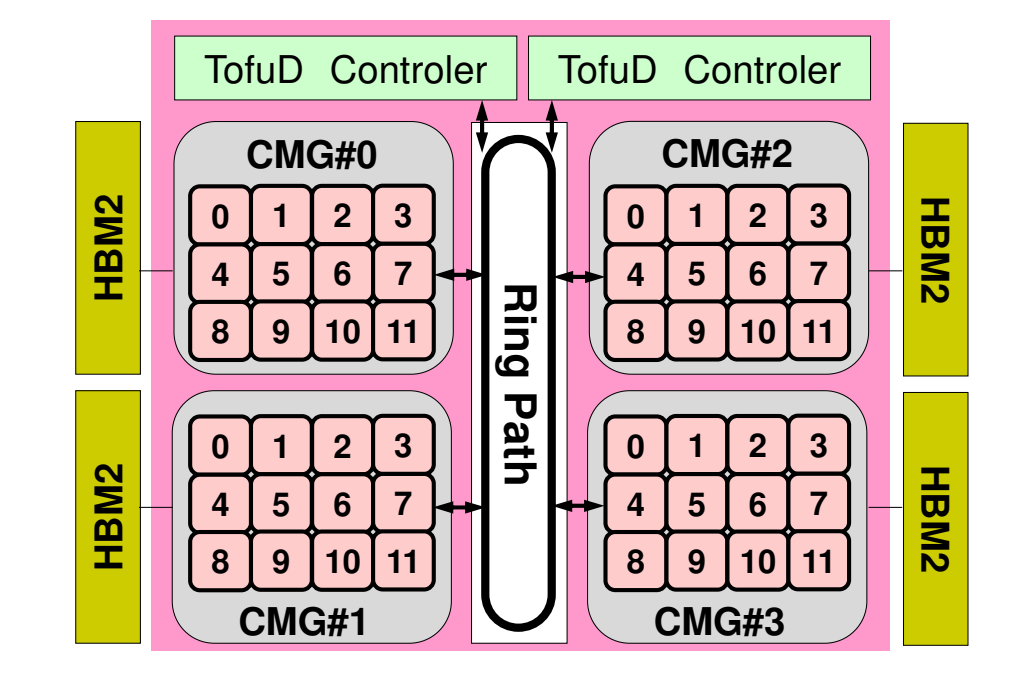